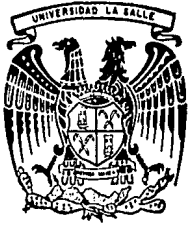

## UNIVERSIDAD LA SALLE

ESTA TESIS

SALIR DE LA

**F**er

 $7000/7$ 

NS.

M

**ESCUELA DE INGENIERIA** INCORPORADA A LA U. N. A. M.

# DESARROLLO DE UN MICROCOMPUTADOR EDUCATIVO CON EL MICROPROCESADOR Z-80

TESIS PROFESIONAL OBTENER EL TITULO DE QUE PARA INGENIERO MECANICO ELECTRICISTA CON ESPECIALIDAD EN INGENIERIA ELECTRONICA E ۳ PATRICIA VASQUEZ AGUILERA

TESIS CON **FALLA DE ORIGEN** 

MEXICO, D. F.

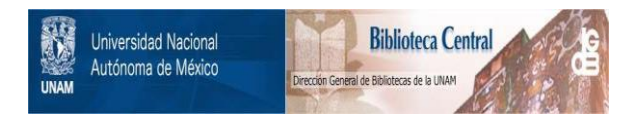

## **UNAM – Dirección General de Bibliotecas Tesis Digitales Restricciones de uso**

## **DERECHOS RESERVADOS © PROHIBIDA SU REPRODUCCIÓN TOTAL O PARCIAL**

Todo el material contenido en esta tesis está protegido por la Ley Federal del Derecho de Autor (LFDA) de los Estados Unidos Mexicanos (México).

El uso de imágenes, fragmentos de videos, y demás material que sea objeto de protección de los derechos de autor, será exclusivamente para fines educativos e informativos y deberá citar la fuente donde la obtuvo mencionando el autor o autores. Cualquier uso distinto como el lucro, reproducción, edición o modificación, será perseguido y sancionado por el respectivo titular de los Derechos de Autor.

 $D \quad I \quad C \quad E$  $I_{-}$ 신...

INTRODUCCION : OBJETIVOS ............. 

CAPITULO I : INTRODUCCION A LOS MICROCOMPUTADORES Y SELECCION DEL MICROPROCESADOR ............................... 6

 $A.3$ CONCEPTOS BASICOS DE LOS MICROPROCESADORES ..... 6

B.) ANALISIS COMPARATIVO DE DIVERSOS MICROPROCESADORES 

C.) SELECCION DEL MICROPROCESADOR Y JUSTIFICACION , 24

CAPITULO II : DISENIO DEL MICROCOMPUTADOR CON Z-80 , 29

A.) ARQUITECTURA DE LA UNIDAD CENTRAL DE PROCESO 

B.) REQUERIMIENTOS DE MEMORIA RAM Y EPROM ......... 45

C.) REQUERIMIENTOS DE PUERTOS DE E/S .............. 48

CAPITULD III : DESARROLLO DEL MICROCOMPUTADOR ...... 49

A.) OSCILADOR E INTERFAZ DE LA C.P.U. .......... 49,50

 $\mathbf{I}$ 

B.) DIRECCIONAMIENTO DE MEMORIA ................... 53 C.) DIRECCIONAMIENTO DE PUERTOS DE E/S ............ 57 CAPITULO IV : PROGRAMACION DEL MICROCOMPUTADOR A.) PROGRAMACION DE PUERTOS DE E/S ................ 63 B.) DEFINICION DE LOS MODOS DE INTERRUPCION ....... 66 C.) SISTEMA OPERATIVO ............................... 67 CAPITULO V : TEORIA DE OPERACON .................... 72 A.) FUNCIONAMIENTO .................................. 72 B.) COMANDOS DE SISTEMA ............................ 83

CAPITULO VI : PRACTICAS DIVERSAS PARA DEMOSTRAR EL PODERIO DEL Z-80 CONTRA EL 8085 ........................... 115

PROGRAMA CON LA UTILIZACION DEL 'RDKBD' Y 'UPDDT'.. 116 A.) PROGRAMA PARA EL MICROPROCESADOR 8085......... 116  $B<sub>0</sub>$ PROGRAMA PARA EL MICROPROCESADOR Z-80......... 116 SUMA DE DOS NUMEROS EN NOTACION HEXADECIMAL........ 117

 $-11 -$ 

A.) PROGRAMA PARA EL MICROPROCESADOR 8085......... 117 B.) PROGRAMA PARA EL MICROPROCESADOR Z-BO......... 117 A.) PROGRAMA PARA EL MICROPROCESADOR 8085......... 118 B.) PROGRAMA PARA EL MICROPROCESADOR Z-80......... 119 SUMA DE CUATRO DIGITOS, DESPLEGANDOCE EL RESULTADO EN A.) PROGRAMA PARA EL MICROPROCESADOR 8085......... 120 B.) PROGRAMA PARA EL MICROPROCESADOR Z-80......... 121 BUSQUEDA DE CARACTERES INTRODUCIDOS POR EL TECLADO DESDE LA DIRECCION 1100 A LA 110A......................... 123 PROGRAMA PARA EL MICROPROCESADOR 8085......... 123  $A<sub>1</sub>$ B.) PROGRAMA PARA EL MICROPROCESADOR Z-80......... 123 HOVINIENTO DE UN CONJUNTO DE CARACTERES DE UN GRUPO DE PROGRAMA PARA EL MICROPROCESADOR 8085......... 124  $A<sub>1</sub>$ B.) PROGRAMA PARA EL MICROPROCESADOR Z-80......... 125 APENDICE A: INTEFRADOS ............................. 130

APENDICE B: INTERFAZ ............................... 206

 $\sim -111 -$ 

APENDICE C: CODIGO DE INSTRUCCIONES ............... 213

APENDICE D: SET DE INSTRUCCIONES ................. 240

BIBLIOGRAFIA ..................... . . . . . . . . . 249

> The company of the first control of the company for the and the contract of the State

ija ordoo za ka saan ka marka waxay ka san ka baxa

ing was not be a will be a

ی های در این همچنین در این دارد و استفاده است و این همچنین به این استفاده است.<br>در این سوال در این کار در این کار در این در این در این در این در این در این در این در این در این در این در این nga sa Balair ng Kabupatèn Kabupatèn Salam Salam Kabupatèn S 

alit<br>Selatan y

ومارك لأكاملهم فعارت وكالمتحدث والكلاءة المتلولين والمنافر

. In the state of personal

in in 1944 and de a

an sales de la civilista de la

in American American Association

 $\frac{1}{\tilde{d}_{\rm max}}\sum_{i=1}^{\tilde{d}_{\rm max}}\frac{1}{\tilde{d}_{\rm max}}\sum_{i=1}^{\tilde{d}_{\rm max}}\frac{1}{\tilde{d}_{\rm max}}\sum_{i=1}^{\tilde{d}_{\rm max}}\frac{1}{\tilde{d}_{\rm max}}\sum_{i=1}^{\tilde{d}_{\rm max}}\frac{1}{\tilde{d}_{\rm max}}\sum_{i=1}^{\tilde{d}_{\rm max}}\frac{1}{\tilde{d}_{\rm max}}\sum_{i=1}^{\tilde{d}_{\rm max}}\frac{1}{\tilde{d}_{\rm min}}\sum_{i=1}$ 

and a state of a problem in the contribution of the problem of the contribution of the contribution of the contribution of the contribution of the contribution of the contribution of the contribution of the contribution of

VALUE STATES STATES

المواقع العارض والمستحدث وأولاء والمتعارف والمستحدث

a se por la provincia de la constitución de la constitución de la constitución de la constitución de la constit<br>Constitución de la constitución de la constitución de la constitución de la constitución de la constitución de

### INTRODUCCION,

i ganti t

#### lNTRODUCClON =======================

Aunque los microprocesadores aparecieron hace ya alqunos anios, actualmente se estan imponiendo con qran fuerza *y*  particula<mark>rmente sensibles y atentos a l</mark>as innovaciones las nuevas qeneraciones de inqenieros, tecnoloqicas han comprendido que el microprocesador esta destinado a convulsionar el mundo de la electronica.

Efectivamente, el microprocesador esta abriendo nuevos caminos y facilitando el disenio de sistemas complejos, ofreciendo una qran flewibilidad *y* posibilitando la introduce ion de **nuevas**  opciones los sistemas en ٧û construidos.

Entre las muchas ventaJas que proporcionan estos dispositivos cuenta aplicaciones en las que docenas de circuitos inteqrados reduccion de costos en innumerables pueden ser remplazados por unos pocos 'Chip's',

Los microprocesadores, estan siendo utilizados en numerosas y muy variadas aplicaciones, cubriendo un amplio •spectro que abarca desde Comunicaciones a la Industria, Productos de consumo, Instrumentacion y las Computadoras. Dentro de esta gama de aplicaciones se pueden citar sistemas tan variados como el control de procesos, control <mark>numerico,</mark> terminales inteligentes, sistemas de ventas, Jueqos electronicos, instrumentos autocalibrados, equipos biomedicos, aplicaciones militares, control de vehículos, proceso de datos, electrodomesticos, etc,

Para desarrollar un sistema de microcomputador usando uno o varios microprocesadores y otros elementos auxiliares, es necesario disponer de ayudas tanto en el campo del **'Hardware•** co~o **en el campo del 'Software•.** 

En efecto, al Inqeniero de Proyectos habituado a pensar en 'Hardware•, no resulta tarea facil ni comedo familiarizarse con el 'Software'. Paro ello se han desarrollado Microcomputadores especificas de coracteristicas toles, que permitan soportar el 'Software' necesario para el desarrollo de sistemas y cuyas posibilidades de capacidad de •emoria y de entradas *y* salidas, los hacen adecuadas para el ensamble, la edicion y la operacion de sistemas desarrollados **con** ~icroprocesadores.

Despues de hacer un pequenio estudio de diversos micros se escoqio el z-ao, ya que dicho microprocesador posee un poderoso qrupo de instrucciones y el disenio del 'Hardware' **no es muy complicado.** 

Comercialmente esta disponible en el mercado y su costo e& baJo a comparacion de los demos microprocesadores.

En lo referente a la arquitectura de los ~icroprocesadores de 8 'Bits' es decir a la orqanizacion interna de los reQistros y las unidades operativas, todos ellos siquen un esquema comun, aunque haya diferencias notables entre unos y otros.

En lo que respecta al 'Software• existe una Qran

 $2<sup>1</sup>$ 

diferencia entre ellos, ya que como por eJemplo, el Z-80 tiene mayor riqueza en su conjunto de instrucciones, que el del 8085, facilitando asi al proqramador un facil maneJo de 'Hnemonicos' para la elaboracion de proqramas.

De los microprocesadores de 8 'Bits' el Z-80 es el mas popular en Hexico, ya Que lo utilizan varias aicrocomputadoras personales, como la CROHEHCO, LNW, RADIO SHACK, etc., ademas de ser tambien utilizado en impresoras, aemorias inteliqentes, qraficadoras, terminales de video, pesadoras diqitales, etc.

El principal obJetivo de esta tesis, es el de diseniar un Kit Educativo con el microprocesador Z-80, el cual tuviese las siquient•s caracteristicasl

1,- Constituirlo con una capacidad de memoria RAM y EPROM de 4K cada una.  $4$ 

2,- Due tuviese un puerto de E/S serie y 2 puertos de E/S paralelo,

3,- Un controlador de 'Display' y Teclado proqramable,

·'

4,- Un oscilador que provea las frecuencias requeridas.

5,- Un 'TIHER' programable,

6.- Due posea un area externa deter•inada donde se puedan tomar las seniales correspondientes al •icroprocesador y Puertos sin que el usuario tenga que trabaJar sobre el Hardware propio del Kit.

3

El primer punto es con la finalidad de que el usuario pueda realizar proqramas tan compleJos sin la necesidad de un ala~brodo extra. El usuario podra utilizar los 4K de memoria RAM, pero no podra hacer uso de los 4K de memoria EPROM por completo ya que seran utilizados 2K de dicha memoria para el Sistema Operativo, puediendo utilizar solo los 2K restantes siendo estos suficientes para el usuario.

El puerto serie es implementado con el fin de que el usuario pueda hacer uso de una terminal, y no solo la utilizacion del propio teclado del Kit paro llevar a cabo sus programas, Ademas cuenta con 2 puertos paralelo para darle **el uso que** ~as **le convenqo.** 

El controlador de 'Display' y Teclado tiene coao finalidad Que el Kit obJeto tenqa su propio teclado, sin la necesidad de tener que trabaJar con una terminal ten caso de **que no tuviese una o su alcance>.** 

El oscilador debera estar constituido de un cristal el cuol nos dara la frecuencia para el microprocesadori ademas debera tener un 'Timer' proqra~able para que este nos suministre las frecuencias requeridos para determinados dispositivos <como por eJemplo el 8251 para la transmision y recepcion de datos).

Y por ultimo, debera estar constituido por una zona, en la cual se tendran todas las seniales tonto de la c,p,u, co•o de los puertos de E/S paralelo,

4

Esto **es con** el fin de que el **usuario** si *en* cierto momento lleqara a **necesitar** olquna **senial** de **lo c.p.u.** (por e.jemplo), no tenga que abrir el Kit para alambrarla, dando **asi** la facilidad al **usuario de QUe** pueda hacer uso de estas **sen iales.** 

Otra de los finalidades de esto tesis fue la de que los estudiantes conozcan tanto teorico como practico el manejo de otro aicroprocesaedor de B 'Bits•,

CAPITULO I INTRODUCCION A LOS MICROCOMPUTADORES Y  $\mathbf{r}$ SELECCION DEL MICROPROCESADOR.

## INTRODUCCION A LOS MICROCOMPUTADORES Y SELECCION DEL

#### MICROPROCESADOR. ====·====~===~==

A.) CONCEPTOS BASICOS DE LOS MICROCOMPUTADORES,

Al hablar de camputadores se estan haciendo referencia a maguinas electronicas, esto es, maguinas cuyas funciones se efectuan utilizando circuitos electronicos.

Existen 2 tipos basicos de computadoras: Analogicos *y* Diqitcles, las cueles trabcJan con seniales continuo• *<sup>y</sup>* discretas respectivamente.

Las coaputadores Diqitoles se distinquen por ester constituidos por componentes electronicos, que operan en base a seniales de 2 niveles o estados! Nivel loqico •uno• (1l *y*  nivel loqico 'cero' <Ol, llamado SISTEMA BINARIO.

Se define como microcomputador Digital, aquel que tiene como Unidad Central de Proceso <c,p,U,) un Microprocesador,

Un microprocesador es lo Unidad Central de Proceso implementado en uno o varios círcuitos integrados, utilizando tacnolooia HOS, Bipolar, TTL, etc.

*6* 

La c,p,u, es el cerebro del sistema de la aicrocomputadora, ya que su funcion es la de obtener las instrucciones de la memoria y eJecutarlas. La memoria se usa para almacenar las instrucciones y los datos que van a procesarse (en codiqo binario>: y los puertos de E/S y la Interfaz de Comunicacion sirve como medio de comunicacion entre el hombre y la maquina.

Las computadoras diqitoles estan constituidas por 3 partes basicamente:

1,- UNIDAD CENTRAL DE PROCESO ( C.P.U. ) - Parte principal de la compuputadora, la cual consta dol

al UNl[IAD DE CONTROL Esta recibe instrucciones codificadas en binario desdo la memoria, y decide todo acerca de las operaciones que se deben eJecutar. Conoce cuando se termina la eJecucion de una instruccion y cual es la siquiente a eJecutar. Es el cerebro de la computadora.

b) UNIDAD ARITMETICA LOGICA ( A.L.U. ) - Efectua operaciones aritmeticas y logicas. Puede recibir datos y efectuar con ellos operaciones de suma, resta, aultiplicacion, division, comparacion, 'O' inclusivo, 'O' exclusivo, 'Y' (AND), etc. Las operaciones aritmeticas varian de acuerdo a cada microprocesador.

7

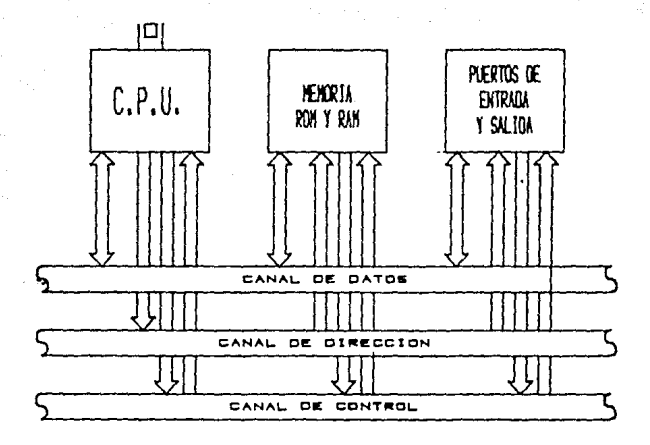

DIAGRAMA DE BLOQUES DE ltl H!CROCOHPUTADOR.

Tiene reaistros para almacenar operandos (depende de cada C.P.U.), En alqunas C.P.U.'S se conoce como reqistro principal al ACUMULADOR (A o Acc.); generalmente, al comienzo de una operacion, el ACUMULADOR contiene uno de los operandos *<sup>y</sup>*al final de la mis•a, almacena el resultado de la operacion efectuada.

el ARREGLO DE REGISTROS - La c,p,u, contiene reQistros de memoria de Escritura/Lectura, que pueden ser accesados por el usuario, o bien que son de uso exclusivo de la C.P.U., siendo estos ultimos 'TRANSPARENTES' al usuario,

Los reqistros a los que tiene acceso el usuario, se clasifican en 'REGISTROS DE PROPOSITO GENERAL' *y* en

e

'REGISTROS DE PROPOSITO ESPECIFICO',

<sup>~</sup>los ReQistros de Proposito General, el usuario puede darles el uso Que mas le convenqa, y los ReQistros de Proposito Especifico, tienen caracteristicas de uso bien definidas, como pur ejemplo, el Contador de Programa (PC), el cual es un reqistro que lleva la secuencia de eJecucion de instrucciones, pues contiene la direccion de la siQuiente **instruccion a ejecutarse.** 

 $2. -$ MEMORIA.

El desarrollo y expansion de la tecnologia de las memorias se inicio con el advenimiento de loa computadoras. Todas las computadoras deben continuamente al~acenar *y*  rescatar 'Bits' de la memoria durante un procesamiento. Es por eso que la memoria es parte basica de las computadoras.

Las memorias usadas en los microcomputadores son del tipo de lectura no destructiva, es decir al obtener la informacion de una posicion determinada esta no se modifica por el simple hecho de leerla,

Un solo diQito binario es una unidad de informacion muy pequenia para ser manejada, por lo que normalmente se agrupan formando • palabras • de un nu•ero determinado de 'Bits' (los •as comunes son 1 a, 12, 16, 18, 24, 32 *y* 641.

*9* 

#### CLASIFICACION DE LAS HEHORIAS.

A los memorias por su ubicocion en el sistema de computadoras se les puede dividir en 2 oreosl

1.- HEMORIAS PROPIAS - Estos memorios usualmente se encuentran instalados dentro del qobinete de lo co•putodoro, implementodos en uno o varios toblillos del circuito impreso. Estos memorios pueden ser de bulbos, transistores, nucleos magneticos y semiconducotres de mediana y alta escala de inteqracion.

2.- HEHORIAS AUXILIARES - Estos memorias se encuentran fuero del gobinete de la computadora. Entre las mas comunes se encuentran las torJetos perforados, cintas perforados, cintas enagneticas, discos enagneticos (de cabeza movil o fiJo), cassettes y discos (duros o flexibles).

Sequn su formo de acceso, las memorios se clasifican **en:** 

1.- ACCESO DIRECTO O ALEATORIO - En estas eemorias se asocio una direccion a cada palabra, y al suministrar a la memoria una direccion, determina que se sumin<mark>istre</mark> o la informocion de lo palabro asociado o dicho direccion en un tiempo que no depende del valor de la direccion.

2.- ACCESO SENCUENCIAL - En estas memorias el tiempo de

 $-10 -$ 

acceso o uno palabro determinado depende de su posicion con respecto o uno posicion de referncio. El doto es accesible **•edionte una secuencio temporal.** 

 $3.4 - A$ SOCIATIVAS  $-$  En estos memorios el acceso o uno palabra determinada se consigna mediante la informacion contenido en uno porte de lo propio palabro.

Sequn los operaciones que se pueden efectuar con lo informocion contenido, los memorias se clasifican enl

1,- VIVAS - Se puede leer y modificar el valor de los palabras.

2.- MUERTAS - Se puede leer el valor de una palabra pero no se puede modificar,

Cuando al leer uno palabro se destruye la informacion que contiene sus celdas, le llamaremos MEMORIA DESTRUCTIVA, *<sup>y</sup>* en coso contrario MEMORIAS NO DESTRUCTIVAS, Las memorios destructivos seron siempre VIVAS,

Los me•orios que conservan los datos aun despues de desconectar lo fuente de poder se conocen como MEMORIAS NO VOLATILES *y* al conectar de nuevo lo fuente de poder se encuentran los dotes que tenion antes de quitar lo enerqio al sistema; *y* los que pierden todos los datos en el momento *en*  que se desconecta la fuente de poder se conocen como MEMORIAS

 $-11 -$ 

VOLATILES, y al conector lo fuente encontramos en los aemorios valores no utiles (FASURA>.

#### HEHORIA RAH.

WE THE STORE OF EARLY

Las meaorios o los Que se les puede cambiar el contenido de sus localidades con lo funcion de escribir, lo aismo Que obtener los contenidos de sus localidades con la funcion de leer se les llamo HEHORIAS PARA ESCRITURA LECTURA conocidos coao HEHORIAS DE ACCESO ALEATORIO <RAM> siendo **estos •e•orias volatiles.** 

Las meaorias RAM pueden consistir de un tipo de estructura de Flip-Flop o los QUe se conocen como MEMORIAS ESTATlCAS (conservan lo informocion tonto tiempo como lh eneroio este presente), o puede constituir de un tipo de estructuro capacitivo o los Que se conocen como MEMORIAS DINAHICAS <estas reouieren de un ciclo de refresco oue ~tilizo cerca del 1X al 5X del tiempo total de procesamiento de un microcomputador>.

#### HEMORIA ROM,

Existen 2 variaciones de las memorias ROM (se trata de un aln1acenomiento Que puede ser escrito solo una vez, la informaciones fiJa y no se puede alterar>, oue peraite mos

- 1 2 -

versotilidod ol sistema de **microcoruputadoras,**  Estos variaciones son los memorias PROH Y EPROM, donde lo primero trobojo en formo semejante o los memorios ROH , pero con lo diferencio de Que vienen sin proQromor Csu almacenamiento puede ser obJeto de escrituro! solamente pude ser proQromodo uno solo vez y lo informocion quedo fijo) Y lo ROM yo viene con lo informocion.

Los •emorios EPROM son semeJontes o los memorias PROM pero con lo opcion de poder borrar el proQromo que contenqo (por radiaciones ultrovioletos>. *Se* pueden carqor y borrar varios veces, esto permite lo capacidad de depurar los proqromos, sin necesidad de estor desperdiciando me•orios PROM,

Los memorios EPROM son focilmente reconocibles, por que tienen uno ventanillo *de* cuarzo sobre lo oblea del circuito ínteqrodo. Esto ventano es tronsporente, facilitando ,10 entrado a lo luz ultravioleta, osi oermitiendo el borrado de los proqromos contenidos en el 'Chip',

La EPROM es una memoria de lectura en su mayor parte, Es usado co•o uno ROH poro periodos prolonQodos de tiempo, borrada ocasionalmente y reproQroruodo cuando seo necesario.

#### J,-PUERTOS DE ENTRADA Y SALIDA ,

Lo& unidades de E/S permiten ol computador comunicarse con el exterior. En general todos los sistemas digitales sean o no computadores existen unidades de intercambio de informacion con el exterior con caracteristicas similares.

Estas dispositivas proveen el media de camunicacian para que la C.P.U. pueda manejar la informacion.

Existen 2 tipos de dispositivos de E/S, que permiten que la infarmacian sea maneJada par la c,p,U,, De acuerda al tipa de camunicacian que se establesca, se determina el tipa de dispositivo que se ajusta a las necesidades del sistema. Estas dispositivas de E/S san:

~·- DISPOSITIVOS DE E/S SERIE - Estas dispositivas estan constituidas basicamente peri

-Un bloque de recepcion de informacion con seniales que permite que la infarmacian recibida del exterior sea convertida en paralelo, para que pueda ser manejada por la **c.P.u ..** 

-Un bloque de transmision de informacion con seniales adecuadas que permita que la lnfarmaclan en paralela recibida de la c,p,u,, pueda convertirse en serie para enviarse al **exterior.** 

-Un bloque que interconecta al dispositivo con el que atravez de el se lleve acaba la sistema. para transferencia de informacion tanto de la c,p,u, al **di\$positivo, y viceversa.** 

- 1 4 -

-Un bloque de control que rija todas las operaciones del dispositivo, de acuerdo a las seniales que reciba de la  $C.P.H.$ 

-Un blocue de control de "Modem", que permita conectar el dispositivo e un "Modem", o bien utilizer les senieles de control del "Modem" para controlar la comunicación.

Todos los bloques citados deben estar interconentados entre si, por medio de un canol interno para poder transmitir la informacion de un bloque (FUENTE) a otro bloque (DESTINO).

> DIAGRAMA DE BLOQUES DE UN DISPOSITIVO DE E/S SERIE

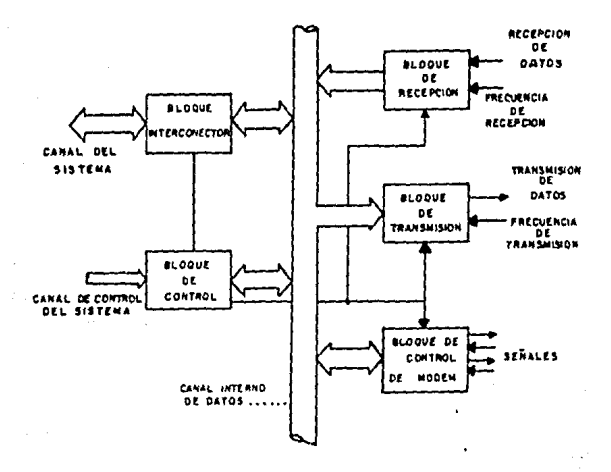

2.-DISPOSITIVOS DE E/S PARALELO.

Estos dispositivos por lo Qenerol constan de 2 o 3 puertos de 8 o 6 'Bits' codo uno, Que pueden ser proQromodos como entrados, salidos o bidireccionales, Los bloQues bosicos de un dispositivo de E/S porolelo de 2 puertos son:

-Un bloQue Que interconecte dispositivos E/S con el **sistema, poro Que otraves**  transferencias de informacion entre el dispositivo y lo **c,p,u ..**  atraves de este puedo realizar

-Un bloque de control, que rijo los operaciones del dispositivo en base a las seniales que reciba la C.P.U..

-Un bloque paro el puerto uno y otro para el puert'o dos, y de controles de los mismos, que permitan que la informacion se maneJe de acuerdo a lo establecido (esto es, si los puertos se han programado ya sea como entradas, solidas, o bidireccionales),

-Un bloque de control de seleccion de puerto el cual mandara la informacion o su destino,

Los bloques anteriores eston interconectados, poro que la informacion pueda ser transferida internamente de un bloque o otro en base a senioles de control.

- 1 6 -

#### **DF BLOOKES DE UN DISPOSITIVO DIA GRANA**

**DE**  $E/S$ PARALELO

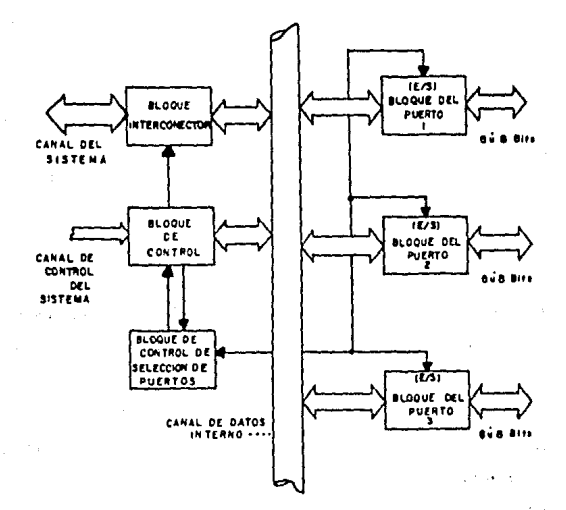

 $B.$ ANALISIS COMPARATIVO DE DIVERSOS MICROPROCESADORES DE 8 'BITS' PARA LA SELECCION DEL MICROPROCESADOR.

### GENERALIDADES:

**Los** microprocesadores son subsistemas digitales relativamente complejos, y, por 10 tanto, aptos para SAP fabricados mediante la tecnologia de integracion a gran escolo.

Existen diversas tecnoloqias empleadas en la fabricacion de microprocesadores integrados, asi mismo se explican los varios refinamientos Que tienden a meJorar a estos subsistemas.

Entre las diversas tecnoloqias de los microprocesadores se encuentran; P-MOS, C-MOS, BIPOLAR, TTL, etc,

Los microprocesadores aparecen en el mercado en 1971, cuando INTEL presento su 4004 de 4 'Bits', hosto lo fecho hon aparecido mas de BO nuevos •odelos *y* proctico•ente todos las fabricas de •e•iconductores producen o planean producir **•icroprocesadores.** 

Se tienen los microprocesadores que se pueden nombror de lo Pri•era Oeneracion (ya Que fueron los primeros •icroprocesadores en llevarse acabo), que utilizan la tecnologia P-MOS. (Estos aparecieron en los anios: 1971, 1972, *y* 1973),

~parecieron despues los •icroprocesodores con tecnologio N-MOS y C-MOS, (llamados de la Segunda Generacion) los cuales consiQuieron mayor potencio de proceso en el **'Chip',** 

En el N-HOS el vehiculo de conduccion es el electron, en vez del hueco del P-HOS, Debido o lo diferencio entre los •obilidodes de los huecos *y* los electrones el N-HOS es tipicomente 3 veces mos ropido que el P-MOS. Los C-MOS combino los Procesos N-HOS *Y* P-HOSI lo ventoJo del C-HOS es de que tiene bueno velocidad, poco consumo *y* qran inmunidad

 $-1 B -$ 

al ruido.

En lo referente a la arquitectura del 1ns microprocesadores, la organización interna de los registros y las unidades operativas, todos ellos siguen esquemas comunes, quinque luego haya diferencias notables de detalles entre unos v ntrns.

Todos disponen de una unidad operativa, la A.L.U. (Unidad Logica Aritmetica), un conjunto de registros de trabajo y un sistema de decodificacion y ejecucion de instrucciones.

Existen varios microprocesadores que aunque en la nomenclatura de las instrucciones es algo distinta los procesos basicos de computo logico son semejantes en todos los disnositivos.

Los microprocesadores mas utilizados son el 8080 (de INTEL), 6800 (de - MOTOROLA), Z-80 (de ZILOG), 8085 (de INTEL).

INTEL BORO 1

Este microprocesador sale al mercado en 1974, con la que se inicia la Segunda Generacion. Aunque desde el punto de vista de la programacion es compapatible con su predecesor (8008) su grouitecture es sustancialmente distinto.

 $-19$ .

El microprocesador BOBO es un 'Chip' de 40 potas, lo que Permite disponer en paralelo los canales de datos y direcciones, evitondose lo necesidad *de* multiplexarlos! utilizo lo tecnoloqia N-MOS, debido o estos dos circunstancias la velocidad del BOBO se ha multiplicado por 10 (a comporocion de los de la Primero GenerocionJ,

En el repertorio de **instrucciones cuenta con:**  ~ritmetico decimal, salto indirecto, operaciones sobre reqistros y datos de memoria de doble lonqitud, instrucciones con referencia directa a memoria, instrucciones de maneJo de pila ('Stack'), etc. Estructuralmente el BOBO contiene 3 reqistros de 16 'Bits' y un acumulador; el conjunto de reqistros tombien puede verse como 7 reqistros de 8 'Bits'.

El 8080 incluye un Apuntador de Pila ("Stack Pointer") que se utilizo poro crear uno pilo *en* ~emorio y quardor los direcciones de retorno y datos. ۸.

Pueden seniolarse dos inconvenientes *en* el BOBO, Desde el puento de vista del proqramodor se Ye lo falto del direccionamiento indexado y, desde el punto *de* visto de 'Hardware', es molesto la necesidad que tiene de 3 tensiones de alimentacion  $(+12, -12, y +5)$ .

Intel ofrece poro el BOBO uno Qran variedad *de* 'Chip's' que simplifican lo construccion *de* sistemas con este microprocesador; entre ellos se encuentran R~M, ROM y PROM, **'Drivers• de canal C'Bus'), circuitos inteqrodos poro lo**  interfaz de oplicocion personal, interfaz poro comunicaciones, qenerador de reloJ, etc.

- 2 o -

~parecio despues una voriocion del BOBO que fue el BOBOA, teniendo las mismas caracteristicas, lo diferencia que existe entre ambos es de que el BOBOA tiene uno velocidad de respuesta mas rapida que el BOBO, (8080A - su velocidad se encuentra entre 1.Jmlcrosequndos y 1.5microsequndos. BOBO 2•icrosequndos),

El 8080 fue uno de los microprocesadores mas utili:odos para control y apllcacion administrativa.

INTEL 8085

En 1976 Intel lanza al mercado un nuevo Microprocesador de B 'Bits•, el 8085, El 8085 es una version meJoroda del BOBO, con uno estructuro y conJunto de instrucciones lOOX compatible con el 8080, El ciclo bosico de instruccibn es de 1,3 microsequndos, Ademas de los instrucciones del 8080, presenta 3 lineas enmascarables por proqroma y una lineo de interrupcion de alto prioridad y no moscarilloble. El 8085 se alimento a +5 volts, contiene un qenerador de reloJ *<sup>y</sup>* decodificadores de estado que yo los trae incluidos en el **'ChiP'•** 

El 8085 es un 'Chip' de 40 patas, tiene multiplexado el canal de datos, paro asi ofrecer los senioles de control que ofrece el BOBO. El canal de datos consta de solo 8 lineas (las cuales contienen la porte boJa de la direccion y los datos> el cual esta multiplexado, esto quiere decir, que durante un determinado tiempo se maneJa lo porte baJa de lo

- **2 1** -

direccion y por otro tiempo las datos, por tal motivo se requiere de un Demultiplexor que separe la direccion del dato.

Intel ofrece una serie de productos de memoria *y* puertas de E/S <Entrada/Salida> directamente conectables al 8085, que incluye los biestables de direccion baja,

Su oplicacion se enfoco a control especificamente, *y* no a trabaJos Administrativos,

MOTOROLA 6800

El M6800 es un microprocesador de 8 'Bits' lanzado al •ercado o fines de 1973, por lo Componio Motorolo, Sus tiempos de eJecucion de uno instruccion varian entre 2 *y* 12 micraseQundas.

El microprocesador dispone de 2 acumuladores, un reqistro de 16 'Bits' y un apuntador de pila 'Stack pointer' que es utilizado en los llamados o subrutina poro almacenar en memorio RAM y los direcciones de retorno de lo mismo. Ademas el 6800 permite 7 tipos de direccionamiento, pero esto variedad tiene alqunas restricciones; concretamente solo ciertas instrucciones admiten ciertos modos *Y* e• responsabilidad del proqromodor recordar cuales •on las formas validas de direccionamiento para cada instruccion,

 $-22 -$ 

**El microprocesador posee un circuito** *de* **interrupciones enruoscarable a 4 niveles. Todos los elementos de entrada** *<sup>y</sup>* salida *qeneron* interrupciones sobre uno mismo linea de interrupcion, de formo que el dispositivo que interrumpe debe **de ser detectado Por exploracion. Cuando aparece una**  peticion de interrupcion, el procesador quarda outomoticomente los reqistros y los estados en el 'StocK' Cpilal y el reiorno el proqrama principal los restaurara **lombien automaticomente.** 

Su aplica¿ion ha sido mas en lo area de control que *en*  el compo admiministrativo.

ZILOG Z-80

Microprocesador lanzado al mercado en 1976 por lo compania Ziloq, creada por un equipo transfuqo de Intel.

El Z-80 puede considerarse como un super BOBO, •anteniendo compatibilidad con el mismo, pero aniodiendo una **serie de coracteristicas que lo superan ampliamente.** 

El Z-80 necesita una sola tension *de* alimentacion, trobaja con un reloj de una sola fase que puede ser hasta de 4HHZ (y *de* BHHZ el Z-BOBI, dispone de una seniol para refresco transparente de memoria de tipo dinamico, operacion estotico, morar riqueza *de* reqistros de traboJo, un conJunto *de* instrucciones amplio *y* uno Mayor flexibilidad *en* el sistema de interrupciones, Ademas algo muy importante que no

 $- 2 3 -$ 

tiene ninquno de los microprocesadores antes mencionados que es el de el maneJo de instrucciones de transferencia de b laques.

Es actualmente muy utilizado en aplicaciones administrativas, ya que existen una qran variedad de Computadoras Personales que lo traen integrado, como son Radio ShacK, CROHEHCO, LNW, Lobo, etc,

#### C.) SELECCION DEL MICROPROCESADDR Y JUSTIFICACION.

La primera cuestion que se va a plantear al utilizar un •icroprocesador es la eleccion del mismo. Para centrar el proble~a se presentaron en el inciso anterior las alternativas entre 4 microprocesadores, que fueron: El 8080 y 8085 de INTEL, M6800 de MOTOROLA y Z-80 de ZILOG, que son ~icroprocesadores **de 8 'Bits•.** 

Existen una serie de factores que se deben conocer antes de poder eleqir, En ciertos casos alounos de estos factores pueden ser totalmente desicivos, aunque en alqunas ocasiones el factor econo•ico es el que finalmente nos incline hacia uno u otro modelo,

#### INTEL BOBO

Uno de los inconvenientes de este microprocesador es

- 2 4 -

desde el punto de visto del programador, la ausencia del direccionomiento indexodo; y del punto de visto del 'Hardware' es molesta la necesidad de 3 tensiones diferentes de alimentacion; la velocidad de respuesta es de 2 microsequados, o seo muy lento.

INTEL 8085 :

Por tener multiolexado el canal de datos requiere de circuiteria externa que memorizan la parte baja de la direccion, esto serio con circuitos integrados que sean compatibles el 100% con el microprocesador (siendo muy coro el uso de cirucitos integrados).

 $\sim 10^{11}$  MeV

HOTOROLA 6800 1

Debido o la variedad de direccionamientos, el de Motorala-6800 tiene restricciones; concretamente sala unas instrucciones admiten ciertos modos y es responsabilidad del programador recordar cuales son las formas validas de direccionamiento de cada instruccion.

ZILOG Z-80 :

El 'Softwore' existente del 8080 y 8085 es cosi

 $-25 -$ 

completamente compatible con el del Z-80; necesita alimentacion de 5 volts como el 8085; solo requiere de una senial de reloj TTL ( 0 ), la logica de reloj esta integrada dentro del "Chip". El grupo de componentes que forma el Z-80 es superior a los microprocesadores anteriores tanto en 'Software' como en 'Hardware'. Respecto a la programacion se requieren mas instrucciones para un programa en 8085 que en  $2 - 80.$ 

La velocidad de respuesta del Z-80 es mas rapida que del 8080 y 8085; ademas la filosofia del Z-80 es diferente en las seniales de control de leer y escribir que del 8080,

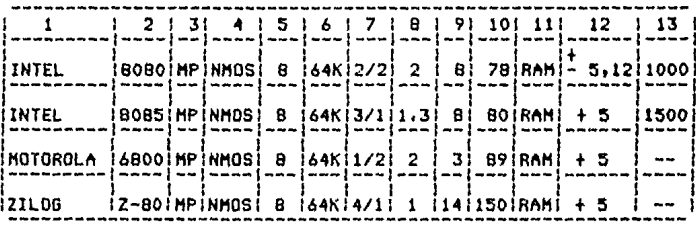

MP - MICROPROCESADOR

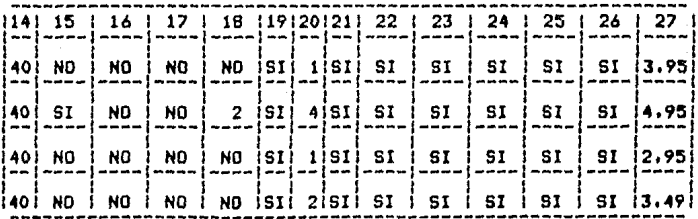

**1.-FARRICANTE** 14. ENCAPSULADO No. DE PATAS 15.-RELOJ EN EL 'CHIP'  $2. - MODELO$  $3. - TIPD$ 16. - RAM EN EL 'CHIP' 4.-TECNOLOGIA 17.-ROM/PROM EN EL 'CHIP' 5.-TAMANIO DE PALARRA 18.-LINEAS DE E/S EN EL 'CHIP' 19. - CIRCUITOS ESPECIALIZADOS 6.-CAPACIDAD DIRECCIONADO 7. RELOJ MHZ/FASE 20. -LINEAS DE INTERRUPCION B.-CICLO DE INSTRUCCIONES 21.-ARITMETICA BCD (MICROSUMAS REGISTROS) 9.-No. OF REGISTROS INTERNOS 22.-CAPACIDAD DMA 10.-No. DE INSTRUCCIONES BASICAS 23.-COMPATIBILIDAD TTL 11.-No. DE NIVELES DE 'STACK' 24.-SISTEMA DESARROLLO 12.-TENSION (VOLTS) 25. -ENSAMBLADOR 13.-POTENCIA (mW) 26. - LENGUAJE ALTO NIVEL

27.-COSTO EN DOLARES

Despues de analizar en forma general  $10<sub>5</sub>$ microprocesadores 8080, 8085, 6800 y Z-80, y de acuerdo a la table anterior se vio que el Z-80 es el microprocesador mas poderoso de 8 'Bits' que se encuentra en el mercado y su eficiencia aventaja a otras microprocesadores de B 'Bits'.

E1 Z-80 tiene un gran numero de instrucciones tipo

 $-27-$ 

<cerco de 158), entre los cuales se encuentran los 78 del 8080 con su codificocion binario identico (poro conseQuir compatibilidad en el 'Software' total>, siendo así cloro *<sup>y</sup>* focil poro el moneJo de mnemonicos e ideal poro el oprendi:oJe del lenQuoJe de proQromocion.

El adelanto de la arquitectura del "Hardware" (no multiplexado) del Z-80 es ideal poro experimentorl quienes necesitan conectar otros perifericos o de circuitos comunes **al canal,** 

Con10 se pedro notar el Z-80 es uno de los **ffiicroorocesodores mas econoMico Cdespues** del 6600 de Hotorola), y su circuiteria externa, reduce y da lugar a una **comporocion efectiva de los costos,** 

Respecto al 'Software' el Z-80 ofrece una mayor riqueza de reqistros de troboJo, un conJunto de instrucciones amplio, uno mayor flexibilidad en el sistema de interrupciones.

El microprocesador de 8 'Bits' mas usado en Hexico es el del Z-80, por lo consiQuiente, es un 'Chip' focil de **consequir en el mercado o**  diferencia **•icroprocesodores,**  los demos

- 2 0 -
CAPITULO II : DISENIO DEL MICROCOMPUTADOR CON Z-BO.

DISENIO DEL MICROCOMPUTADOR CON Z-BO =======================================================

#### GENERALIDADES.

El microprocesodor Z-80 es uno Unidad Central de Proceso (C,P.U,) de B 'Bits' en porolelo. El Z-80 contiene 18 reqistros de B 'Bits' y 4 reqistros de 16 'Bits', siendo un total de 22 reqistros. De los 18 reqistros 14 son de proposito Qenerol *y* se pueden direccionar individualmente o en pares de reaistros, proporcionando al operador precision sencillo *y* doble en sus operaciones,

Tiene un registro de 6 banderos poro indicar el estado del resultado de uno operocion <ceror siqno, ocorreo, paridad/sobre fluJo, ocorreo medio y substroccion),

El Z-80 puede utilizar uno porte de lo Memoria RAH como un 'Stock' (LIFO - ultimo en entror/primero en salir) poro almacenar/obtener en forma rapida el contenido de los **reaistros.** 

Utilizo un conol de direccion de 16 lineas y un canol de datos de B lineas poro lo comunicocion del Z-80 con la memoria *y* los dispositivos de E/S,

- 2 9 -

ARQUITECTURA DE UNIDAD CENTRAL DF. PROCESO  $A, J$ LA  $(7 - 80)$ 

La arquitectura del 7-80 consiste de las siguientes unidades funcionales :

1.- Arrealo de reaistros de 8 y 16 'Bits'.

 $2.$ - Unided Aritmetice y Logice (A.L.U.).

 $3 -$ Redistro instruccion. decodificador de de instruccion y de control de la C.P.U..

4.- Control del canal de direccion y de datos.

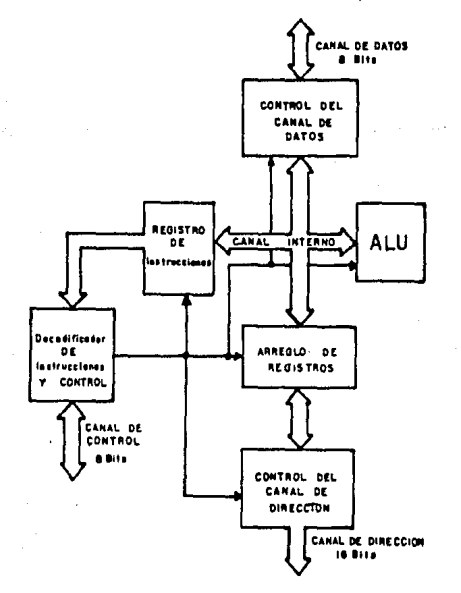

 $30 -$ 

1.- ARREGLO DE REGISTROS DE 8 Y 16 'BITS',

La C.P.U. Z-80 maneja registros agrupados en las siquientes coteqoriasl

A.- REGISTROS DE PROPOSITO GENERAL, <Principales y Auxiliares),

al Reqistros Principales!

- 1 Acumulador de 8 'Bits',
- 1 ReQistro de banderos de 8 'Bits•,
- 6 Reoistros de proposito general de 8 'Bits' codo **uno.**

o

- 3 ReQistros pares de proposito qenerol de 16 'Bits' **cado uno.**
- bl Reqistros Auxiliares!
- 1 Acumulador de 8 'Bits',
- 1 Reqistro de banderos de B 'Bits•,
- 6 Reqistros de proposito general de B 'Bits' codo **uno.**

- 3 Registros pares de proposito general de 16 'Bits' **cado uno.** 

 $-3$  1  $-$ 

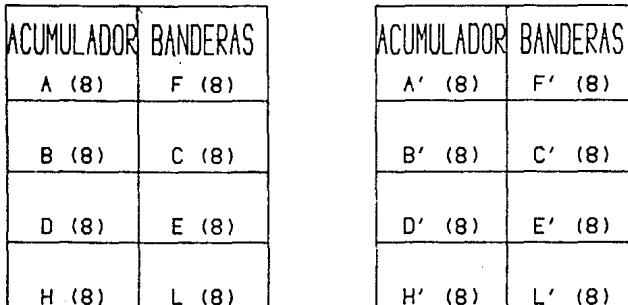

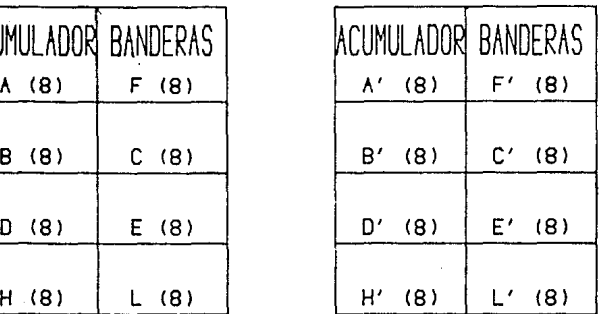

9.-REGISTROS DE PROPOSITO ESPECIFICO,

REGISTROS DE PROPOSITO GENERAL.

Los reqistros principQles consisten *en* un Acumulador (AJ, un reqistro *de* banderas <F> *y* 6 reqistros *de* proposito qeneral  $(B, C, I), E, H, y, L$ ), Los reqistros quxiliares consisten en un acumulador <A'>, un reqistro de banderas <F'J *y* 6 reqistros de proposito general (B', C', D', E', H' y L'), Solo un conjunto de registros puede estar activado a la vez, pues no pueden usarse por eJemplo el reqistro D y D', sin antes haber usado una instruccion *de* intercambio.

Tanto los registros auxiliares como los principales,

- 3 2 -

pueden estar aqrupados en pareJas, para formar tres reqistros pares de 16 'Bits' para codo arupo: B-C, D-E y H-L paro los principales, y B'-C', D'-E' y H'-L' para los auxiliares.

Los reqistros de banderas de estado F y f' tiene una lonqitud de 9 'Bits' codo uno y solo puede activarse uno o lo vez, dependiendo de lo que hoyo seleccionado el proqromodor• Codo uno de los B 'Bits' denoto uno condicion o estado diferente, por eso se les conoce como 'Bits' de estada a de **condicion,** Codo 'Bit' a bandero en las reqistras F y F'r se enciende a se apago despues de realizar ciertas operaciones oritmeticos y loqicos a de operaciones sobre datas,

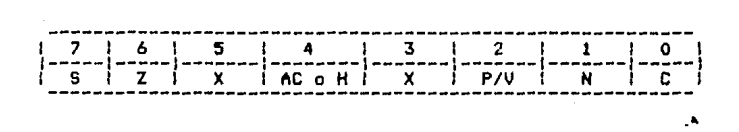

9IT *O* C Bandero de Acarrea. Indico acarreo sobre el 'Bit' aas sianificotivo del acumulador, **'Bit' 7.**  o seo el

BIT 1 N Bandera de Resto. Es usado poro operaciones de resta BCD o para indicar resultados neqotivas.

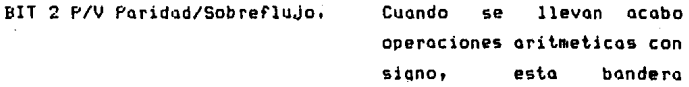

- 3 3 -

funciona cama – sobreflu,jo, En otros operaciones funciono como bandera de paridad.

BIT J X Indeterminado,

BIT 4 H BQndera de Medio Acarreo Indico acarreo sobre el . AC o Acarreo auxiliar. 'Bit' 4 del acumulador.

BIT 5 X Indeterminado.

BIT 6 Z Bandero de Cero,

Se enciende cuando el acumulador es cero o cuando el resultado de una operacion es *cero.* 

BIT 7 S Bandero *de* SiQno. Se enciende cuando al 'Bit' 7 del ocumulador esta encendido indicando que el doto es neqativo.

REGISTROS DE PROPOSITO ESPECIFICO,

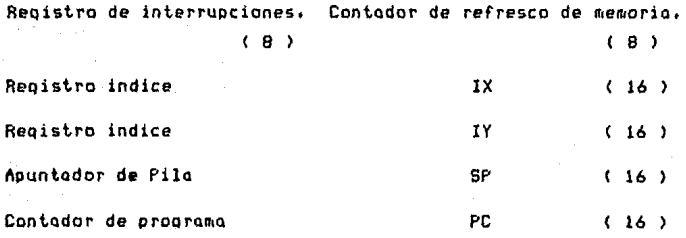

 $3 - 4$ 

Los reQistros de proposito especifico incluyen un reqistro de interrupciones (I), uno de refresco a memoria <R>r ambos de B 'Bits' y reqistros de 16 'Bits•: Registro Indice (IX), Registro indice (IY), Apuntodor de Pilo (SP) *y* Contador de Prooromo <PC>.

REGISTRO DE INTERRUPCIONES - Es usado para atender interrupciones que fueron originados por un dispositivo de Entrado/Salido. En el contador de oroarama se coloca el contenido del registro I de la forma dispositivo de Entrado/Salido envio a lo C.P.U, lo porte sinuiente: El boJo de lo direccion donde se encuentro su rutina de servicio de interrupcion, •isao que coloca *en* lo porte baJa del contador de prooro•a• La parte alto *de* lo direccion es tomado del registro I y colocado en la parte alta del contador de programa, De esta forma se da comienzo a la eJecucion de lo rutina de servicio de interrupcion del dispositivo de Entrado/Solida solicitante.

REGISTRO DE REFRESCO DE MEMORIA - Este registro se utilizo para refrescar memorios RAM dinamicas, mientros la c.p.u, decodifico *y* eJecuto una operocion de busqueda de codioo de operocion en memoria 'FETCH',

REGISTRO APUNTADOR DE PILA - El 'Stock' es un orea de •emoria RftH definido por el programador, en la que se almacenan datos en formo temporal *y* el moneJo es LIFO <ulti•o en entrar-primero en salir), El apuntador de pilo, tiene como fin apuntor en que localidad de memoria del "Stack" se va o almacenar un 'Byte' o se va o leer.

- 3 *s* -

 $REGISTA$  CONTADOR DE PROGRAMA - Apunta  $\alpha$  la memoria, **para ir eJecutando instrucciones, El contador de proarama**  almaceno lo direccion de lo instruccion que esto siendo **traido de** ~emoria, **y se incrementa** auto~aticomente **despues de cada instruccion leida.** 

## $2. -$  UNIDAD ARITHETICA Y LOGICA.

Los operaciones de los dotas dentro de la c,p,u, Z-BO se realizan por un arupo de componentes logicos conocidos comunmente como Unidad Aritmetico Logico (ALU), Lo ALU tiene **lo loqico Paro llevar a cabo las siquientes operaciones.** 

**1.- Suruo binaria.** 

**2.- Operaciones aritmeticas y loqicos.** 

3,- Complementar uno palabro de doto,

**4.- Correr un 'Bit' o la derecho o o la izquierda** *en*  **una palabra de dato.** 

5,- Reqistro ciertos resultados i~portontes de los **operaciones aritmeticas y loaicas como acarreo, siQno, acarreo ou:.:iliar, paridad,** *y* **si el resultado es cero. El reqistro que almaceno esto inforrnacion se conoce como 'Reqistro de Banderas•.** 

**6, - Campo r•1 r,** 

7.- **Encender o apaQar un 'Bit'.** 

**a.- Probar un 'Bit'.** 

- 3 6 -

**Si se necesita cualquier otra man1pulac1on mas torupleta**  de una palabro de doto, se debe recurrir a lo combinoc1on de estos funciones de la ALU.

La ALU tiene algunos repistros poro almacenar los datos **sobre los Que va a** reQl1~or **la\$ operaciones, El reQistro**  principal de la ALU se conoce como Acumulador. Generalmente, **al comienzo de uno operacion, el Acumulador contiene uno de**  los operandos, y ol final de la operocion, contiene el resultado,

J,- REGISTRO DE INSTRUCCION, **DECODIFICADOR DF** INSTRUCCION Y DE CONTROL DE LA C.P.U.,

El reqi•tro de instrucciones retiene el contenido de la posicion de memoria direccionada por el PC <Contador de .<br>Programa) y se carqa durante-el-cíclo-de-busqueda-d<mark>e-ca</mark>da instruccion <'FETCH'>• Lo unidad de control del procesador central eJecuto los funciones definidas poro lo instruccion <sup>y</sup> Qenero todos los senioles de control necesarias poro su **eJecucion correcto.** 

4.- CONTROL DEL CANAL DE DIRECCION Y DATOS,

La transferencia de datos entre la C.P.U. y los dispositivos externos se produce por el canal de datos, El

- 3 7 -

canal de datos del Z-80 esta formado por 8 **'Bits•**  bidireccionales, lo cual siQnificc Que la informacion se intercambia mediante 8 vias paralelas QUe transportan 'Bits' a y desde la C,P.u. del Z-80, El dispositivo concreto Que esta implicado en la transferencia de datos es seleccionado •ediante el Canal de direcciones. La C,P,U. Z-80 utiliza los 8 'Bits' menos significativos de los 16 'Bits' de que **consta el canal de direcciones para direccionar solamente un**  dispositivo externo de E/S, y todos los 16 'Bits' del canal **de direcciones para direccionar los posiciones de memoria.**  El canal de control transporta las seniales QUe sincronizan la colocacion de la informacion en los canales de datos y de direcciones, con las actividades de la c,p,u, y de los dispositivos externos.

El •icroprocesador Z-80 se encuentra en un solo circuito inteqrado de 40 patas. Consta de 158 instrucciones, necesita una ~ola alimentacion de + 5 Volts de C.D. Y Usa tecnoloQia HOS. Su confiQuracion y descripcion de cada pata **es lo siQuiente:** 

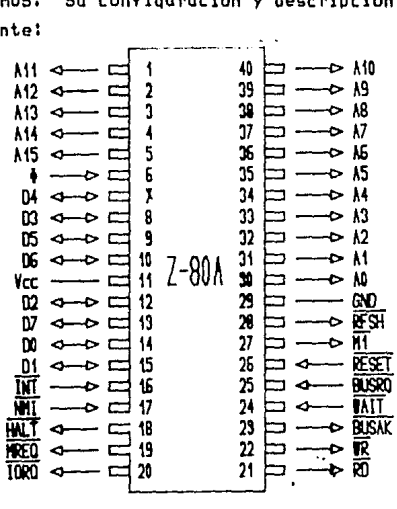

 $- 3 8 -$ 

A15 - AO ( CANAL DE DIRECCION ),

Salidas de J estados que constituyen un canal de direccion de 16 'Sits•, en donde A15 es la lineo mas siqnificotiva *y* AO es lo linea menos siqnificotivo. La c,p,u, Z-BO con estas 16 lineas tiene una capacidad poro direccionar hasta 65,5Jó o 64K localidades de memoria.

Este canal de direccion tombien se usa poro enviar el codiqo de seleccion de dispositivos de E/S <Entrada/Solido), En el direccionaaiento de puertos se utilizan los B '&its• de direccion de mas boJo orden paro permitir al usuario seleccionar directoaente hasta 256 puertos de entrada o 256 puertos de solida, Durante cierto tiempo en lo eJecucion de codo instruccion, el contenido del.reqistro R (reoistro de refresco de aemoriol se envio por lo& *7* lineas de mas baJo orden poro la funcion de refrescar •emorio,

*V7* - DO ( CANAL DE DATOS ),

Entrados/Solidos de 3 estados, Las lineas D7-DO constituye un canal de dotas bidireccional de B 'Bits•, que se utilizo poro interca•bios de datos con meaoria *<sup>y</sup>* dispositivos de E/5, Lo lineo D7 tronsaite **el** 'Bit' **aos**  sionificativo y la linea DO transmite el 'Bit' menos siqnificativo.

- 3 *9* -

### 'HI/' ( CICLO DE MAGUINA UNO ),

Solida *y* activo con loQica neqada. 'Hl/' indica que el ciclo *de* aoquina *en* curso *es* el ciclo *de* busqueda del codiqo de operocion de una eJecucion de instruccion. Durante lo eJecucion *de* uno instruccion con codiqo de operacion de 2 **<sup>1</sup> Bytes' lo seniol 'H1/' se genera** *2* **veces,** ~na **vez por** cad~ 'Byte' *de* codiqo, Estos codiqos *de* oPerocion de 2 'Bytes' tienen el primer 'Byte<sup>\*</sup> con uno de los valores siquientes: CBH, DDH, EDH o FDH, La senial 'M1/' se activa junto con la senial '!ORO/' poro indicar un ciclo de reconocimiento de interrupcion,

'HREQ/' < PETICION DE MEMORIA O SOLICITUD DE MEMORIA ),

Salido de 3 estados *y* activo con loqica neqada. La seniol de solicitud o peticion de memoria indica que el canal de direccionr conservo uno direccion valida paro operaciones de lectura o escritura en aemorio.

### 'IORQ/' (SOLICITUD O PETICION DE ENTRADA/SALIDA),

Salido de 3 estados *y* activo con loqico neqada. Lo seniol 'IORO/' indico que los 8 lineas de direccion de mas bo.jo orden tiene uno direccion de E/S valido para operaciones de lectura o escrituro en dispositivos *de* E/S,

Lo seniol 'IORQ/' se qenero Junto con lo seniol 'H1/' cuando el 2-80 reconoce una interrupcion para indicar que se

- 4 o -

debe colocar un vector de interrupcion en el canal de datos. Las operaciones de 'Reconocimiento de interrupcion' ocurren durante el ciclo 'M1/', mientras que las operaciones de E/S **nunca ocurren en el el ciclo 'H1/',** 

### 'RD/' (LEER),

Solido de 3 estados y activo con loqico neqodo, Lo seniol 'RD/' indico, que el procesador central (C,P,U,) deseo lo lectura de memoria o de un dispositivo de E/S, Lo aemorio o dispositivo de E/S direccionado, debe utilizar esto senial poro dirigir los datos al canal de datos de lo c,p,u,,

### 'WR/' (ESCRIBIR),

Salido de 3 estados y activo con loqico neqodo, El 'WR/' indico que el canal de datos de lo c,p,u, mantiene un dato valido poro ser almacenado en la memoria o en el dispositivo de E/S direcconodo,

### 'RFSH/' < REFRESCO DE MEMORIA ),

Solido y activo con loqico neqodo, Lo seniol 'RFSH/' indico que los 7 lineas de mas boJo orden presentes en el canal de direccion contiene uno direccion de refresco poro ~emorios **dinaffiicas. Las memorias dinomicas requieren**  periodicomente de uno funcion de refresco poro poder conservar los datos almacenados en ellas.

- 4 1 -

### 'HALT/' ESTADO DE PARO O ESTADO DE ALTO),

Salido y activa con loqica neqado. La seniol 'HALT/' indica que la c,p,u, ha eJecutado la instruccion de 'HALT/•, y esta esperando una solicitud de interrupcion no •nscorillable o mascarillable <con el Flip-Flop de interrupcion habilitada) antes de que pueda continuar la opernclon. Hientras esta en este estado, la c,p,u, eJecuta instrucciones 'NOP' (no operacion) para mantener la memoria dinamica en estado de refresco,

'WAIT/' < ESPERA ),

Entrada activa con loqica neqodo. Lo senial de 'WAIT/' indico o la c,p,U, Z-BO que ha direccionado a uno localidad de memoria o a un puerto de E/S que no tiene todo~ia el doto o transferir, Lo c,p,u, sique en estados de espero tonto tiempo como esta senial este en cero (0), Esta-senial permite o lo memoria o o los dispositivos de E/S de cualquier velocidad o sincronizarse con la c,p,u,.

## 'INT/' ( SOLICITUD DE INTERRUPCION ),

Entrado y activa con loqico neqoda, La senial de solicitud de lnterrupcion es qeneroda por los dispositivos de E/S. Una solicitud sera atendida al final de la instruccion •n proceso si •l Flip-Flop interno de habilitar interrupciones (IFF) controlado por programacion esta habilitado y si lo senial 'BUSRQ/' no esto activo. Cuando la c,p,u, acepta la interrupcion envio una senial de

 $- 4 2 -$ 

reconocimiento ('IORQ/' durante el tiempo 'Mi/') al comienzo del proxi•o ciclo de instruccion, La c,p,u, puede responder a una interrupcion en 3 diferentes modos que habloremos en el Capitulo IV inciso (9),

### 'NHI/' ( INTERRUPCION NO-MASCARILLABLE ),

Entrada, se dispara con el cambio de 'uno' a 'cero' logico. La 'NHI/' tiene prioridad mayor que la entrada 'INT/' *y* se reconoce al final de la instruccion en proceso, independientemente del estado del Flip-flop de habilitacion de interrupciones <Iff), Lo senial 'NHI/' forza outo~aticomente o lo C,P,U a continuar en la direccion 0066H, El contador de proqroma <PC> se quorda outomoticomente en el 'Stock' externo de tal manero que la c,p,u, puedo reqresor ol punto del proqromo en que fue interrumpido, Un ciclo continuo de 'WAIT/' puede evitar que lo instruccion en proceso termine *y* que un '9USRCl/' puedo elillinor o un 'NHI/',

### 'RESET/' (REINICIO),

Entrado *y* activo con loQico neqado. El 'RESET/' forza al contador de proqromo <PCl o cero e inicializo o lo c,p,u,, Lo inicializacion de la c,p,u, implico:

1.- Se deshabilita el Flip-Flop de habilitacion de interrupciones, preeviendo al sistema a interrupciones, con excepcion los hechos otraves de la linea **'NHI/'** • aceptar

- 4 3 -

**2.- Colocar el reQistro** CI> **de interr11pciones en OOH.** 

**J,- Colocar el reQistro de refresco de ffiemoria (R) en**  OOH.

4.- Colocar el Modo O de interrupcion.

Durante el tiempo de 'RESET/', el canal de direcciones y el canal de datos se queda en un estado de alta impedancia y todas las seniales de control de salidas pasan al estado **inactivo.** 

'BUSRO/' ( PETICION DE 'BUS' O CANAL ),

**Entroda y activa con loQico neoada.** La senial de peticion de canal se uso poro solicitar que el canal de direccion, el canal de datos y la salida de control de 3 estados de lo c,p,u, pasen ol estado de 'uno' loqico de tal **manera Que otros dispositivos e>:ternos puedan tomar el control de los canales, qeneralmen\e poro realizar**  operaciones de Acceso Directo a Heruorio <DMA>·

Durante el 'DMA' lo c,p,u, debe de estar desconectada de los canales para no interferir, Cuando el dispositivo termino la transferencia reqresa la seniol de 'BUSRD/' o **nivel alto o seo o •uno' looico,** 

- 4 4 -

## 'BUSAK/' (RECONOCIMIENTO DE SUS O CANAL),

Salido *y* active con loqica *neqado.* cuando un dispositivo envia un **'cero'** loqico la entrada de 'SUSRl:l/' solicitando el control de los canales, la C.P.U. *indica que* los canales ye estan libres, secando un **•cero'** loqico a la salida de 'BUSAK/', Cuando el 'BUSRR/' regresa a 'uno' loqico <cuando termine de usar los canales), la c,p,u, reconocero esto cccion reqresondo e 'BUSAK/' e •uno' loqico <sup>y</sup> tomando el control de ellos.

# '0' ( SENIAL DE RELOJ J,

Entrada de relo.j TTL que requiere unicamente una resistencia de aproximadamente de 333 Ohms en <sup>\*</sup> Pull-up <sup>\*</sup>, con la alimentacion de +5 volts para satisfacer todos los requerimientos.

Le seniales 'WAIT/' y 'BUSRO/', se conectaran a +5 volts para anclar la senial a un valor (en este caso en \*uno\* loqicol, *y* de esto manera deshobilitarlos.

### B.) REQUERINIENTOS DE MEMORIA RAM Y EPROM.

MEMORill RAM,

flunque el Z-00 tiene seniol de refresco de •1emoria **RflH** 

- **4** 5 -

Dinamica se eligio una memoria RAM estatica, debido a que es facil diseniar con ella.

Existe una aran variedad de circuitos integrados de memoria RAM estatica, pero para esta tesis se escogio  $e1$ circuito integrado 2114 de Intel, por tener seniales de E/S compatibles con valtajes TTL que se manejan, por. ser de implementacion directo en el disenio y faciles de consequir.

Ademas. e1. 2114 solo requiere un voltaje de +5 volts que es el que se empleg en la C.P.U. y otros componentes.

La cantidad de 1024 (o seal  $2^410 = 1024$ ) localidades implica la necesidad de 10 entradas para lineas de direccion.

Para formar un modulo de memoria de 1024 localidades de 8 'Bits' pueden usar 2 integrados del 2114 (ya que cada se. uno es de 1Kx4) como se ilustra a continuacion.

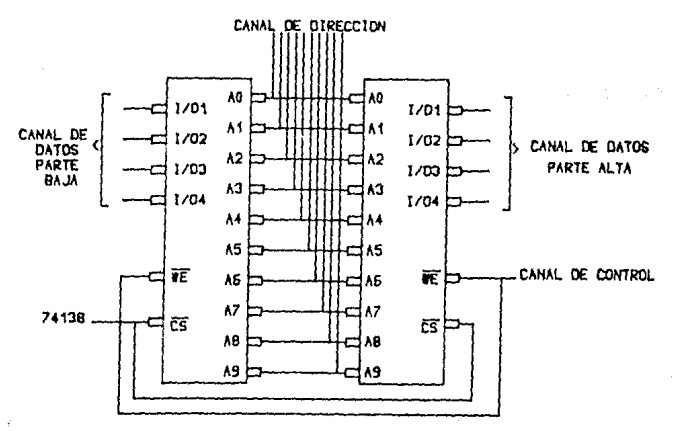

46

Asi se formo 1K de memorio RAM. Poro este trobojo propone lo utilizocion de 4096 localidades *de* 8 'Bits' o 4K de memorio RAM, Por tal motivo se implementaron 4 modulos como el de lo fiquro anterior.

De esta forma con 4K x 8, tendra el alumno la memoria suficiente poro satisfacer sus necesidades.

### HEHORIA EPROM,

En el mercado **encontro11os** uno Qron variedad de circuitos integrados EPROH, pero poro el presente\_troboJo se utilizoron 2716 (2K x 8), ya que el sistema operativo del 111ic rocomputodor utilizo 2K x 8 de **aemorio,** 

Los Kits Educativos como el SDK-85 de Intel tienen uno capacidad de memoria ROH de 4K y RAM de 1/2K, siendo esta ultiao •UY pequenio poro realizar proqromos mas compleJos, provocando que el usuario olo111bre <en el oreo· dispuesto poro ello que contiene lo tableta del 'Kit-SDK85'l mas memoria RAH poro poder osi abastecer los necesidades de su programo,

Por tal motivo el 'Kit' obJeto de esto tesis ho sido diseniodo con 4K de memorio RAM y 4K de memorio EPROM, osi facilitando al usuario el desarrollo de programas mas complejos sin la necesidades de un alambrado extra.

- 4 7 -

C.> REQUERIMIENTOS L ENTRAGAZSALIDA ). DE PUERTOS DE E/S

En nuestro coso y de acuerdo a los necesidades de esto tesis ocuparemos tanto un puerto Serie (8251A de Intel) que es utilizado paro lo comunicacion entre uno terminal y el aicrocomputador, debido o *que* la transmision *de* lo terminal es *en* serie y el microcomputador proceso en paralelo esta informacion; y dos puertos paralelo (8255 de Intell para que sean utilizados por el usuario paro fines didocticos.

Lo frecuencia de Recepcion y Tronsmision paro el 8251 es penerado por un circuito divisor de frecuencia programble !8253 de INTELlr para que de esto forma pueda ser variado la frecuencia de Recepcion y Transmision por proqrama ('Software' l,

NOTA: Para ver especificaciones de codo integrado referirse al Apendice A.

- 4 B -

CAPITULO III : DESARROLLO DEL MICROCOMPUTADOR.

# RROLLO DEL MICROCOMPUTA

A) OSCILADOR E INTERFAZ DE LA C.P.U..

### OSCILADOR:

La circuiteria de reloj es fijada de tal forma que la C.P.U. Z-80 funcione optimamente, abajo de 2 MHZ durante 500 nsec de estandar T. Esto es para asequrar una mayor compatibilidad con dispositivos perifericos del 8080A y para permitir el uso de memorios menos coros.

La base de reloj es un oscilador de cristal basado en un circuito digital 74L504 que provee 3.9936 MHZ.

Esta frecuencia fue escogida por que es multiplo de las frecuencias 1200/2400 HZ y la frecuencia de 300 Bauds requerida para el estandar de interfaz de audio cassette de "KANSAS CITY". Esta frecuencia es dividida entre 2 por un biestable tipo \*D\* (74LS74) para formar una senial de reloj de 1.9968 MHZ. Una compuerta 74LS04 con una resistencia de 330E de "Pull-Up" es utilizada para la entrada O de la C.P.U.  $2 - B0.$ 

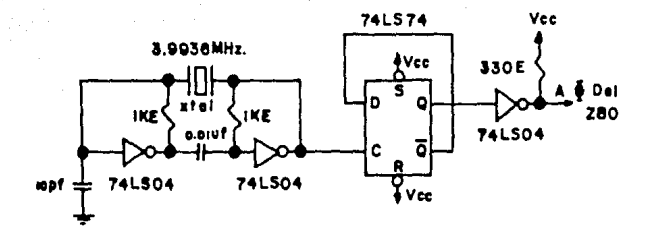

CIRCUITO GENERADOR DE RELOJ

فكالمستحدث والمستقلة

#### INTERFAZ:

Interfoz se define como la union de miembros de un grupo en la manera que pueda funcionar en una forma competible y coordinede. Interfez con un computedor se define como la sincronizacion de la transmision de datos digitales entre la computadora y los dispositivos externos, incluyendo dispositivos perifericos de E/S y memorios.

Normalmente los dispositivos de E/S son mas lentos que las computadoras. De aqui que una computadora tiene que esperar a que el dispositivo se encuentre listo para recibir o para transmitir un dato nuevo. Los canales de direccion, de datos y de control se deben conectar a todos los

 $-50 -$ 

dispositivos perifericos. La fiqura siquiente ilustra los canales de un microco&putodor con diferentes dispositivos perifericos.

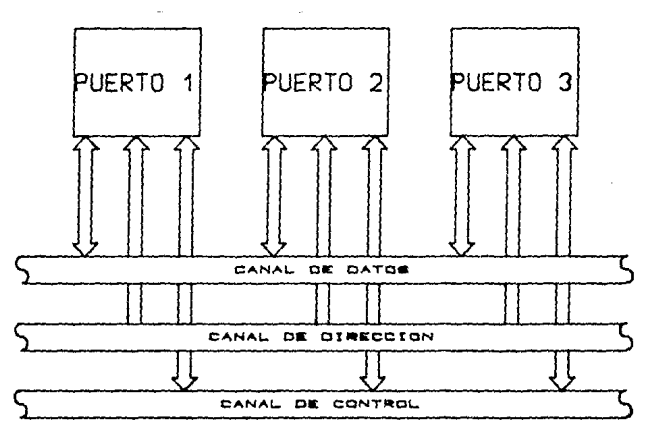

# LINEA COMPARTIDA

Este modo de operacion *se* conoce con el nombre de lo lineo compartida, en donde cada dispositivo conectado a los canales del sistema se debe comportar como si fuero el unico dispositivo conectado al sistema.

Esto condicion se interconexiones, los cuales se deben siquientes requisitos: loq ro con el uso de cumplir con los los

o) Decodificar el codiqo de seleccion del dispositivo

- 5 1 -

que envio la computadora y responder solo si el codiqo es identico a el.

bl Decodificar los codiqos de los comandos que recibe de lo co•putadora y qenerar las seniales de control que **efectuara las operaciones ordenadas.** 

c) Enviar o lo computadora la informacion que describo el estado del dispositivo periferico,

d) Efectuar la transferencia de datos entre la computadora y el dispositivo periferico.

### INTERFAZ EN UN INTEGRADO.

El Z-80 cuenta con los instrucciones 'IN' *y* 'OUT' para efectuar lo transferencia de datos entre el Acumulador y la **interfaz, Lo instruccion •tN' nos sirve para leer el**  contenido de la palabra de estado y del reqistro de datos; <sup>y</sup> lo instruccion 'OUT' paro enviar el contenido del Acumulador ol reqistro de control *y* al reqistro de datos. Por lo que se necesita mas de una direccion para especificar que registro es el que va a recibir o a enviar el dato *y* eliminar confusiones en la interpretocion de los datos,

Los inteqrados que realizan los funciones de interfaz tienen dos entrados poro evitar este tipo de confusiones, **Estas entradas toman los nombres**  de 'CS/' (Seleccion de inteqrodol *y* 'C/D/' (Control/Dato/), La entrado 'CS/' permite seleccionar el inteqrodo y la entrada 'C/D/' permite indicarle si es una palabra de control, palabra de estado o

- **5 2** -

un dato el que esto transmitiendo. Con estas dos entrados se **ordenan las siquentes funciones:** 

> 'CS/' 'C/D/' DATO TRANSMITIDO, o Palabro de control o estado. o o Doto numerico, o Nodo,  $\mathbf{1}$  $\mathbf{1}$ Nodo,  $\mathbf{1}$

## B> DIRECCIONAMIENTO DE MEMORIA,

Vemos que en cado 2114 tenemos 10 lineas de direccion <sup>y</sup> lineas de datos, teniendo osi 1024x4 'Bits' de capacidad, Por tal motivo paro formar lKxB de memoria se requieren 2 circuitos inteqradbs 2114,

En el dioqramo siquiente se muestran como es el direccionamiento de la memoria RAM con el microprocesador. En el se estan direccionando 1K 'Byte' de memoria utilizando dos circuitos inteqrodos 2114. Necesitamos 6 circuitos mas de lo misma capacidad poro completar asi un total de 4KNB de memoria RAM,

Las direcciones que maneja cada paquete son las siquientesl

- <sup>~</sup>3 -

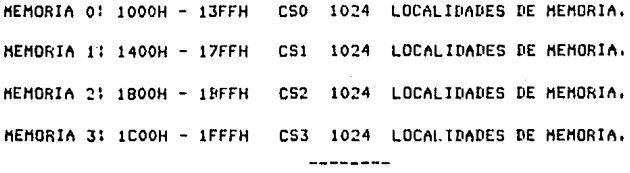

4096 LOCALIDADES TOTALES.

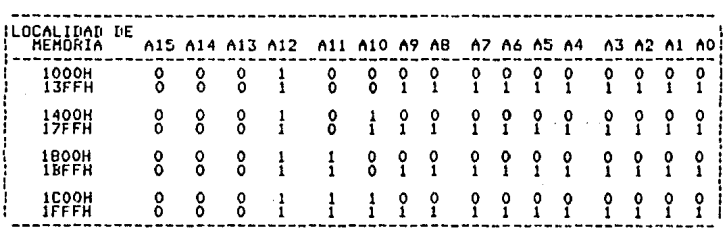

Fara poder direccionar estos 4 paquetes de memoria (2 circuitos 2114 por paquete), se utilizo un decodificador de 3 entradas a B salidas. Las entradas de este decodificador (A, B y C) son tomadas del canal de direccion. Estos son A10. All y Al2 que son los que especifican cual de los 4 paquetes de memoria va a ser accesado por la C.P.U., Existen ademas 3 seniales de habilitacion al decodificador ('E1/', 'E2/' y "E3") las cuales permiten al decodificador producir una sola salida verdadera en base a la combinación de las direcciones de las entradas al decodificador como se muestra en la siquiente tabla:

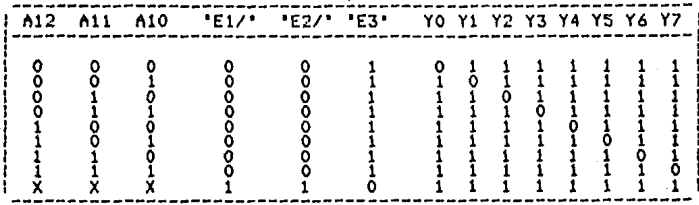

 $X - \text{IRRELEUANTE}$ 

Como se puede observar, solamente cuando la entrada de 'E3' se encuentra en 'uno' logico y 'E1/' y 'E2/' se encuentran en "cero" logico el decodificador se encuentra habilitado y toma la combinacion de sus tres "Bits" de entrada (A,B y C) y produce una sola salida verdadera.

En combio cuando los habilitadores no se encuentran en los estados antes mencionados, el decodificador no actua y deja todas sus salidas en unos, de tal forma que ningun circuito de memoria se habilita para que la C.P.U. lea o escriba informacion, Cuando esto ultimo sucede quiere decir aue  $10<sup>-1</sup>$  $C.P.U.$ esta accesando un i dispositivo de entrada/salida o bien que esta realizando una operacion interno. El decodificador de memoria en base a  $1<sub>0</sub>$ combinacion que tenga en sus entradas (A,B y C), habilita  $0<sup>1</sup>$ integrado donde se encuentra almacenado el 'Byte', y se efectuara la operacion de lectura o escritura dependiendo el la senial de 'RD/' o 'WR/' se encuentran en su condicion de operacion ("cero" logico).

- 55 -

Las entradas de direccion AO-A9 nos dan un total de 1024 combinaciones o de direcciones diferentes, estando almacenada cierta informacion en cada 'Byte'. En resumen para direccionar los 4K de memoria todos los circuitos de memoria que se usan van a tomar estas mismas seniales del canal de direccion (AO - A9), del canal de control 'RD/' y 'WRZ' y del canal de datos de DO-D7, la unica senial que sera independiente a cada uno es la que genera el decodificador  $($ \*CS/\*).

Los – primeros lineas de solida del decodificador (Los 4 mas sionificativas) se pasan oor medio de unas compuertas logicas 'Y' (AND) para direccionar los dispositivos memoria EPROM. corresondientes a la Estos **BS** el decodificador decodificara la memoria EPROM por encima de la RAM, Estas signifíca que los memorias no se empalmaran evitando un traslope de memorias y que la informacion se mezcle o deforme, En los primeros localidades, del careo, de memoria se encontrara la EPROM y en las restantes la meoria RAM. Cada una de las lineas de salida decodifica de 1K en 1K por lo que se hizo necesario la utizacion de compuertas logicas. Al selir de estas se esta decodificando de 2K en  $2K<sub>0</sub>$ Coda linea del decodificador mane.ia 18.  $de$ direccionomiento.

# MEMORIAS A ACCESAR.

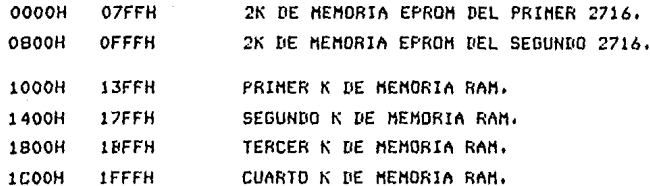

 $-56-$ 

### C) DIRECCIONAMIENTO DE PUERTOS,

Para el direccionamiento de los dispositivos de E/S, alqunos microprocesadores utilizan los 16 'Bits' del canal de direccion <Hotorola 6800) otros solamente 8 'Bits' (Ziloq Z-80), El diooroma siquiente solo utiliza 8 'Bits' para el **direccionamiento** de dispositivos de E/5, pudiendose direccionar hasta 256 dispositivos, que es el nuaero de conbinociones diferentes con 8 'Bits' (0000-00FF>; hasta 256 dispositivos se pueden direccionar si es que codo uno **necesito uno solo direccion, pues si se necesitan dos**  direcciones consecutivas, solo se podron direccionar hasta 128 o seo la mitad, y si cada dispositivo necesita 4 direcciones consecutivas solo puede direccionarce hasta 64 dispositivos.

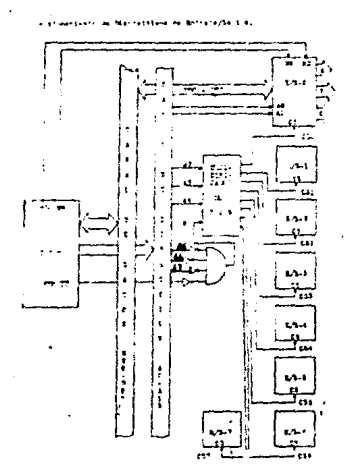

Para direccionar los dispositivos se utiliza de AO a A7

- 5 7 -

(porte baJo de lo direccion),

Cado dispositivo de E/S  $(8255-1 \times 8255-2)$  contiene 3 puertos en Paralelo de 8 'Bits' <Ar By Cl, que pueden ser programados como entrados o solidos. Cuando AO y Al estan en 'cero' loqico, lo c.p.u. inicializo al dispositivo o bien, lee su reQistro de estado, Si AO esta en 'uno' y Al en 'cero' loqico, la c.p.u, realizo transferencias de datos por *el* p•Jerto 'A' del dispositivo, Cuando AO se encuentro *en*  **•cero•** *Y* ~1 **en •uno• loqico, lo c.p,u, realiza**  transferencias de datos por el puerto •p•, Y por ultimo, si ~o y Al se encuentran *en* 'uno' loqico, la c,p,u, realiza los transferencias de datos por el puerto <sup>\*</sup>C<sup>\*</sup>, Debido a que estos dispositivos de E/S contienen 3 puertos en paralelo necesita 4 direcciones consecutivas paro poderce direccionar. Sirbiendo una direccion paro control y 3 direcciones para saber el puerto o utilizar. Siendo sus direcciones!

> 8255 ( 1) 04, os, 06 *y* 07 8255 (2) 08, 09, OA y OS

El 'Tiaer proqromable' (8253), esto constituido **internamente oor J 'Timer's'**  que pueden ser proqromados, Dependiendo en que estado se encuentre no *y* Al sera el 'Timar' o utilizarce.

Debido o esto este dispositivo tombien necesito de 4 direcciones consecutivos, uno díreccion poro control *y* 3 direcciones para saber el 'Timer' a utilizar. Siendo sus

 $-58 -$ 

direcciones!

8253 OC, OD, OE y OF

El dispositivo de E/S serie (8251> y el Controlador de 'Dispoly'/ Teclado, solo **necesitan** dos direcciones consecutivos, de los cuales uno es poro control y lo otro poro doto. Sus direcciones sonl

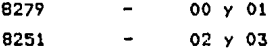

Las direcciones que utiliza cada dispositivo de E/S son Qenerodos por un decodificador de tres entrados o ocho solidos, y son los siquientesl

Dispositivo de E/S-0 (8279) : 0000H - 0001H YO 2 Direcciones Dispositivo de E/S-1 (8251) : 0002H - 0003H Y1 2 Dispositivo de E/S-2 (8255-1)1 0004H - 0007H Y2-Y3 4 Dispositivo de E/S-3 (8255-2): 000BH - 000BH Y4-Y5 4 Dispositivo de E/S-4 (8253) : 000CH - 000FH Y6-Y7 ---------------

16 Direcciones

- 5 9 -

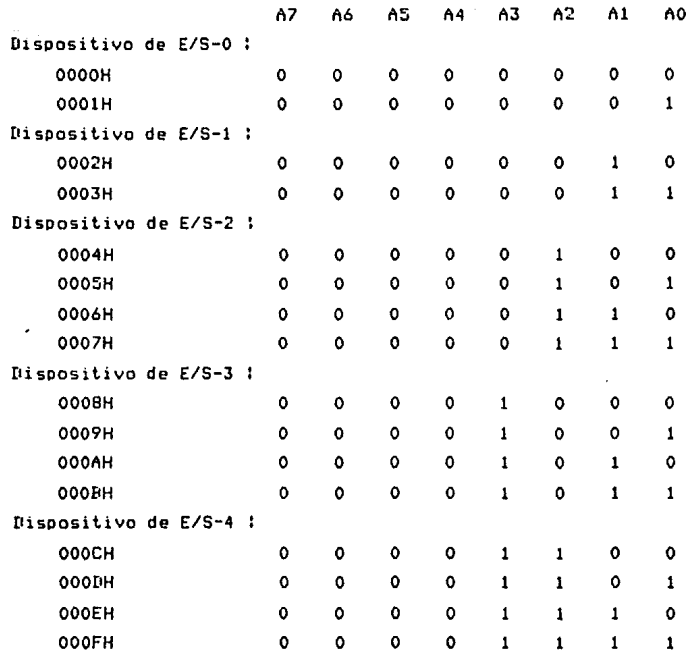

Las entrados del decodificador van concectodos o los 'Bits' A1, A2 y A3 del canal de direccion, y en base a ellos se selecciono al dispositivo de E/S que va o occesor lo c,p,u,, Los 'Bits' /\4, 115, 116 *y* 117 se ~antienen en cero poro la direcciones 0000H hasta 000FH. Las direcciones A4, A5 y <sup>116</sup>*deben* ser colocados *en* uno co~puerta <NOR *de* 3 entradas una salida) yendo la salida de esta compuerta al habilitador **'E3', y** ~7 **directa al** habilit~dor **'E2/', poro que cuando se** 

cumpla que las cuatro seniales (A4 - A7) sean ceros' logicos, el decodificador produsca una salida en base a la combinacion de sus entradas, Ademas de estas seniales se conecta al habilitador 'E1/' la senial de la C.P.U. de 'IORQ/' indicando que cuando en su entrada exista un "cero" logico, sera que la C.P.U. requiere de algun dispositivo de  $E/S.$ 

Una vez terminado el arreglo del decodificador quedaria la tabla de verdad de la siguiente forma:

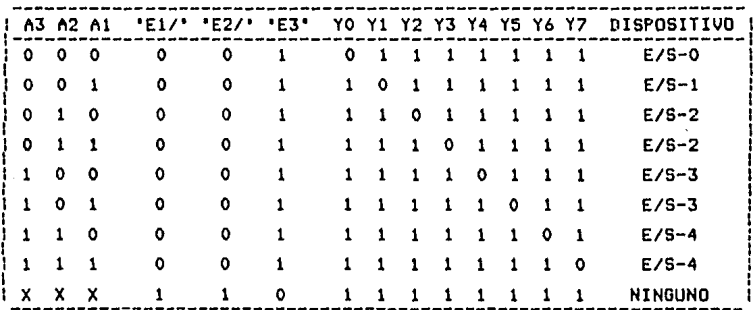

X - IRRELEVANTE.

Como se observa, Y2-Y3, Y4-Y5 y Y6-Y7 llegan a los dispositivos E/S-2, E/S-3 y E/S-4 respectivamente por medio. de una compuerta "Y" (AND), debido a que cada uno de estos dispositivos necesitan de 4 direcciones consecutivas.

NOTA: Para mayor informacion sobre las caracteristicas de los integrados tanto para la memoria RAM, EPROM, como puertos de E/S ver apendice A.

القائل ويعيونه والأخراج والمتهاج المتناول المتناول والمتعارف المتحدث والمتحدث

おこがいぶん

**College** 

Starting Sp

10 PA 2016 ST

 $\mathbb{E}\left[ \left\{ \mathcal{L}_{\mathcal{A}}\right\} \right] = \left\{ \mathcal{L}_{\mathcal{A}}\right\} = \left\{ \mathcal{L}_{\mathcal{A}}\right\} = \left\{ \mathcal{L}_{\mathcal{A}}\right\} = \left\{ \mathcal{L}_{\mathcal{A}}\right\} = \left\{ \mathcal{L}_{\mathcal{A}}\right\} = \mathcal{L}_{\mathcal{A}}\left\{ \mathcal{L}_{\mathcal{A}}\right\} = \mathcal{L}_{\mathcal{A}}\left\{ \mathcal{L}_{\mathcal{A}}\right\} = \mathcal{L}_{\mathcal{A}}\left\{ \$ 

i i list

er og grandreder samle utalført i reger av 1999 er 1999 og de og støtte svendig er i reger i 1999. i i San Francisco (n. 1920).<br>19 de estado - Antonio III de Alemania e al India de Alemania de Alemania (n. 1930). and and a finite superior superior of our finite property and other property and

of the property of the context of the second term of the compact of the fact problems of
CAPITULO IV EDUCATIVO, PROGRAHACION DEL HICROCOHPUTADOR PROGRAMACION DEL MICROCOMPUTADOR EDUCATIVO,

A) PROGRAMACION DE LOS PUERTOS DE E/S.

Como se ha visto anteriormente, los dispositivos de entrado/solida que son empleados en este proyecto, tienen lo característico de ser proqramables.

De acuerdo con esto, deberan ser programados por medio del envio de uno o •as 'Bytes' poro adecuar su funcionamiento **o les requeriaientos,** 

La proqra•acion de los puertos, debera aer realizada durante las primeras instrucciones del Sistema Operativo que son eJecutados por lo C,P,u,,

Debido a que este 'KIT' puede trabaJar por medio de un teclado •atricial y 'Disploy's' de *7* seqmentos, se requiere proqramor al inteqrado que lo controla !8279), Este ultimo tiene los direcciones OOH y OlH, *en* donde el 'Byte' enviado por la direccion OOH es interpretado como dato y el 'Byte' enviado con la direccion OlH es interpretado como una secuencio de 'Bits' que indicaron el modo de operacion del **•ismo.** 

Por esta razon, al programar el 8279, sera enviado un OOH por lo direccion OlH para indicar al circuito que •l 'Display' sera de B diqitos y que la aparicion de loa

 $- 63 -$ 

**caracteres sera por la i:Quierda. As1 misruo se le indicara**  que comience el rastreo del teclado.

Por otra porte, permite el empleo de una terminal conectado en serie para su operacion. Debido a esto, el 8251 que es el puerto de E/S serie, debera *ser* proqramodo para lo tronsmision y recepcion de dotos (a 9600 Bauds), El 8251 tiene aslqnadas las direcciones 03H para control *Y* O~H para dato. Lo proaramacion de este puerto es la siquiente. Primeramente se manda un 4FH *a* l<> direccion 03H (comando) para indicarle que los datos son de 8 'Bits' y la transmision **seru osincrona,** 

Por otra lado, el 8251 requiere ser alimentado de una **cierto frecuencia para reolizar el maneJo de los datos a una**  velocidad determinada. Esta es alimentado por el 8253 que le envio una frecuencia para operar a 9600 Bauds,

El 8253, es proaramado a su vez para que la frecuencia suministrada por el 7473 (biestable el cuol tiene una frecuencia de entrada de 28.75 MHZ), que dividido entre sus 3 Flip-Flop dependientes nos da uno frecuencia de 3.64 HHZ (siendo esta la frecuencia que requiere el microprocesador Z-80 en su entrada D>. Esto frecuenci•i (3,64 MHZ> retroalimentado a lo entrada A (del Flip-Flop independiente> **no5 do coruo** s~lid11 **uno frecuenciQ dividida entre 2, teniendo**  una frecuencia de 1.8 MHZ, siendo esta una frecuencia menor a 2 MHZ (frecuencia maxima admisible para el 8253), La -salida 'Out' O es conectada al 'TXC' *y* 'RXC' del 8251, y 'Out• 1 o la 'NHI/' del z-00.

- 6 4 -

La frecuencia que llega al 'TxC/' y 'RxC/' del 8251 es dividido entre 16 (internamente>, para darnos una velocidad de transmision y recepcion de 9600 Bauds,

El circuito inteqrodo 8253 tiene los direcciones de lo OCH a la OFH, donde lo OCH corresponde al control y las otras 3 corresponden a los 3 'TIHERS' proqramables que contiene **internamente.** 

Para la qeneracion de la frecuencia se empleo el primer 'TIHER', por tanto, la proqromocion del 9253 ('Mode Baud Rote'), sera, enviando por lo direccion OFH un 34H que implica la seleccion del contador O y se le indica que qenere el tipo de onda que corresponde o lo qenerocion de 'Baud Rote', Por otra parte, se le indico que el numero suministrado como base del conteo sera de 16 'Bits• y que primeramente se le enviara el 'Byte• menos siqnificativo y despues el mas significativo, y estara programado en modo 2,

Asi mismo, debido o que se puede trobaJar en dos formas diferentes (teclado o terminal), debe existir una forma de indicar al sistema en que modo se operara, por lo tanto se ha asiqnado el 'Bit' 7 del puerto •e• del 9255 (ll al cual se conecto un interruptor. Si el interruptor esta colocado *en*  la posicion de encendido, expresara que se trabaJara con la terminal y en caso contrario, implicara que se operara *en* el teclado,

lograr la correcta interpretacion de este Porc **interruptor, se proQrama al 8255 <1>, <cuyas direcciones son**  de la OBH a la OBH), de la siquiente forma:

- **ó 5** -

Se le envia un 9BH para indicar que el puerto 'C' sera de entrada, por otra parte, se indica que se trabaJara en aedo o, donde el puerto A y B seran para transferencia de datos y el puerto C para manejo de seniales de control.

**B) DEFINICION DE LOS MODOS DE INTERRUPCION.** 

El Z-BO cuenta con 3 modos de interrupcion, es decir, 3 formas diferentes de atender a los dispositivos que soliciten **atencicn. Estos modos son** *:* 

MODO o.- Si se encuentra habilitado el dispositivo de E/S qenerador de la interrupcion puede colocar cualquier instruccion en el canal de datos y permite que la CPU la e.Jecute,

MODO l.- Es el modo simplificado donde lo c,p,u, eJecuta un 'RST' a la localidad 003BH, asi que no demanda ninqun requerimiento de 'Hardware', es decir, no necesita que un dispositivo sea inteliqente, <El contador de proqrama anterior sP almacena el en orea de pila),

MODO 2,- Es mas poderoso, ya que permite un 'CALL' indirecto a cualcualquier localidad de memoria, En este modo la c,p,u, foraa una direccion (16 'Bits') donde los mas significativos se contienen en el registro indice  $(1)$  y los otros B son dados por el dispositivo que causo la interrupc1on. Esta direccion apunta a los 2 primeros 'Bytes'

- 6 6 -

en una tabla donde se encuentra la direccion de la rutina de La C.P.U. automaticamente obtiene la direccion servicio. inicial y realiza un CALL a la misma.

De acuerdo a lo explicado en los modos anteriores que el sistemo operativo es una modificacion del KIT SDK-85 de INTEL, se eligio el modo i ya que el Z-80 carece de las interrupciones de tipo RST del 8085, y que este funciono de manera analoga al RST.

C) SISTEMA OPERATIVO.

Un sistema operativo es un programa principal que tiene como funcion lo administracion de los recursos del sistema.

En esta caso, el sistema operativo 58 encuentra residente en memomoría EPROM de 2K X 8. Este sistemo es una adoptacion del sistema contiene e1 **SDK-85.** que continuacion se explica por bloques.

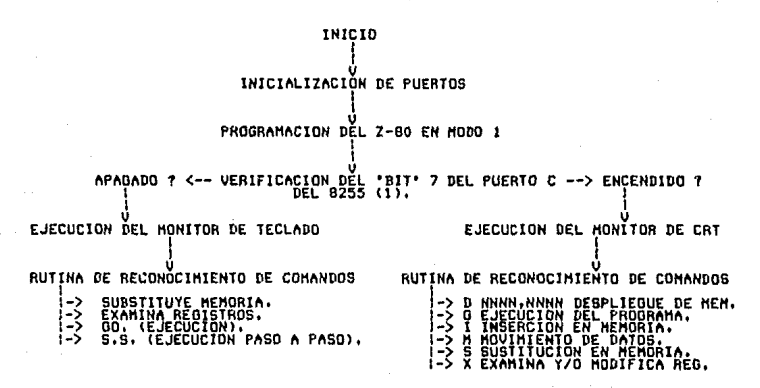

. . -

Lo operoc1on de estos comandos se explica *en* detalle *en*  el copitulo 5 inciso B.

Este sistema dperativo cuenta con diversas rutinas que ~1 ffiis~o ~n1pleo **y** *aue* **o su vez el usuariu puede** lla~or **dentro de su** proqra~o. **Este tipo** *de* subproaro~os, **se conocen como rytinas de ulileria.** 

hntes *de* profundizar *en* las rutinas *de* utileria de *este*  sistema operativo se revisara el concepto de rutina.

Una rutina es uno secuencia de instrucciones oue son empleados *en* forma repetitiva. Lo unlco que *en* ultl~a **instancio con1bio son los valores** *de* **los datos.** 

Todos los microprocesadores actuales cuentan con instrucciones que per•iten lo ejecucion de esto secuencia *en*  cualquier porte del programa, lo que permite que con una sola *vez* que la rutina seo escritor pueda se ejecutada cuando se le llame. Por lo general, se emplea esta característica para **el moneJo** *de* entr~das **y solidas asi** co~o **para ciertas**  operaciones que son repetitivas durante todo el sistema **operativo.** 

De acuerdo con esto y entrando en materia, el sistema operativo obJeto de este estudio cuento con la siquientes **rutinas** ;

- 6 e -

DIRECCION MNEMONICO DESCRIPCION

059A CI ENTRADA DE LA CONSOLA - Esta rutina tomo o lee un caracter (en codigo ASCII) recibido de la terminal al registro A, Esta rutina destruye el reqistro A, y la bandera F/F' s,

 $05AB$  CO SALIDA A LA CONSOLA - Esta rutina transmite un caracter (en codigo ASCII) contenido en el registro C hacia lo terminal (esto normalmente se le conoce como ECO). Destruye el registro A, y la bandera F/F' S,

0588 CROUT RETORNO DE CARRO, ALIMENTACION DE LINEA -Manda un retorno de carro ('CARRIAGE RETURN') y un salto de renglon ('LINE FEED') a la terminal. Destruye los reaistros 1\, B *y* C, *y* lo bandera F/F' S,

06BD NMOUT IMPRESION DE NUMERO HEXADECIMAL - NMOUT convierte un entero no asignado de 8 'Bits' del registro A en 2 caracteres llSCII representando 2 diqitos heNadecimoles *<sup>y</sup>* mondo estos 2 ultimos a la terminal. Destruye los reaistros A, B y C, y la bandera F/F' S,

0354 UPDAD ACTUALIZA ZONA DE DIRECCION DEL 'DISPLAY' -Esta rutina actualizo lo zona de direcciones del 'Display•, El contenido del reqistro par D-E es despleqado en lo zona de direccion del 'Disbloy', Son alterados los reqistros A, B, C, D, E, H *y* Lr lo bandero F/F' s.

035F UPDDT ACTUALIZA ZONA DE DATOS DEL 'DISPLAY' - Esto

- 6 9 -

rutina actualiza lo zona de datos del 'Display', El contenido del reqistro A es despleoodo en notacion hexadecimal en la zona de datos del 'Display', Son alterados los reqistros A, B, C, D, E, H y L, y la bandera F/F' S,

02D9 RDKBD LECTURA DE TECLADO - Esta rutina espera hasta que un caracter es introducido por medio del teclado y es almacenado el valor de este corocter en el reqistro *(\,* Son alterados los reqistros flr H y Lr *y* la bandero F/F' s.

0752 DELAY TIEMPO DE RETRAZO - Esta rutina toma los 16-'Bits' del contenido del reoistro por DE y el contenido de 'Do.in **Zero•, retornando al proqrama por un 'CALL'•**  Destruye los reqistros A, D, E y la bandera F/F' S.

 $02AB$  OUTPT CARACTERES DE SALIDA - La rutina manda caracteres para despliegue con porametros de colocacion por los reqistros A, B, H y L.

Reqistro A = 0 Desplieque por el campo de direcciones, Reqistro A = 1 Desplieque por el compo de datos.

Registro B = 0 Punto decimal apagado.

Reqistro <sup>B</sup>~ Punto decinoal **encendido.** 

Registro H y L Direccion inicial de los caracteres a **enviar.** 

Altera los registros A, B, C, D, E, H y L, y la bandera

 $-70 -$ 

 $F/F$ ' S.

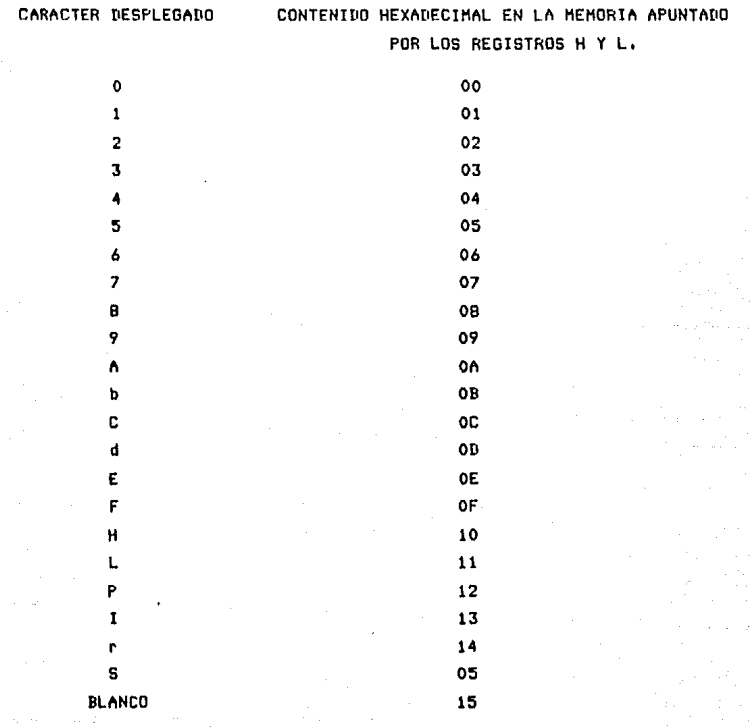

CAPITULO V TEORIA DE OPERACION,

والاقتصاريان

فأرغ والتوري ووجها

TEORIA DE OPERACIQN, *====================* 

*h)* FUNCIONAMIENTO,

Para un mayor entendimiento del funcionamiento de todo el sistema (Kit Z-80) se muestra a continuacion el Diagrama de Bloques del Sistema.

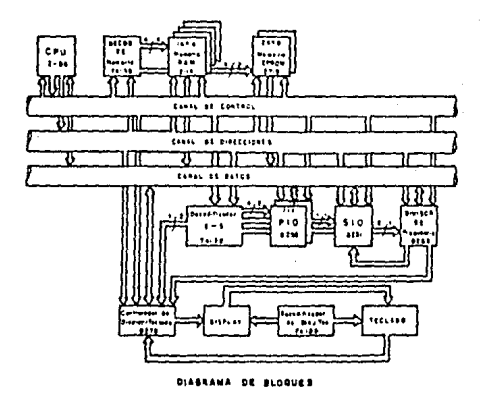

Lo C,P,U, Z-BO Qenera 3 tipos senioles diferentes que forman el 'ChNAL DEL SISTEMA', constituido por:

1) Canal de Datos - De B lineas bidireccionales por donde vioja la informacion.

2> Canal de Direccion **unidireccionales.**  Constituido por 16 'Bits•

- 7 2 -

3) Concl de Control - Este concl cuento con un numero determinado de líneas que salen o entran a los dispositivos. Estas proporcionan seniales que requian el funcionamiento del sistema del Microcomputador.

El conol de datos del Z-80 es un canol bidireccional (de entrada y salida de datos) de 8 'Bits', que utiliza para intercambio de datos con memoria y puertos de E/S. Par otro lado genera 16 'Bits' de direccion con los cuales se interconecta con el canal de direccion  $de1$ Sistema. Este puede direccionar hasta 64K 'Bytes' de memoria (o sea 2^16); y su canal de control esta formada por 13 'Bits' de los cuales unas seniales son para sincronizar las operaciones de E/S entre la C.P.U. y la memoria y otros dispositivos externos; otras que controlan a la C.P.U., tales como las interrupciones, espera y paro; y otras mas que controlan el occeso a los conales de datas y direcciones.

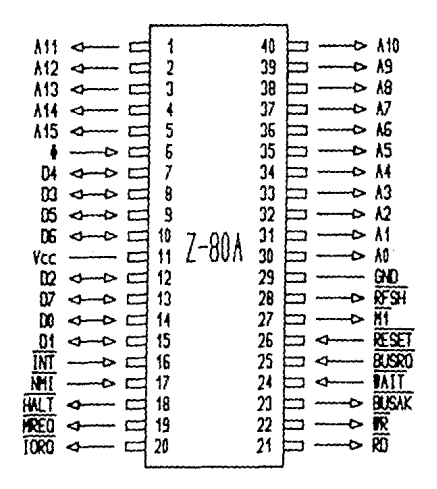

 $-73-$ 

El sistema cuento con 2 Decodificadores, uno poro •emorio *y* el otro paro puertos. Poro poder habilitar un 'CS/' de solida, ya sea para seleccionar memoria o un puerto de E/S, se auxilian estos con senioles del canal *de* direccion *y*unos seniales del canal de control (esto es para cada decodificador).

El decodificador *de* memoria tiene 3 entradas *de*  direccion, *en* lo cual lo combinocion de estos 3 seleccionara una y solo uno salido verdadero (por medio del 'CS/'), seleccionando que dispositivo de memoria se utilizara. Ademes cuento con 3 habilitadores <'El/', 'E2/', 'E3' donde los 2 primeros se habilitan con logica negada y el ultimo con logico positivo> de donde 2 de ellos son utilizados como entrado de senioles de control, La primera seniol de control sera la de 'HREO/', que genera la c,p,u,, la cual si se encuentra *en 'cero'* loqico querro decir que es requerimiento o memoria <habilitando el 'El/'), Para el 'E2/' le llegaran dos senioles del canal *de* control, *en* este caso son 'RO/' *<sup>y</sup>* 'WR/' posondolos primero por uno compuerta •y• <ANO>, esto os para Que cualquiera de los dos que se encuentre *en icero'*  logico, habilite el 'E2/', Y el ultimo habilitador ira en su entrada con una compuerta 'NOR' teniendo como entradas a A13, A14 *y* A15,

Son tomados los 'Bits' de direcciones de lo parte alto (A13, A14 y A15l debido a que el direccionamiento *de* memoria esto de la OOOOH-OFFFH (para la EPROHl *y de* la 1000H-1FFFH (para la memoria RAM), y estos tres 'Bits' permanecen en **'cero• loqico pQra estas direcciones.** 

- 74

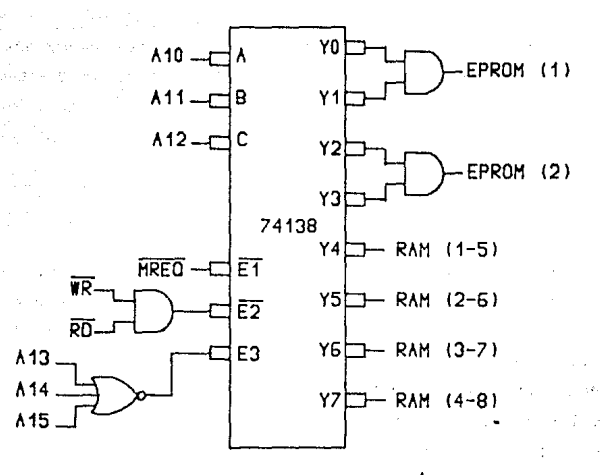

Se cuentan con 2 C.I. 2114 (para cada grupo de 1Kx8 de memorio RAM), debido que en uno de ellos se alamcena la parte bolia del dato y en el otro integrado la parte alta del mismo. Su canal de direccion se interconecta con el canal del Sistema por medio de 10 lineas, por cada una de las cuales se recibe un 'Bit'. La combinacion del canal de datos con el canal de direccion nos forma un numero de localidades de memoria: en este caso se tiene 1024 x 8 localidades.de memoria (o sea 1024 'Bytes'), La memoria RAM 2114 esta formada por 4K 'Bits' de memoria (1Kx4), debido a esto se utilizan 8 C.I. 2114, recibiendo del decodificador de memoria, una, senial de habilitacion ("CS/") siendo comun por codo dos C.I.. El canal de direcciones es comun para todos los dispositivos de memoria RAM, Del canal de control solo se requiere una senial, que es la de escritura ('WR/'),

 $7.5 -$ 

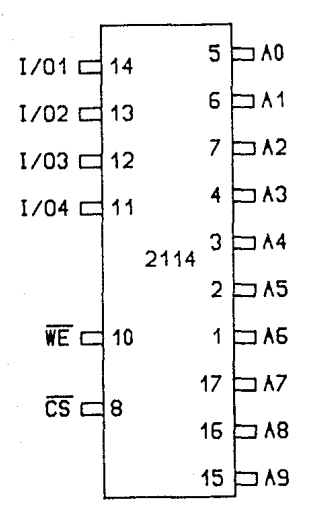

La memoria EPROM, su canal de datos esta formado por B lineas de solido, el cuol se interconecto con el conal de Dotas del Siteruo. Esto se debe que en el EPROM no se puede mondor dotes o olmocenor, debido o Que este es proqromodo previomente, Como se ve se utilizon 2 C,l, 27161 uno con un fin especifico <conteniendo el Sistemo Operotivol y el sequndo puede ser utilizodo por el usuorio, poro sotisfocer sus necesidodes, El 2716 esto formado por 2K 'Bytes' de memoria **interna.** Consto de 11 lineos de entrado de direccion, las cuales son tomadas del canal de direccion del sistemo. Al iqual que la memoria RAM solo requiere de una seniol de control, siendo la de lecturo ('RD/') solamente. Externomente reciben coda c.1. 2716 lo seniol de 'CS/' (pora ser hobilitadosl que viene del decodificador de memoria (se utilizan 2 salidos de 'CS/' conectados a una compuerto 'AND'r

yo que el decodificador decodifica de 1K en lK, si no se tendrio que utilizar un decodificador que decodificara de 2K en 2K); todas las demas seniales son comunes entre los **inteQ radas.** 

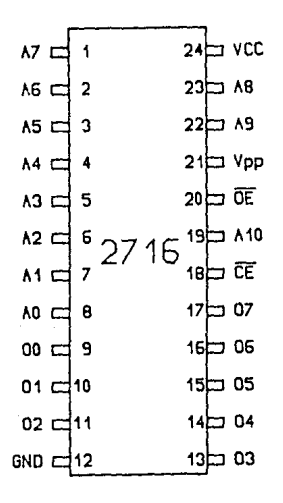

El decodificador de puertos de E/S al iQual que el de **memoria necesito de lineas de direccion paro QUe en base de**  la combinacion de estos seleccione el dispositivo Q habilitar. **direcciones**  del Estos direcciones son tomadas del canal de Sistema, sirviendo de entradas al decodificador; tonandose la parte baJa de la direccion, es decir los 8 'Bits' menos siqnificativos Cel direccionamiento de puertos E/S se realiza en base a B 'Bits' e>:clusivamentel. Del canal de Control del Sistema es tomada solo la senial de 'IOREQ/' (requerimiento de E/Sl. Esta senial al encontrarse un 'cero' loqico en su entrada h<>bilitara el 'El/', indicando

- 7 7 -

que la C.P.U. requiere de alqun dispositivo de E/S. En base a sus combinaciones de entrada dora una y solo uno solido verdadero habilitando asi a uno de los dispositivos.

Los puertos en paralelo 8255(1), 8255<2> necesitan 4 direcciones consecutivos codo uno, debido o QUe una direccion es utilizado para control y tres direcciones para puertos, yo que codo 8255 internomente tiene 2 puertos distintos de 8 'Bits• codo uno (PA, PBl y uno de 6 'Bits• <PC>. De iquol •enero el 8253 necesito de 4 direcciones consecutivos, uno poro control y 3 direcciones para los 'Timer's' que **internamente tiene.** 

Poro el 8251 y 8279 solo se necesitan 2 direcciones, de los cuales uno es ooro control y lo otro poro seleccionar si es dato.

Por lo tanto, en base a la conbinacion de A, B y C, y de sus habilitadores, solo se Qenero uno y solo uno solido verdadera, entonces, 'YO' sera para el 'CS/' del 8279 yo Que sus direcciones son OOH-01H; 'Y1' poro el 'CS/' del 8251, **siendo sus direcciones 02H-03H;** 'Y2' **y •y3•, 'Y4' y •y5•,**  'Y6' *y* 'Y7', iran codo Jueqo conectadas a lo entrado de uno co•purta 'AND', de donde la salida de cado compuerta ira! uno poro el 'CS/' del 8255(1) de donde sus direcciones son 04H, OSH, 06H *y* 07H; la otro para el 8255<2> siendo sus direcciones 08H, 09H, OAH *y* OBHI *y* lo restante paro el 'CS/' del 8253 donde sus direcciones son OCH, ODH, OEH y OFH.

- 7 e -

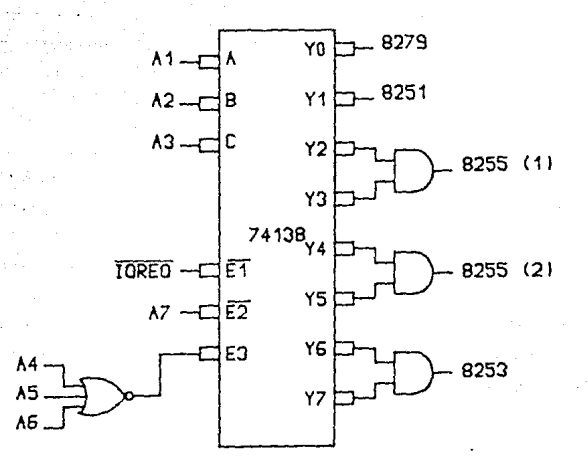

En los dispositivos *de* E/S lel 0255 PIO, 0251 510, 0279 CONTROLADOR DE 'DISPLAY'/lECLADO *y* 0253 DIVISOR DE FRECUENCIA) la comunicacion con el canal de datos del sistema es por medio de 0 lineas de datos que tiene coda uno, siendo **co11un o ellos.** 

Se cuenta con 2 C.I, 8255 (puertos paralelos de E/S) teniendo codo uno 2 entrados *de* direccion que inteconecton al canal de direcciones. En base a la combinacion de estas 2 entradas se selecciono el puerto o trabaJor, Estos direcciones son los ruenos sionificativas del canal de di *rece* ion, Del canal de control tomo las seniales de 'RD/r 'WR/' y 'RESET'. Cuando el 'RESET' se encuentra en 'uno' logico, el 8255 lo interpretara como una inícializacion, borrando el reiistro de control *y* habilitando en ~odo de

- 7 9 -

entrada a los puertos CA, B, CJ, Tonto el 'RD/' y el 'WR/' **cuando se encuentra un •cero• loqico** *en* su entrado (cualquiera de los 2, pero no los 2 al mismo tiempo), la c,p,u, leera desde el 8255 len 'RD/'I o escribiro datos o palabras de control en el 8255 (con el 'WR/'),

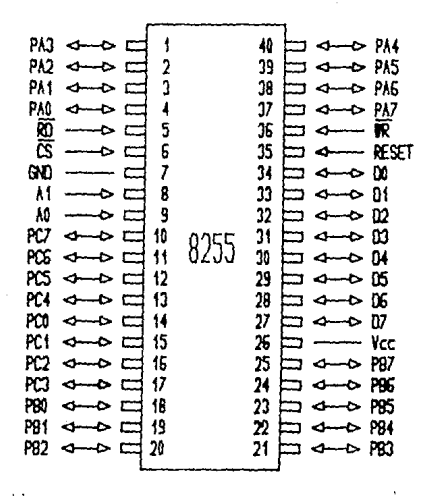

El 8253 (divisor de frecuencial se interconecto ol conol de direccion por medio de 2 seniales de entrado (AO *y* Allr las cuales son los menos siqnificativas. Lo combinacion de estos 2 senioles es paro seleccionar uno de los 3 contadores que tiene internamente. Este inteqrado solo tiene como entrados del canal de control o 'RD/' *y* 'WR/' • Cuando el 'RD/' tenqo un 'cero' loqico en su entrado, indico que lo C.P,U, manda informacion a este que sera tomada como un valor poro el contador. Pero si en vez encuentro el 'WR/' en 'cero' loqico indicara que del 'RD/' se lo c.p.u. esto tomendo informecion o cargando e los contadores.

- B O -

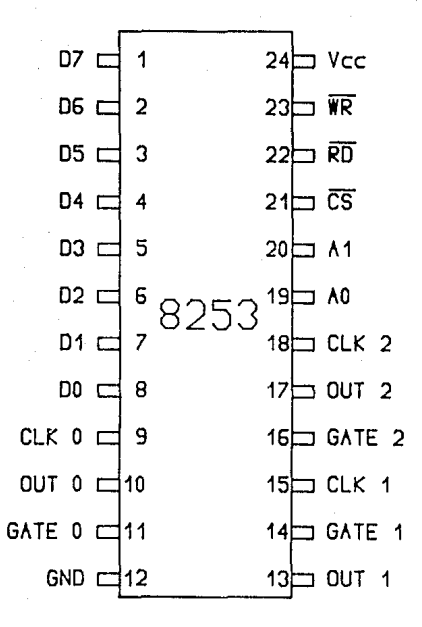

El 0279 (controlador *de* 'Disploy'/Tecladol solo cuento **con una entrada de senial del canal de direcciones. Esta senial es flO, en la cual si e':iste un tJno, indica que las senialos que entran o salen son interpretados como uno sental de coffiando o estado;** *y* **si fuese un cero indicara que es ur1**  doto. Al iQuol Que o los anteriores del canal *de* control le lleqon 3 seniales. Si el 'RESET' tiene en su entrado un **•uno• looico, se inicializara este circuito. El 'RD/ <sup>1</sup>y**  •WR/' habilitaran el 'Buffer' *de* dotes a ~andar o recibir datos del canal externo.

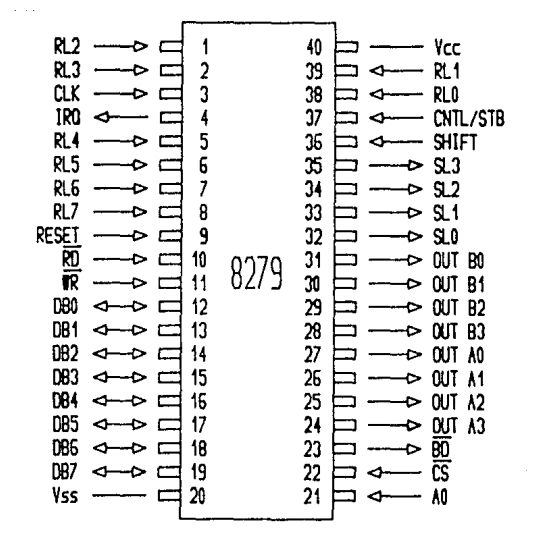

El 8251 (puerto serie de E/Sl recibe del canal de control los senioles de 'RO/', 'WR/' y 'RESET', Este ultimo al **encontrarse en** 'cero' loQico indica al 8251 que permanecero inactivo, hasta que sea proqromodo poro determinada funcion. El 'WR/' teniendo un cero en su entrado, indico que lo c,p,u, esta escribiendo un doto o uno palabra de control poro el¡ *y* si el 'RD/' se encuentro en 'cero' loqico o la entrado del 8251 diro, que esto leyendo lo c,p,u, un doto o lo informocion de estado del 8251.

- B 2 -

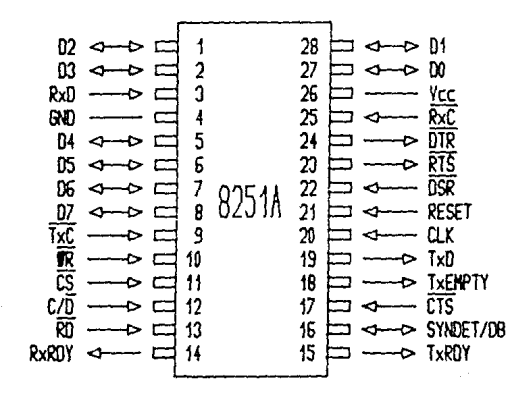

#### B> COHANOOS DEL SISTEHA.

Antes de entrar en materia se comentara que es un Comando. Un comando es un coracter o conJunto de caracteres que indican al Sistema Operativo que el usuario deseo hacer uso de los recursos del computador.

En este coso, el unico recurso disponible o este nivel es la memoria *y* los reqistros de lo c,p,u,, yo que el usuario puede leer el contenido de estos recursos (memoria RAM, ROM y reqistros) o bien cambiar el valor de los mismos (solamente memoria RAM y reqistrosl.

- 8 3 -

Los comandos que permiten leer o cambior los valores de la memoria es el < S.M > (Substituye en Memoria), y para cambiar o leer el contenido de los reqistros es el < Ex.R. > <Examina reqistrosl. Asi mismo el comando < GO >hace que el **Sistema Operativo cedo su control a la C.P,U. para que esta**  eJecute el programa del usuario; y el  $\leq$  S.S  $>$  ('Single Step'), hara que ejecute un programa paso a paso.

Se cuenta con un teclado matricial (de 4 x 6), de las cuales B teclas son de control y las restantes son teclas hexanumericas <es decir que van del O a la Fl y alqunas de ellas tienen una doble funcion (para exploracion de reqistrosl, Se cuenta ademas con 6 'Display's' de los cuales 4 forman la zona de direccion y los 2 restantes forman la **zona** *de* **dat.os.** 

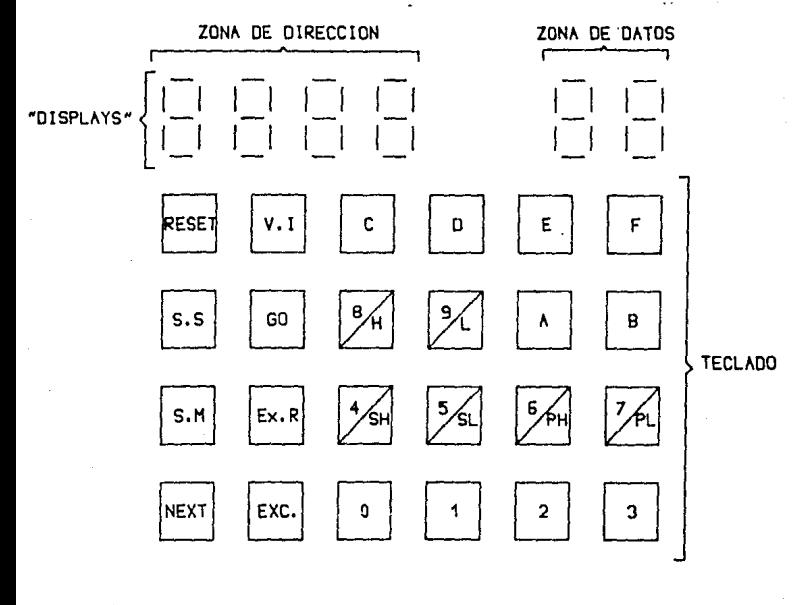

- B 4 -

TECLADO Y 'DISPLAY'S',

Para que opere el teclodo y los "Display's", se hara oprimiendo una tecla del tablero. Cuando la tecla de <RESET> seo presionada, el sistema operativo estara listo para aceptor comandos.

La longitud numerica, sera, desde 1 hasta 4 digitos hexadecimales para la zona de direccion, y de 1 a 2 digitos hexadecimales para los registros y datos de memoria.

Notese que para el Kit Z-80 el sistema numerico que se utilizara sera el Hexadecimal, o base 16, En la table siquiente enlistaremos la numeracion hexadecimal, su. equivalente en decimal y binario.

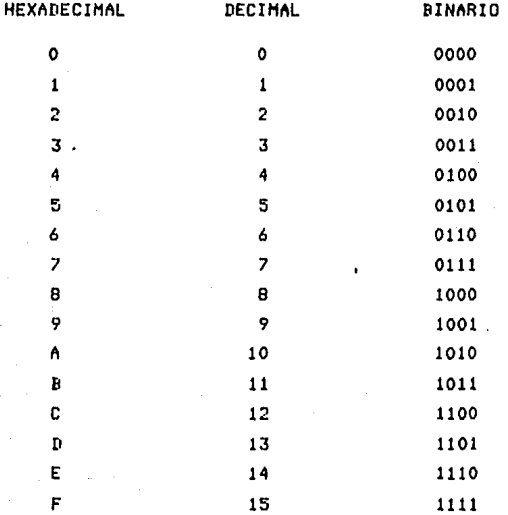

Chpareciendo en un 'Display' de 7 segmentos de la forma siquiente:

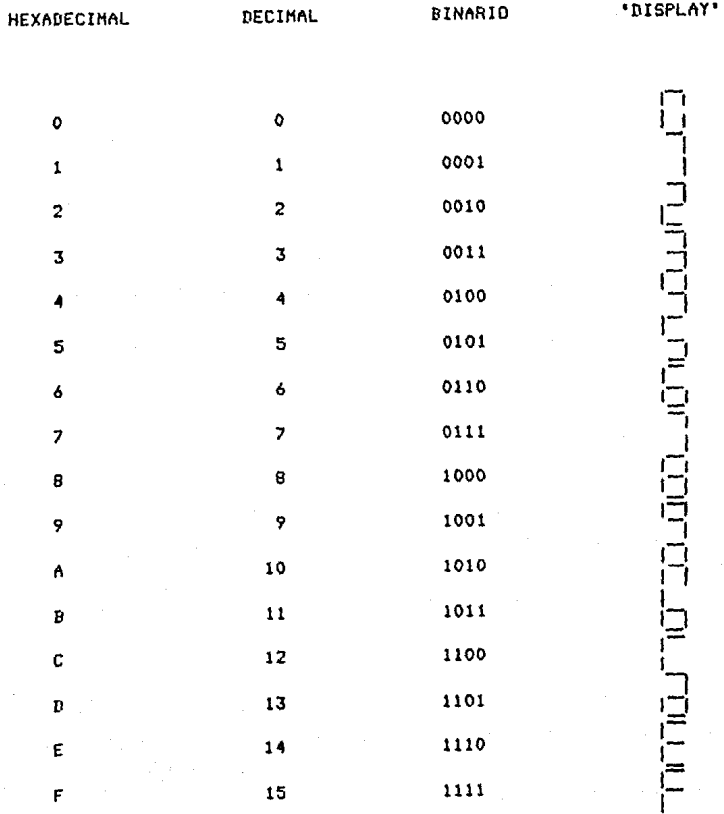

R

Siempre que el monitor espera un comando, aparecera a la izquierdo de la zona de direcciones una raya horizontal • (posiblemente viene con un mensaJe de error), Cuando el monitor espera un parametro, un punto decimal se desplegara en el anaulo inferior derecho del campo, en el cual el orqumento sera colocado. Un parametro puede ser una direccion o un 'Byte' de dato, el cual es usado durante la ejecucion de un comando.

En las descripciones de los modos de comando, los letras mayusculas y los numeros encerrados en "Boxes" representan, llaves de toclado. Palabras o frases en ainusculas encerrados en  $\leq$  >°, describen la naturaleza de los porametros de los comandos que uno puede introducir, Los '( )' en el informe de formato, indican un arqumento opcional.

< RESET >•

Esta tecla oriqino uno reiniciolizacion del 'Hardware• *e* inicializa ol ruonitor. Un mensaje <sup>1</sup> -CPU 80' sera despleaado a troves de lo zona de direcciones y datos del 'Display•, si se encuentra en modo de 'Display• y teclado.

Si se encuentra conectada a una terminal, aparecera *en*  esta el •ensaJe •.z-so Tesis'. El monitor se encontrara listo para aceptar un comando despues de haber 'Reseteado'¡ *<sup>y</sup>* no se pedro salvar informacion de proqramos cuando no se ha reinicializado al sistema.

- 8 7 -

SUBSTITUYE HEHORIA < S.H >.

### S.H <DlfiECCION> NEXT <<DATO>> NEXT <<DATO>> •••• EXC.

El comando de Substituye Memoria  $\leq$  S.M  $\geq$ , permite la lectura del contenido de la memoria EPROM, *y* examina *y* •edifica el contenido (de la localidad> de la memoria RAH.

El arqumento de la direccion, indicara el contenido de la direccion de meaoria que sera examinado, *y* talvez desde 1 o 4 diqitos hexadecimales. Si se teclean numeras muy larqos, solo seran tomados los ultimos 4 digitos. Tan pronto es determinado el numero por la tecla de < NEXT >, el contenido de la localidad sera mostrado en la zona de datos, y el punto deciaal se despalzara al onqulo inferior derecho del ultimo 'Display' de la zona de datos. Cuando se teclea un numero, este aporecera en la zona de datos, de cualquier forma el contenido de la localidad de memoria no sera cambiado hasta que se presione la tecla de < Exec. > o < NEXT >•

Al presionar la tecla de < NEXT > el contenido de lo zona de datos se quardara en la direccion de la memoria. Entonces la direccion y el contenido de la siguiente localidad de memoria sera automaticamente mostrado. Presionando la tecla < Exec. > el data se guardara en la direccion de la **11e111oria, sin aparecer** en la **zona** de datos lo siquiente localidad de memoria, y con esto teminara la funcion de este comando.

Presionando la tecla de < NEXT >, teniendo lo localidad

- e e -

OFFFFH, ocasionara que la dirección 0000H sen desplegada,

De cuglauier manera el comando cambia el contenido de localidad de memoria y tambien verifica si el cambio a  $1<sub>a</sub>$ ocurrido correctamente. Si el contenido de la localidad no ha sida caraado con el valor que debe ser, se generara un mensoje de error.

## EJEMPLOS:

1) Substituve Memoria.

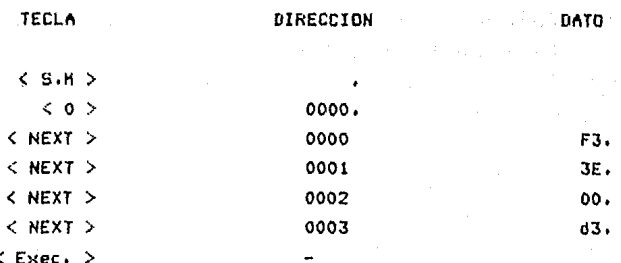

## 2)Substituve Memoria.

Utilizando la tecla de S.M para meter un pequenio programa.

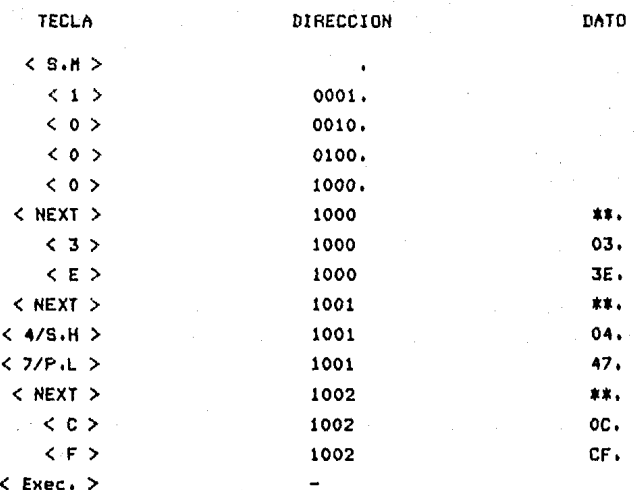

NOTA: Los dos '\*' representan valores impredecibles.

Despues de haber cargado el programa anterior, utilice otra yez la tecla de  $\langle$  5.M  $\rangle$  para regresar y checar el contenido de las localidades de la 1000 a la 1001.

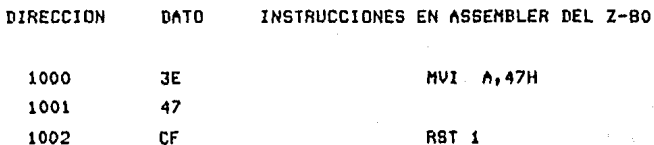

Este programa carga al registro A con el numero 47 h"xadecimal *y* reqresa al monitor.

#### EXAMINA REGISTROS < Ex.R >•

Ex.R <REGISTRO> NEXT (<DATO>) NEXT (<DATO>) .... EXC.

El comando *de* Examina Reqistro permite modificar el contenido *de* los reqistros *de* la c.p.u, z-ao.

Al ser presionada la tecla *de* < Ex,R >r aparecero el punto decimol en el anaulo inferior *derecho* de la zona de direcciones. Hasta este punto debemos presionar lo tecla de reqistro (el nombre del reqistro se encuentro indicado en el tablero), Cualquier otra tecla que sea presionada generara **un** e~ror.

Si esta tecla de examina registro es presionada, el nombre del registro aparecera en la zona de direccion, y el contenido *de* este reqistro se despleqara en la zona de dotes, teniendo el punto decimal en el anqulo inferior derecho de esto zona. Al aparecer en la zona de datos un numero entero, no pedro ser ca•biodo o alterado ol ser presionada lo teclo de < Exet. > o < NEXT ),

Cada vez que seo presionado la tecla de  $\leq$  NEXT  $>$  ira despleqondoce en la zono de direccion reqistro por reqistro. Teniendo la siquiente secuencial

- *9* l -

# TECLA/'DISPLAY' REGISTRO

CODIGO

فالمحافظ ومناجين

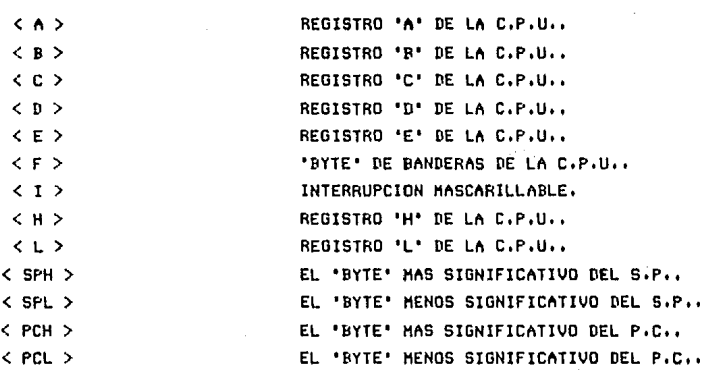

Presionando la tecla de < NEXT >, mientras el registro 'PCL' ha sido desplegado tiene el **mismo efecto si se presionara la tecla de < EXC** >•

**Un uno en el campo de** ~ascorilleo **de interrupcion, denoto uno condicion •oscarilloda. Tiene que ser un cero para habilitar la interrupcion.** 

**El 'Byte' de b11nderos contiene las banderos** de condicion de la C.P.U. **Z-80. El formato del "Byte" de banderas es:** 

- 9 2 -

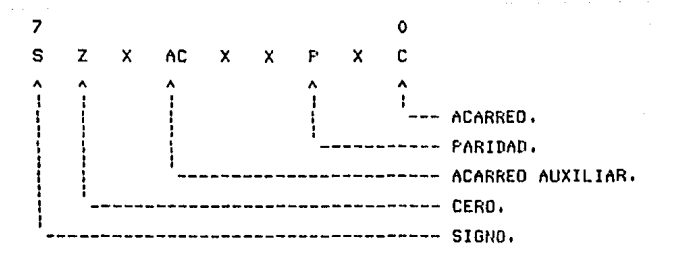

 $X = IRRELEVANTE$ ,

EJEMPLOS:

1)Examina registral

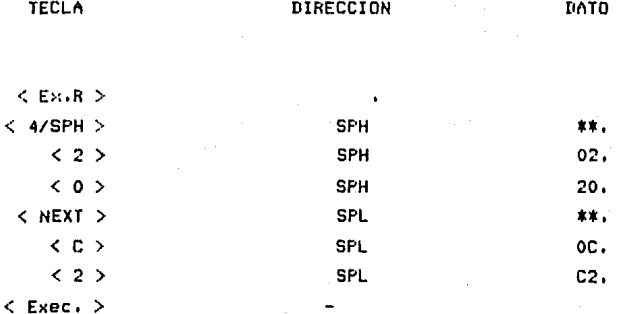

## 2)Examina Registra:

**TECLA** 

DIRECCION

DATO

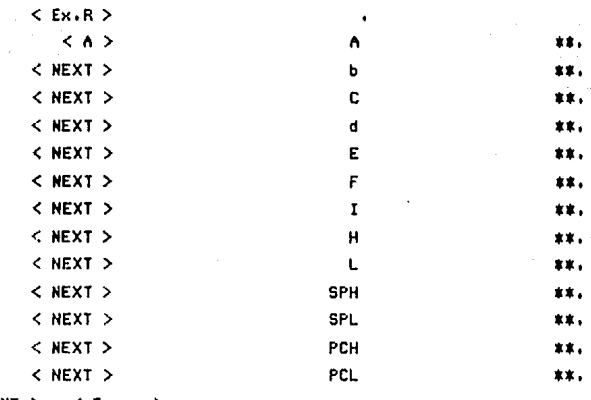

< NEXT > a < Exec. >

NOTA: '\*\*' Represento el contenido de registro cuyo \*Display\* en nombre esta en el  $1<sub>0</sub>$ de zono direccion.

## GO (<GIRECCION>) EXC.

Presionando esta tecla, ocasiona que el contenido del contador de proqroma IPCH y PCL) sean despleqados en la zona de direcciones Junto con el punto decimal en el anqulo inferior derecho del campo. El contador de proqrama se encuentra disponible para el cambio, y ninqua numero entero **<un nulliero opcional> cambiara el nuevo contenido del contador de proQran.a.** 

Presionando la tecla de < Exec, > es transferido el control de la direccion de lo c.p.u. Q la zona de direccion !el contenido del PC), Antes de transferir el control, la zona de direccion de datos del 'Display' se bloquea, y una **'E' oparecero** *en* **lo zona de direccion.** 

Presionando cualquier otra tecla <con escepcion de < EMec. >> se qenerara un error. El monitor reqresara el control a la c,p,u, despues de teclear < RESET > o despues de eJecutar una instruccion de 'RSTO'r 'RSTI' o 'JHPO' !estas **son instrucciones para programas>.** 

- 9 5 -

## EJEMPLOS:

1)60.

TECLA.

Se puede ejecutar un programa, utilizando el ejemplo del Substituye Memoria. Primero, se utilizaran 3  $(2)$ localidades de memoria, y despues se ejecutara.

**DATO** 

COMANDO

DIRECCION

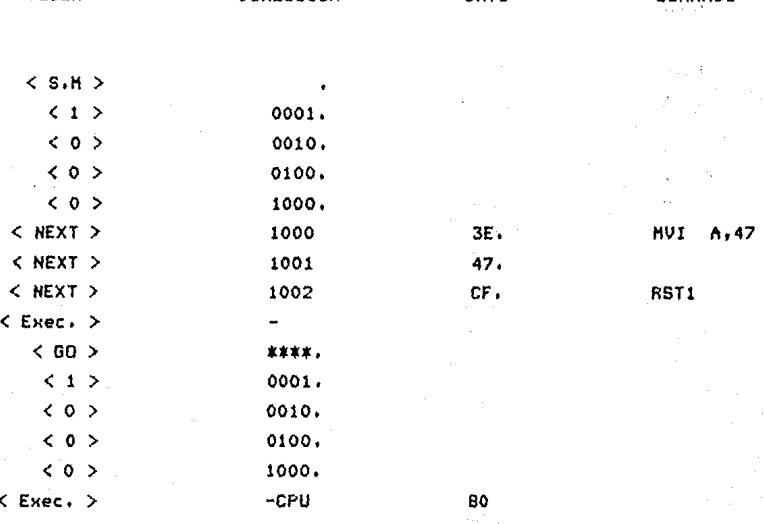

NOTA: \*\*\*\*\*\* Representon volores impredecibles.

 $9.4 -$
Recordando que este pequenio programa carga al registro A con el nuevo valor 47H y se puede ver el registro A si en realidad lo cargo, presionando la tecla de  $\leq$  Ex.R  $\geq$ , siguiendo los pasos que abajo se muestran:

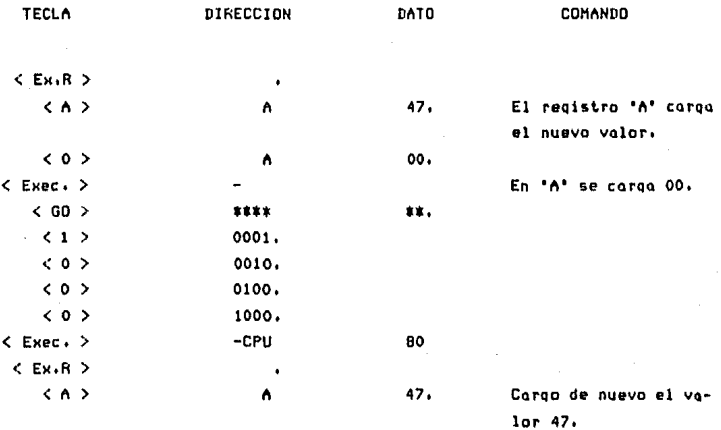

El volor de la direccion 1001 se puede combior por otro numero, cargandoce este nuevo valor en el registro A. Esto se haria siguiendo la siguiente secuencia:

97

**TECLA** 

DIRECCION

DATO

N

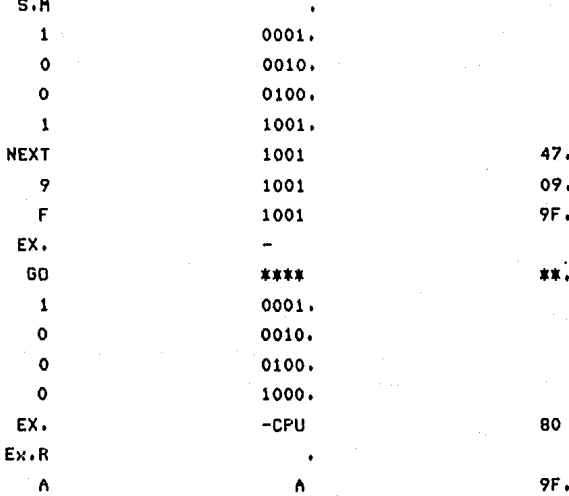

'SINGLE STEP' < S.S >.

### S.S (, DIRECCION>) NEXT NEXT .... EXC.

Al presionar la tecla de < S.S > provocara que el contenido del contador de progama (PCH y PCL) sea desplegado en la zona de direccion estando el punto decimal en el anqulo inferior derecho de la misma. En la zona de datos indicara los contenidos de las direcciones por el contenido de 'PC', El PC estora disponible para el cambio y cualquier numero **carqado <un** nu~ero **opcional) cambiara el contenido del PC.** 

Presionando la tecla de < NEXT > la c,p,u, provoca que **sea eJecutada una instruccion por el contador de proqrorna. Despues de la eJecucion el sisterua operativo reqreso el**  control a la c,p,u,, y la zona de direccion y de datos contendra los nuevos valores del PC, y el contenido del 'Byte' de direccion por el PC respectivamente. El punto reqresara al anqulo inferior derecho de la zona de direccion, indicando al contador de programa que esta disponible otra *vez.* 

 $\sim 10$ 

Si la tecla de < Exec. > es presionada la instruccion no se eJecutara. La direccion despleqada *en* la zona de direccion sera el contenido del PC y el comando de  $\leq$  S.S  $>$  se termina. Se puede examinar o modificar los reqistros y las **localidades de ruemorio paro verificar la eJecucion del**  proqrama. Presionando la tecla de< s,s > se reqresara al •odo de 'Sinqle Step' y subsecuentemente presionando la tecla de < NEXT > permitira que se continue instruccion por **instruccion otraves del proqroma.** 

EJEMPLO:

- 9 *9* -

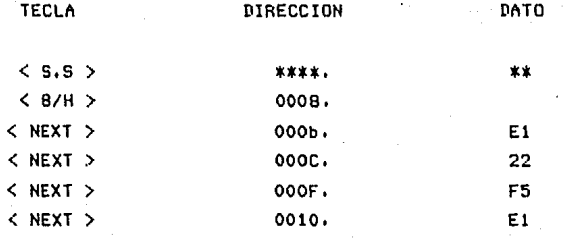

Apartir de aqui ejecuta el programa en forma normal.

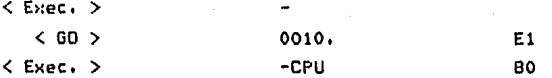

DEPURANDO PROGRHA -EL USD DE LA **SUSPENSION** DE INTERRUPCION.

Cuando es orendida la fuente de alimentacion, todas las seniales (que tengan tres estados) se encontraran en un tercer estado (OCIOSO), ya que no tienen una senial de 'RESET' automatico, por la tanto para poder habilitar (que oscilen las seniales) estas seniales, se tendra que presionar

lo tecla de < RESET >.

La ejecucion de un 'RST1', manda que sea desplegado un •ensoJe, siendo el ais•o como si se diera un < RESET > <-CPU 80), pero todos los registros y lo memomoria del usuario se eJecutoron dentro *de* un estado, cuando estos se encuentren en un tiempo *de* lo ejecucion del 'RSTl', El sistema no sera  $initialized$ o o reseteado cuando se este eJecutando.

El 'RSTl' puede colocarse en cualquier localidad de •emoria RAH, poro osi poder examinar *en* que estado se encuentro lo c,p,u,; se puede tombien por proaroma lo cual ol encontrarte un 'RSTl', este reqrese ol monitor, pudiendose asi examinar registros o localidades de memoria o utilizar la tecla *de* < s.s >,

Poro **seguir** lo **eJecucion** del **p roqramo** del **usuaria,** se presiono la tecla *de* < GO >, El valor del PC despues de lo instruccion **aporecera** *en* lo **zona** *de* di rece ion de los 'Display'. Entonces presionando la tecla de < Exec. > continuara lo eJecuc!on,

### CONDICION DE ERROR - TECLA ILEGAL,

Si es presionado uno tecla erroneo, se desplegara un

~ensaJe de error. El mensaJe de error aparecera en la zona de direccion '-Err', Con presionar < RESET > se blanquearan los 'Display•, estando listo el monitor para aceptar comandos. Cuando son presionadas las teclas de < NEXT > o < Exec. > solamente se desplegara el mensaJe de error.

#### ERRORES DE SUBSTITUCION DE HEHORIA,

Si se substituye un determinado contenido del comando de •emoria por una localidad donde no sea correctamente ca•bioda (localidad en EPROH o no existente), el comando sera abortado y se generara un mensaje de error, desplegandose en la zona de direccion '-Err•, El sistema operativo estora listo para aceptar un nuevo comando, cuando los 'Display's' sean blanqueados.

### TERHINAL,

COHANDOS DE CONSOLA,

Esto porte del Z-80 es lo co•unicocion del monitor via

**terminal (consolal. Lo operacion consiste del dialono entre el** ~onitor **y el operador con el lenQuaJe de los coffiandos del aonitor.** Paro comenzar la comunicacion entre la consola y el Kit Z-80 se presionara lo tecla de < RESET > del tablero del Kit Z-80, despleqadoce en la pantalla un mensaJe (,Z-80  $\text{Tests}$ . Los comandos estaran formados solo por caracteres **olfonuruericos** esp~cificondo **el** co~ando, **sequido por una listo de pararnetros nurner1cos o olfonurnericos. Las parometros nun1ericos estaron en numeres hexadecimales. El monitor**  reconocero los caracteres del 0 al 9 y de A a F como digitos hexadec1~ales. **Numeras** ~os **lorqos pueden ser introducidos,**  pero solo los ultiruos 4 diqitos seron retenidos. El unico **comando Que utilizo un porometro alfabetice es el comando •x•.** 

### USO DEL MONITOR PARA PROGRAMACION Y VERIFICACION.

El monitor permite checar y ejecutor pequenios Contiene facilidades poro el desplieQue <sup>y</sup> proqrcm~s. de **meffiorio, desplieQue y modificacion de**  aodificocion reqistros del Z-80, carqo del proqroma desde la termino! *e*  iniciolizocion del proqromo con focilidod del punto de ruptura, ademas la tecla de < V.l > en el teclado puede ser **utilizada paro inicializar la propio rutina de interrupcion**  del toclado.

- 103 -

### ESTRUCTURA DE LOS COMANDOS.

Dentro de las características de los parametros, seron discutidos el lenguaje de los comandos del monitor. Cada comando es descrito y ejemplificado para tener acvor claridad.

Si requiere que todo comando termine con un retorno de carro, con la excepcion de los comandos 'S' y 'X', todos los demas actuan hasta ser presionada la tecla de retorno de carra (< RETURN >). De esta manera sera abortado el comando si no se ha tecleado el retorno de carro, tecleanado un coracter ilegal (< DEL/ESC >).

Excepto cuando se indique la contario, un espacio sencillo es sinonimo de la coma para utilizarse como delimitador. Espacios o comas consecutivas o un espacio o como inmediotamente despues del comando, son ilegales en todos los comandos con escepcion de la "X".

COMANDO DE DESPLIEGUE DE MEMORIA ( D ).

D < DIRECCION BAJA >, < DIRECCION ALTA >

Determinadas areas de memoria direccionables pueden ser

**accesados y despleqadas usando este comando, ademas de**  mandar un listado formateado, inclusive en la consola. La primera lineo del listado inicia con la direccion de lo localidad de ~emorio despleoada *en* esa lineo, representada con 4 diqitos hexadecimales sequida por 16 localidades de aemorio representado codo uno por 2 diqitos **hexadecimales.** 

EJEHPLQ,

### D9r26

0009 EF IF El **22** F2 IF F5 0010 El 22 ED lf 21 00 00 39 22 F4 lF 21 ED IF F9 C5 0020 D5 C3 3F 00 00 00 00

### COMANDO DE EJECUCION DEL PROGRAMA ( G ),

### $G$ < PUNTO DE INICIO  $>$

El control de lo c,p,u, es transferido a uno localidad de la memoria RAM que contenga una instruccion en el proqroma. Si no se especifica el punto de inicio el monitor utiliza coruo direccion el valor de la porte superior del 'Stock' cuando el monitor haya entrado,

- 105 -

EJEMPLO.

61000

El control es nosado o lo localidad 1000.

INCERSION DE INSTRUCCION À LA MEMORIA RAM ( I ).

La instruccion 'I' es para insertar en las localidades de memoria RAM un numero determinado por el usuario. Estos numeros deben ser numeros hexadecimales, y el numero que sea introducido se combiaro o su correspondiente volor binorio. empezando en la dirección especificada por el usuario-y continuando en las localidades de memoria subsecuentes. En cada 'Byte' de memoria son cargados 2 digitos hexadecimales. Los separadores entre digitos (espacio, coma, retorno de carro) son ignorados y con caracteres ilegales es mandado un mensaje de error. El caracter < ESC > o el < \$ > terminara la instruccion de insercion.

EJEMPLO.

1) 11010

112233445566778899\$

Estos comandos seran almacenados en la memoria RAM en la localidad 1010.

1010 11 22 33 44 55 66 77 88 99

2) 11040 123456789\$

Estos comandos seran almacenados en la memoria RAM en  $\mathcal{L}^{\text{c}}$  ,  $\mathcal{L}^{\text{c}}$  ,  $\mathcal{L}^{\text{c}}$  ,  $\mathcal{L}^{\text{c}}$  ,  $\mathcal{L}^{\text{c}}$ la localidad 1040. **Collection**  $\sim 10$ 

医有点 经公司总额 经公司的复数人

service construction of the approach the committee of the committee

contract in the same por-

1040 12 34 56 78 09

Notese que si los digitos hexadecimales no forman parejos (es decir es un solo digito), el digito ira **Controller State** acomponiado de un cero a la izquierda.

COMANDO DE TRANSFERENCIA DE MEMORIA ( M ).

M< DIRECCION INICIAL >,< DIRECCION FINAL >,< DESTING >

E1. comando 'M' transfiere los contenidos de las

 $-107 -$ 

localidades de memorias entre lo direccion inicial y lo direccion final, inclusive al area de RAM embezando por el  $destino.$  El contenido del campo se mantiene estable.

Lo operocion de transferencia es realizado en uno base de 'Byte' por 'Byte•, empezando por lo direccion inicial. Poro repetir en los localidades de memoria Yolor, se debero de tomar el destino entre lo direccion inicial y lo final. Por eJemplo si lo localidad 1010H contiene un (1Al el comando de ae•orio 'M1010, 101F, 1011' resultara en los localidades de 1010H o lo 1020H conteniendo '1A lA lA,,, *'y* el contenido original de la memoria se perdera.

El monitor seguira moviendo los datos aunque la fuente este exacto o cuando busquen lo direccion FFFFH, Si la memoria busca FFFFH si una fuente exacta movera datos en esta localidad y entonces Parara.

EJEMPLO,

H1010,104F,1050

Los 64 'Bytes' de memoria seran movidos 1010H-104FH a lo direccion 1050-lOBF, de lo COMANDO DE SUBSTITUYE MEMORIA ( S ).

SCUIRECCION> (<DAIO>)

El comando 'S', se utiliza para examinar o modificar localidades de memoria individualmente.

.El comando funciono de la siguiente monera:

1) Al ser tecleado una  $\langle S \rangle$ , seguida de esta, ira la direccion de la localidad (en hexadecimal), apareciendo la primera localidad de memoria que se desea examinar.

2) El contenido de la localidad sera desplegado (en la pantalla de la consola) seguido par el caracter  $( - )$ .

 $33<sub>1</sub>$ Para modificar el contenido de la localidad desplegada, teclee el nuevo valor, despues de un espacio (si se desea modificar la siguiente localidad) o un retorno de carro (< RETURN >, para que se quarde el nuevo dato en la memoria automaticamente).

4) Al ser tecleado un retorno de carro < RETURN >, el comando 'S' terminara su ejecucion.

 $-109 -$ 

EJEMPLO.

S1050 AA-BB-CC 01-03 23-24

La localidad 1050H contenia 'AA' la cual no fue cambiada; la 1051H contenia \*BB\* y se cambio por \*CC\*; la 1052H tenia '01' y cambia a '03' y la 1053H tenia '23' y se cambio par un '24', al ser tecleado el < RETURN > automaticamente se quardan en memoria los nuevos valores.

EXAMINA/MODIFICA LOS REGISTROS DE LA C.P.U., (X),

### X(< IBENIIFICACION BE REGISTROS>)

Para explorar los contenidos de los registros de la C.P.U., es por medio del comando 'X'.

Cuando es tecleado el comando < X > seguido de un < RETURN >, se desplegaran los registros de la C.P.U. seguido cada uno por 2 o 4 dicitos hexadecimales. Cada recistro sera identificado por un caracter alfabetico (indicando de que registro se trata).

 $-110 -$ 

Identificacion de los reaistros del comando 'X'.

### REGISTRO ALFABETICO

**REGISTRO** 

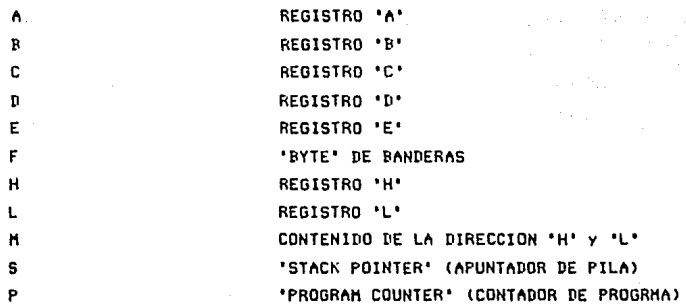

El comando 'X' opera de la siguente forma:

1) Al teclear una  $\langle X \rangle$  sequida por un  $\langle$  RETURN  $\rangle$ , s el deplegaran los registros.

2) Al ser desplegados los registros, los registros A, B, C, D, E, F, H y L iran acompaniados por 2 digitos hexadecimales; y los reqistros M, P y S por 4 digitos. Entre los digitos hexadecimales y los registros, iran separados por  $d$ os rayas horizontales ( = ).

3) Si se desea modificar algun registro, se tecleara el

 $-111 -$ 

comando  $\langle X \rangle$  segido por el registro que se deseg aodificar, desplegandose en la pantalla de la consola el contenido de dicho registro, acompaniado por una raya-horizontal-(por ejemplo XA 01- ).

4) Cuando se ho terminodo la modificacion del registro o registros, se teclegra un < RETURN > ml cual indicara al comando 'X' que ha terminado su ejecucion.

EJEMPLO.

is x

A\*00 B=0E C=0D D=00 E=7A F=10 H=07 L=6D H=076E P=03FA S=1FE9

2) XA 00-21 0E- $OD-1F$ 

Notese que cuando se desea modificar el contenido de un registro este aparecera desplegado para ser modificado, al tecleorce un espacio (o varios espacios) se desplegara el contenido del siguiente registro. Pero si ya no se desea que se despliequen los contenidos de los demos registros, se teclears un < RETURN >, indicando al comando 'X' el fin de su edecucion.

NOTA: El 'Byte' de bandera 'F' sigue un formato, siendo este el siquiente!

 $-112 -$ 

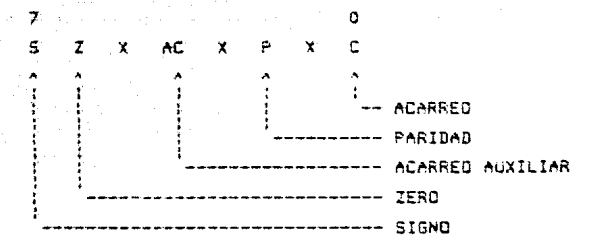

 $x - I$ RRELEVANTE

DEPURACION DE PROGRAMA - FACILIDAD DE INTERRUPCION.

El monitor trata a la instrucción de "RST1" (CF) como un iniciador de una secuencia especial. Con la ejecución de la instruccion del 'ESTI' el aonitor automaticamente salvara  $e<sup>1</sup>$ estoda, de la C.P.U. y mandara un mensole a la consola (desplegandose .Z-80 Tesis). Se pueden despleaar  $105$ registros de la C.F.U. con el comando "X". Despues de haber examinado. los registros en que estado se encuentran y hacer los cambios necesarios se puede ejecutar el programa, tecleondo el comando  $\leq 6$  ).

CONDICION OF FRROR - CARACTERES INVALIDOS.

tecles un caracter erroneo la consola Cuando se

 $-113 -$ 

desplegara un caracter, determinando que la tecla presionada El caracter \*\*\* indica un error, abortando el fue erronea. comando.

EJEMPLO:

02000,205G#

El comando 'G' no es un digito hexodecimal, n o łσ tanto el comando 'B' es abortado.

CAPITULO VI : PARACTICAS DIVERSAS PARA DEMOSTRAR EL PODERIO DEL Z-80 CONTRA EL 8085.

# PRACTICAS DIVERSAS PARA DEMOSTRAR EL PODERIO DEL Z-80, =========================================================

## CONTRA EL 8085,

Para poder demostrar el poderio del Z-80 contra el 8085, se aostraran algunos programas Que tengan lo misma finalidad, paro asi poder tener una comparacion de dichos microprocesadores. Primeramente se enlistara el proqrama con la utilizacion del 8085 y despues con el del z-eo,

Se notara la diferencia entre uno y otro debido o que el numero de localidades de memoria paro el Z-80 es menor que paro el 8085, ya que paro este ultimo se **requiere**  adicionalmente lo instruccion SIM para el mascarilleo de interrupciones porque el teclado se encuentro conectado o lo interrupcion RST 5,5 y odemos se necesito corqar el acumulador con un dato que sero lo mascaro de interrupcion <sup>1</sup> siendo esto innecesario poro el z-00.

Por otro porte, los direcciones de las rutinas de utileria de coda sistema operativo son diferentes debido o las — modificaciones requeridas para la adaptacion del sistema operativo del SDK-85 poro el microprocesador z-so,

Ademas, es muy notorio lo diferencia entre el numero de locolidades empleados en los proqromas con instrucciones

 $-115 -$ 

exclusivos de Z-80 poro el monejo de codenos de dotos como LDIR y CPIR yo que estas sustituyen "LOOPS" completos de los programas de 8085 que tienen la misma operacion.

PROGRAMA CON LA UTILIZACION DEL "RDKBD" Y "UPDDT".

PROGRAMA PARA EL MIRCROPROCESADOR BOBS,

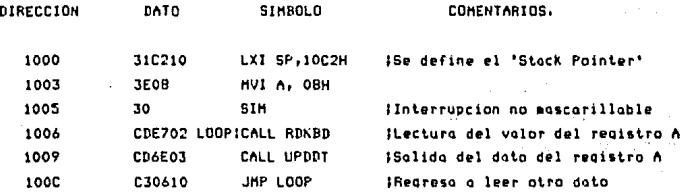

**Contractor** 

PROGRAMA PARA EL MICROPROCESADOR Z-80.

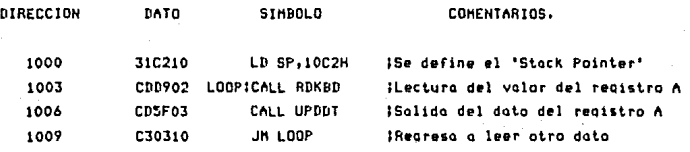

 $-116 -$ 

ali s

terrar anna canal agusta?

Analytical Contractor (ALA)

 $\mathcal{L}^{\text{max}}$ 

SUHA DE DOS NUMEROS EN NOTACION HEXADECIMAL.

PROGRAMA PARA EL MICROPROCESADOR BOBS.

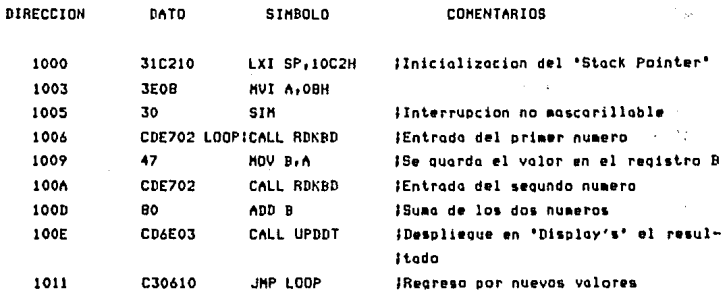

PROGRAHA PARA EL MICROPROCESADOR Z-80.

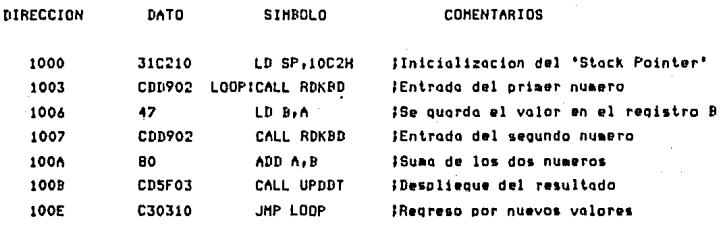

 $117 -$ 

FLASH 'GABY.'

PEOGRAMA PARA EL MICROPROCESADOR 8085.

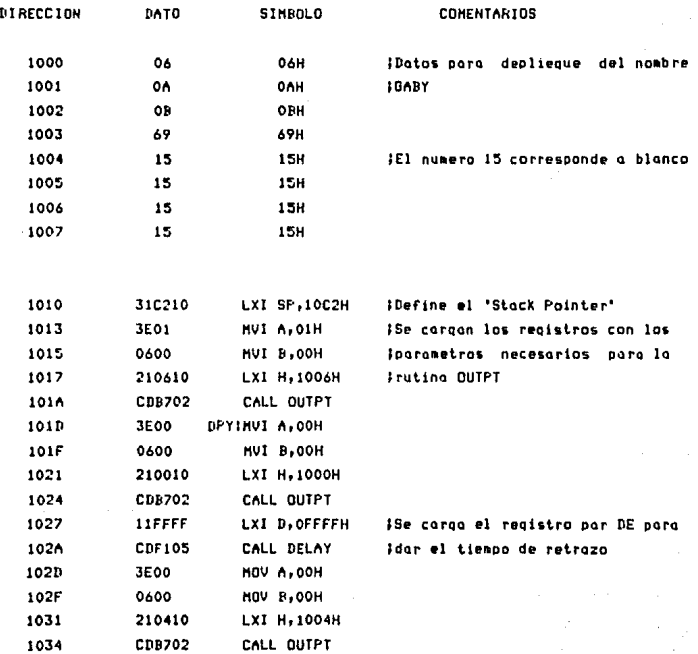

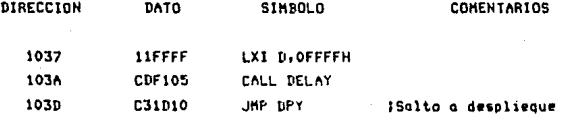

### PROGRAMA PARA EL MICROPROCESADOR Z-80.

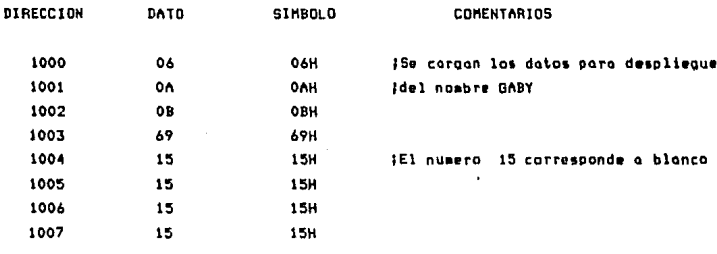

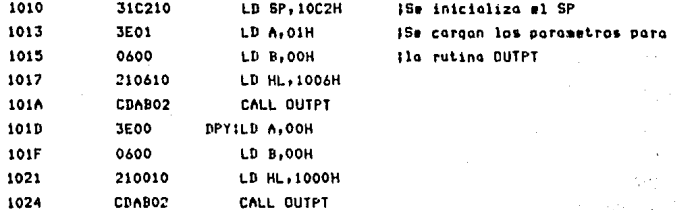

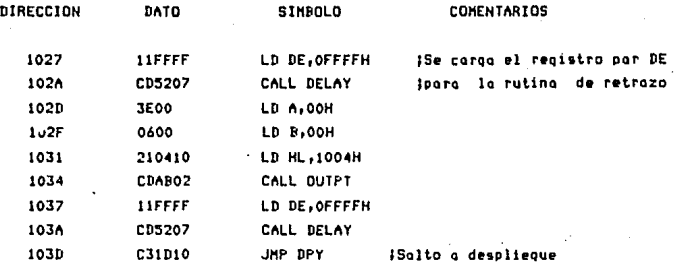

SUMA DE 4 DIGITOS, DESPLEGANDOCE EL RESULTADO EN LA ZONA DE DATOS.

PROGRAHA PARA EL MICROPROCESADOR 8085.

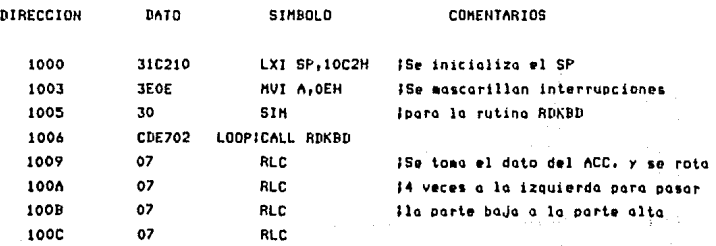

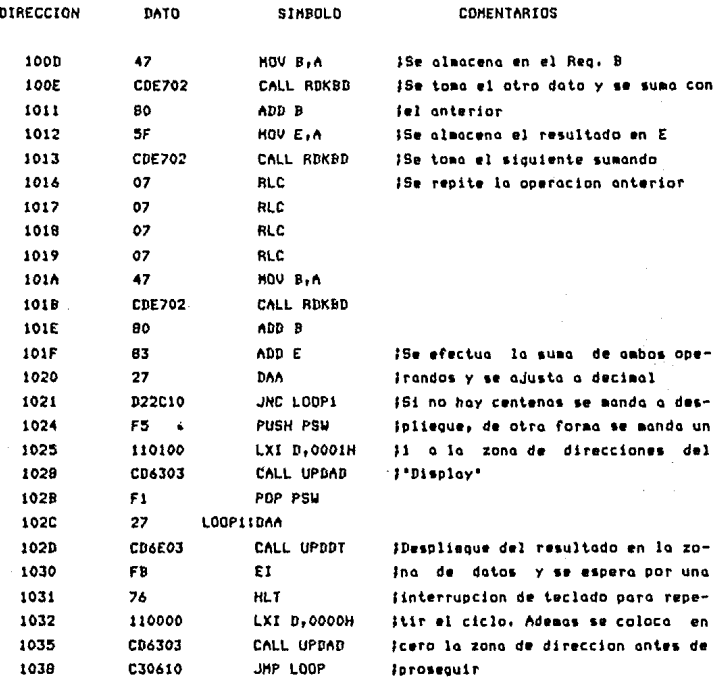

PROGRAMA PARA EL MICROPROCESADOR Z-80.

 $-121 -$ 

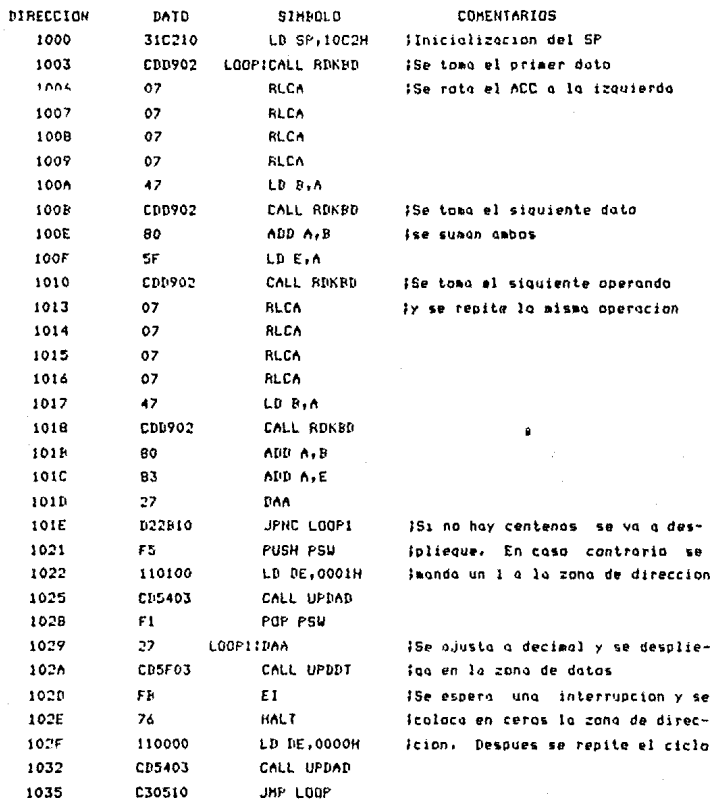

 $122 -$ 

### BUSQUEDA DE UN CARACTER INTRODUCIDO POR EL TECLADO DESDE LA DIRECCION 1100 A LA 110A.

### PROGRAMA PARA EL MICROPROCESADOR BOBS.

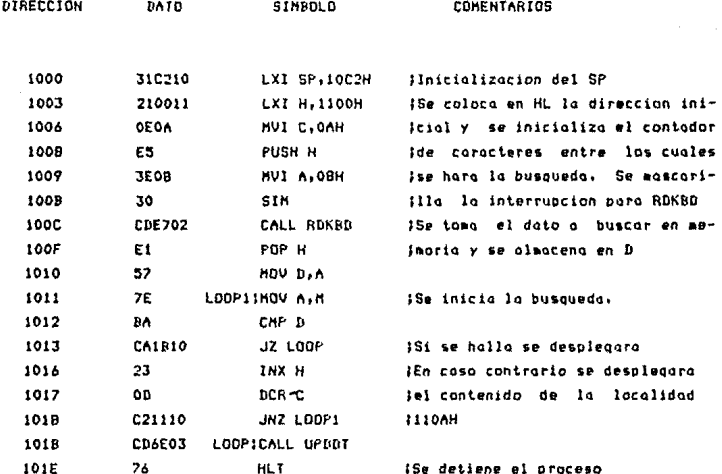

### PROGRAMA PARA EL MICROPROCESADOR 2-80.

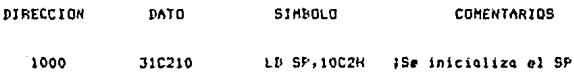

123

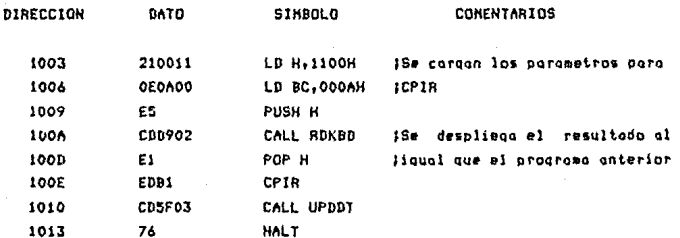

### MOVIMIENTO DE UN CONJUNTO DE CARACTERES DE UN GRUPO DE LOCALIDADES A OTRO.

 $\sim$   $_{\rm H}$   $\sim$   $\rm s$ 

PROGRAMA PARA EL MICROPROCESADOR 8085.

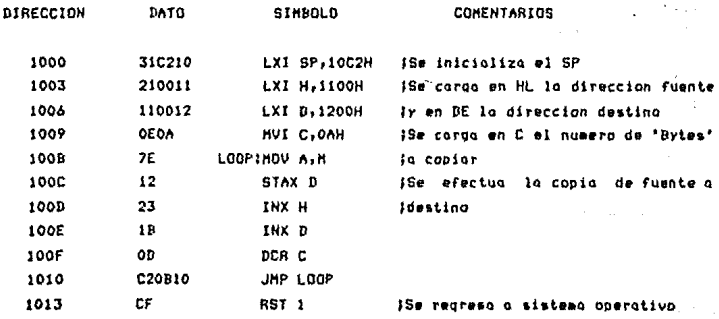

### PROGRAMA PARA EL MICROPROCESADOR Z-80,

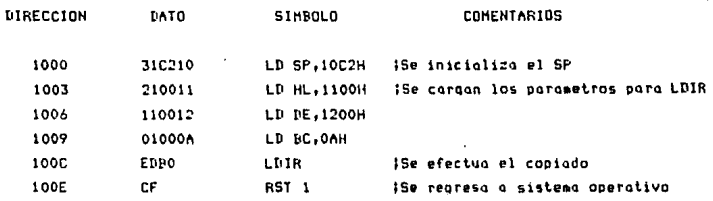

#### $\mathbf{s}$ . S E C

### c o N c L u s I o N E s. ============================<br>=

Uno de las finalidades de esto tesis, fue lo de que los estudiantes conozcan tanto teorico como practico el maneJo de otro Dicroprocesador de B 'Bits•; ya que en esto Universidad solo se moneJo el microprocesador 8085 implementado en el Kit SDK-85 de INTEL,

Como se comento en el 'Capitulo I' inciso 'B', existe uno gron variedad de microprocesadores de 8 'Bits', siendo el Z-BO el mas versotil que los demos mircoprocesadores que se nombran en dicho Capitulo.

Se utilizo el microprocesador Z-BO, porque aporte de ser economico y de facil manejo, es un microprocesador que en la actualidad esto siendo utilizado tonto paro computadoras personales como para computadoras de desorrollo, etc,

En lo que respecta a su arquitectura es mucho mas sencillo, yo que el Z-80 tiene separados su canal de datos *<sup>y</sup>* de direcciones, evitando osi lo utilizocion de biestables,

El problema •os complicado fue el de lo Porte del Oscilador <'Capitulo III'>, en el cual era necesario el uso de un cristal de cuarzo de un frecuencia de 3,9936 HHZI que al no encontrarse en el mercado dicho cristal, tuvo que ser sustituido por un arreqlo de 2 circuitos inteqradosl un 7493, el cual es un contador binario de 4 "Bits" que esta constituido por 4 contadores Flip-Flop maestro/esclavo, uno

- 126 -

de ellos provee uno senial dividido entre 2 y los 3 restantes nos dan la frecuencia alimentada dividida entre 6. Se cuenta ademas con un 7404 que es un circuito que posee 6 inversores de los cuales solo se utilizan 4 compuertas para retrazar la senint que le llega a la entrada 'B' ('INPUT B') del 7493 (siendo esta de 28.75 MHZ), la cual llega al tercer Flip-Flop y es dividida entre 8, dando a su salido una frecuencia de 3.64 MHZ. requerida por el microprocesador Z-80 (esta frecuencia no es exactamente la del cristal, pero se encuentra entre los limites tolerables para el optimo funcionamiento de la C.P.U.): a su vez esta frecuencia de salida del tercer Flip-Flop se conectara a la entrada 'A' (primer Flip-Flop) dividiendo dicha frecuencia entre dos, dando a su salida una frecuencia de 1.56 KHZ que ira a la entrada del 8253 (Clk 0 y 1), para que a su vez esta divida la frecuencia para alimentar al 8251.

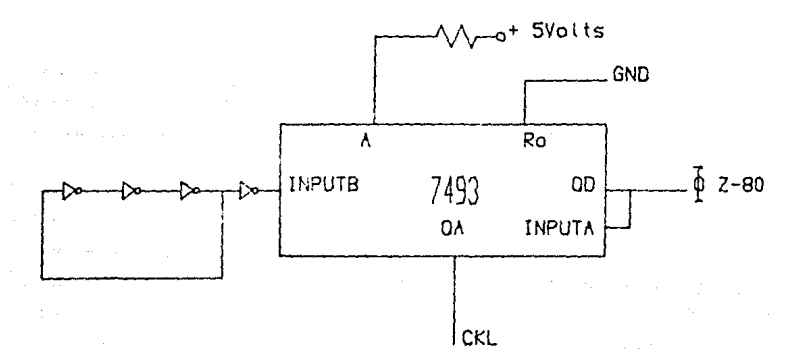

127

En lo que respecta al Sistema Operativo, es casi parecido al Sistema Operativo del SDK-85, ya que se tomo como base paro lo reolizocion de dicho Sistema. Se tuvo que hacer uno serie de modificaciones del Sistema Operativo del SDK-B5r debido a que el Z-BO es mucho mas poderoso en lo que respecto  $\alpha$ su arquitectura interno **con un numero mayor de**  instrucciones, quedando el Sistema Operativo del Z-BO mas pequenio, ocupandose osi aprowimodomente 2K de memoria EPROM, teniendo disponible el usuario los 2K restantes.

Se ha observado que el Z-BO tiene un repertorio de 15B instrucciones entre los cuales se encuentran las 7B del BOBO con su cod ificac ion binario identica (paro consequir compatibilidad en 'Software' total), con lo cual en programas que sean utilizados para el mismo fin, el Z-80 utilice un numero menor de instrucciones que el BOB5, debido o que las instrucciones distintos los del BOBO son enfocados ol moneJo ropido y sencillo de datos sustituyendo uno rutina de BOBO en uno solo instruccion (del Z-BO>•

Un punto **muy** importante **Que** no debe de olvidar el **usuario** al **utilizar uno** *o* los dos puertos de E/5 poro lelo **(8255),** es el de NO UTILIZllR el 'Etit' 7 del puerto •e• del **8255-1 r** debido o que fue utilizado **para** la **conexion** de lo interrupcion que hoce las funciones de "TRAP" (interrupcion de mas alta prioridad, referirce al 'Capitulo IV'>•

Para la realizacion de esta tesis, se tuvo un sinnumero de problemas desde el punto de vista de informacion, debido a que en Mewico no existio el suficiente material (documentocionl poro llevar o coba este proposito, Sin

 $-128 -$ 

embargo se logro salir adelante con la poca información existente, logrando así la terminación de esto tesis exitosomente.

an di katalika Panalista di Bandara yang masa panalisan masa panahan salah tanggal salah salah salah salah sa i se oficija<br>La se okazači se okoliči se okazači vrati se okoliči se okoliči se okoliči vrati se okoliči se okoliči se okol and the second companies of the companies of the companies of the companies of the companies of the companies of the companies of the companies of the companies of the companies of the companies of the companies of the com 1970 (San Participan) - Carl Corporation (San Participan Participan Participan Participan Participan Participa

그렇게 나오는 그 사람들은 아직 잘 먹어 있게 없었다. 사람들 동물 사람들이 น<br>เด็จพาติคลิติย์ เป็นการเป็นแต่การเป็นตัวเป็นเป็นการเป็นตัวเป็นการเป็นตัวเป็นการเป็นตัวเป็นตัวเป็นตัวเป็นตัวเป็

 $\mathcal{A}(\mathcal{L}^{\mathcal{A}}(\mathcal{A}^{\mathcal{A}}_{\mathcal{A}})) = \mathcal{A}(\mathcal{A}^{\mathcal{A}}_{\mathcal{A}}) = \mathcal{A}(\mathcal{A}^{\mathcal{A}}_{\mathcal{A}}) = \mathcal{A}(\mathcal{A}^{\mathcal{A}}_{\mathcal{A}}) = \mathcal{A}(\mathcal{A}^{\mathcal{A}}_{\mathcal{A}}) = \mathcal{A}(\mathcal{A}^{\mathcal{A}}_{\mathcal{A}})$ 

and the same of the control of the same of the same of **经被**关于 化二氯化物 医血管的 医神经

a Carlo Carlo Carlo III.<br>An Aire Maria Carlo Carlo Carlo Carlo Carlo Carlo Carlo Ca

n<br>Wana wa Kasangari ya Marejeo

ar a

 $\mathcal{L}_{\mathcal{K}}(t,x_1x_2,\mathbb{P}_{\mathcal{K}}_{\mathcal{K}})_{t\in[0,T],\mathcal{K}}\times\mathcal{K}_{T}(\mathbb{R}^d)$ 

 $\hat{Z}_1 \otimes \hat{Z}_2 \hat{Z}_1 \hat{Z}_2$  .

en komzet kennen en an de strong en de strong en de strong en de strong en de strong en de strong en de strong<br>De strong en de strong en de strong en de strong en de strong en de strong en de strong en de strong en de str

 $\label{eq:3.1} \frac{1}{2}\log\left(\frac{1}{2}\sum_{i=1}^{n} \sum_{j=1}^{n} \sum_{j=1}^{n} \sum_{j=1}^{n} \sum_{j=1}^{n} \sum_{j=1}^{n} \sum_{j=1}^{n} \sum_{j=1}^{n} \sum_{j=1}^{n} \sum_{j=1}^{n} \sum_{j=1}^{n} \sum_{j=1}^{n} \sum_{j=1}^{n} \sum_{j=1}^{n} \sum_{j=1}^{n} \sum_{j=1}^{n} \sum_{j=1}^{n} \sum_{j=1}^{n} \sum_{j=1}^{n} \sum_{j=$ 

المعاون والأبهان المروري المتعاقل المستحول المواطنة والمواطنة

**Service State** 

and a superficiency as

Protection of the form of the second state of the second second second second second second second second second second second second second second second second second second second second second second second second seco

and at the state of experimental property of the company

والمستطرف والمواقع والجعاب والمتركب أبادا والمتناقل ومتراكأ

Subsidiary Control

and the state of the second

 $\mathcal{F}^{(1)}=\frac{1}{\Omega^{(1)}}\left[\frac{1}{2}\mathbb{E}_{\mathcal{Q}}\left[\mathcal{G}\right]\right]=\left[\mathcal{E}_{\mathcal{Q}}\mathcal{G}\right]\left[\mathcal{G}\right]\frac{1}{\Omega\left[\mathcal{Q}\right]}\mathcal{G}\left[\mathcal{Q}\right]$ 

the project of the party فأرض والمتهرم فالمناول والمحافظ والمتعاد والمتناول

 $-129$ 

ر ہے۔<br>اور اس ایک اس کے مطابق کا اس کے بعد ان کے اس کے بعد اس کے بعد اس کے بعد اس کے بعد ان کا اس کے بعد کھیل کے اس ک

### APENDICE A ,- INTEGRADOS.
# MEMORIA RAM ESTATICA DE 1024 X 4 'BITS', =====================================·======·==•=======

•BAJA DISIPACION, ALTA VELOCIDAD, \*TIEMPO DE ACCESO IDENTICO A LA DURACION DEL CICLO. \*TIEMPO DE ACCESO MAXIHO (ns> 450 \*DISIPACION DE POTENCIA HAXIMA (mWl 525 \*ALIMENTACION UNICA A +5 VOLTS. •ENCAPSULADO DE ALTA DENSIDAD CON 18 TERMINALES. \* \*MEMORIA ENTERAMENTE ESTATICA SIN REQUERIR RELOJ NI SELECCION EN TIEMPO. \*COMPATIBLE DIRECTAMENTE CON TTLI TODAS LAS ENTRADAS *Y* SALJDAS. \*ENTRADA *Y* SALIDA DE DATOS EN COMUN MEDIANTE LAS SALIDAS DE 3 ESTADOS,

El circuito inteqrado 2114 de lntel *tiene·* 4096 'Bits• de memoria RAM organizada en 1024 localidades con capacidad de almacenar 4 'Bits', Los datos se leen no destructivamente. El tipo de memoria de este integrado es estatica. Es compatible directamente con TTL *en* todos los aspectos! entradas, salidas y tension de alimentacion unica de +5 volts. Una conexion separada de seleccion *de* 'Chip' <'CS/'l permite la seleccion facil de una pata individual.

El 2114 se presento *en* un encapsulado de 18 terminales paro preservar la mayor densidad posible.

- 130 -

## $2114$ MEMORIA RAM ESTATICA (IKX4)

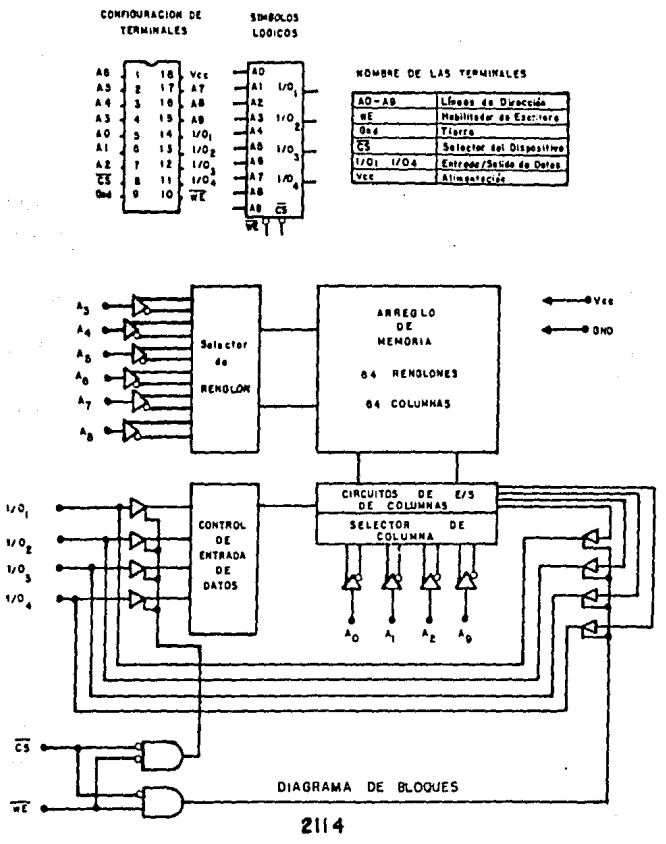

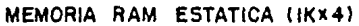

# **MEMORIA EPROM BORRABLE POR 'UV' DE 16K (2K X 8 ).**<br>Beforsserenserensenensersenserensenserensensenserense

\*TIEMPO DE ACCESO RAPIDO - 450 ns. \*BAJO. PODER DE DISIPl'>CION, -CON FUENTE DE PODER - **525 mW,** -SIN FUENTE DE  $PODER - 132$   $\mu\mu$ ,  $\kappa$ UTILIZA UNA TENSION DE +5 VOLTS SOLAMENTE. \*E/S COMPATIBLES CON TTL DURANTE LA LECTURA Y PROGRAHA. \*COl1PLETlll1ENTE ESTATICO.

El 2716 es una aemoria EPROM de 16 384 'Bits• para solo lectura, programable electricamente *y* borrable con luz <sup>\*UV</sup>\* (ultra violeto), El 2716 es ademas la primera EPROM que presenta un modo de reserva estatico que reduce lo potencio disipada sin aumentar el tiempo de acceso. Se reduce un 757. de la energia activa (de 525 mW a 132 mW) y se pone en este modo aplicondole un una (1) TTL o la entrado de 'CE/', En este ruodo de solidos eston en tercer estado independiente de la seniol 'OE/',

El 2716 opera con uno oliorentocion de +5 volts, *y* con un acceso de tiempo de 350 ns , es ideal poro usarse con los nuevos microprocesadores de +5 volts de Intel tales como 8085, 8086 *y* el z-ao de Zilog.

El 2716 ofrece uno de los metodos mas simple y rapido

 $-132 -$ 

conocido en la actualidad para programar EPROM. r. sea.  $1<sub>a</sub>$ **Drogramacion** es por medio de un pulso con nivel TTL. No hay necesidad de impulsos de mayor tension. todos los Υū. que controles de programacion estan dirigidos por las seniales de TTL. Se puede programar cualquier direccion en cualquier momento, sea individual, secuencial o aleatoriamente, gracias a la programación con dirección unica del 2716. F١ tiemno se tomorio poro programor todos los 16 384 'Bits' totol oue. es de 100 secundos solomente.

2716

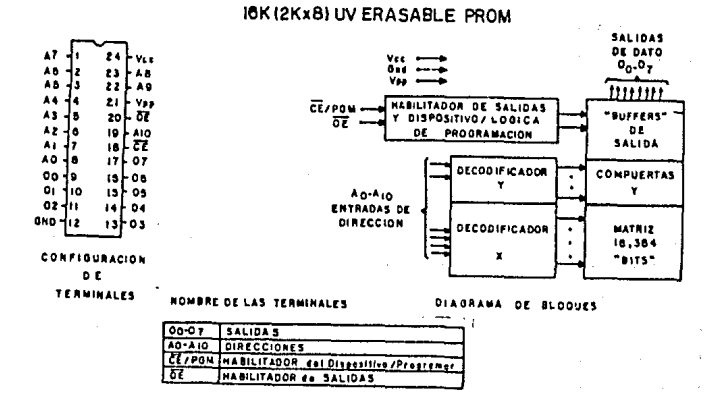

CARACTERISTICAS DE BORRADO. 

Las caracteristicas de borrado del 2716 son tales que el borrado, comienza a ocurrir cuando son expuestos  $\alpha$ unn  $10<sub>z</sub>$ con una longitud de onda corta aproximadamente de 4000

 $-133 -$ 

Angstroms. Se hace notar que la luz solar y ciertos tipos de lamparas fluorecentes contienen longitudes de onda de la cama de 3000 a 4000 Anastroms. Los datos revelan que lα exposicion a un constante nivel de luz fluorecente de una habitacion, borra un 2716 en aproximadamente 3 anios, cuando puede tomar aproximadamente 1 semana el borrado exponiendolo directo y constantemente a la luz del sol.

Si el 2716 es expuesto a este tipo de luz por largos periodos se perdera la informacion del integrado, debido a esto se debe colocar en lugares obscuros y tapar la pequenia ventana del dispositivo para evitar que se borre.

El procedimiento recomendoble poro borro el 2716 es lo exposición a una luz ultravialeta de anda carta la cual tenda una longitud de onda de 2537 Anstroms.

### MODO DE OPERACION.

\*\*\*\*\*\*\*\*\*\*\*\*\*\*\*\*\*\*

Los 5 modos de operacion del 2716 estan enlistados en la Tabla I. Se puede observar que todas las entradas de los 5 modos estan en niveles de TTL. Ademas requiere de un voltaje Vpp.

 $-134 -$ 

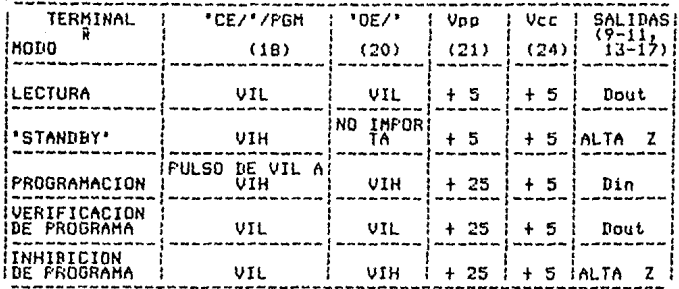

#### PROGRAMACION.

\*\*\*\*\*\*\*\*\*\*\*\*\*

Al comienzo o despues de cada borrado, todos los 'Bits' del 2716 estan en uno (1). La informacion se introduce programando selectivamente ceros (0) en las posiciones deseadas. Aunque solo se programan ceros, existen unos y ceros en cada palabra de datos, La unica manera de cambiar un (0) a un (1) es el borrado con luz ultravioleta. El 2716 esta en el modo de programación cuando la fuente de alimentacion conectada a Vpp suministre 25 volts y 'OE/' toma el valor de VIH, La informacion a programar se presenta de 8 'Bits' en paralelo en las terminales de salidas de datos. Los niveles necesarios para las direcciones y los datos de entrada son TTL. El 2716 no debe ser programado aplicando una senial de C.C. a la entrada del 'CE/', Se Se ouede llevar a cabo facilmente la programacion multiple (con la misma informacion) de varios dispositivos como este conentandolos en paralelo.

 $-135 -$ 

#### **INTERFAZ DF** COMUNICACION PROGRAMABLE. ---------------------

\*OPERACION SINCRONA Y ASINCRONA. \*BAUD RATE - EN DC DE SAK -BAUD (MODO SINCRONO). FN DC **DE 9.6K DAUD CHODO** \*COMPATIBILIDAD CON LOS MICROPROCESADORES 8080. ASINCRONG). 8085, 7-80. #COMPATIBLE CON TODAS LAS ENTRADAS Y SALIDAS DE DE RELOJ. \*UN SOLO VOLTAJE DE +5 VOLTS. TTL. **XUNA SENTAL** \*CIRCUITO INTEGRADO DE 28 TERMINALES.

DESCRIPCION DE **FUNCION BASICA** DEL LA 8251A. 

#### GENERAL TRADES.

E1 8251A es un receptor/transmisor sincrono/asincrono (USART), diseniado en sistemas de microcomputadores  $de<sub>B</sub>$ 'Bits', tales como 8080,8085 y Z-80.

 $-136 -$ 

El 8251A convierte lo senial de paralelo a serie para la transmicion y viceversa para la recepcion.

La interfaz puede suprimir o insertar 'Bits' o caracteres cuya funcion unica es responder a los requerimientos de una tecnica de comunicacion en especifico. En escencior la interfaz debe aparecer ser transparente para la C.P.U. como una simple entrada o salida de 'Bytes'.

#### 'BUFFER' DEL CANAL DE DATOS,

Es de J estados, bidireccional, usa 8 'Bits' del 'Buffer' para la coneccion entre la interfaz del 8251A y el canal de datos del sistema,

El dato es transmitido o recibido por el 'Buffer' debido a la eJecucion de las instruciones entrada o solido por la c,p,u,, Las palabras de control, las palabras de comando *y* la informacion de estado son tambien transferidas atraves del Buffer del canal de datos, los comandos de estado *<sup>y</sup>*la entrada *y* salida de datos se encuentran en 2 reaistros de 8 'Bits' por separado.

Este bloque acepta entradas del sistema atraves del canal de control *y* qenera seniales de control poro maneJar a

- 137 -

**los dispositivos en operocion.** 

Contiene ademas un reqistro para almacenar la palabro de control y otro reqistro para almacenar la palabra de comando. Ambos son para conservar varios formatos de control para el funcionamiento del dispositivo.

#### RESET.

Un uno forza al B251A a presentarse en un estado 'OSCIOSO', El dispositivo permanecera inactivo hasta que sea programado para una determinada funcion. El minimo pulso de RESET es de *6* TCY <el reloJ del sistema debe de estar funcionando),

#### RELOJ < 'CLOCK' ),

Lo senial de reloJ es poro qenerar lo frecuencia interna del dispositivo. Ninguna entrado o salida externa esta referida al 'CLK' , pero la frecuencia de este debe ser 30 veces mayor que lo de recepcion y transmision de datos.

- 139 -

ESCRITURA ( 'UR/' ),

Un cero en esta entrada informa al 8251A que la C.P.U. esto escribiendo un doto o uno palabro de control poro el.

LECTURA ( 'RD/' ),

Un cero en esta entrada informa al 8251A que la c,p,u, esto leyendo un dato o lo informacion de estado del 8251A.

### CONTROL/DATO ( 'CID/' ),

La entrada, en conjunto con las entradas de 'WR/' y 'RD/', informa al B251A que lo palabra contenida en el canal *de* datos es un doto o bien una palabra *de* control o **informacion de estado.** 

 $1 = \text{CONTROL/ESTADO}$  0 = DATO

 $-139 -$ 

SELECTOR DE CIRCUITO ( 'CS/' ),

Un cero en esta entrada hace que el 8251A sea activado. Ninquna lectura o escritura ocurrida a menos que el dispositivo sea activado. Cuando 'CS/' esta en 11> el canal de datos se encuentra en un estado flotante (estado de alta impedancia) y las seniales de 'RD/' y 'WR/' no afectaran al circuito inteqrado.

#### CONTROL DE 'HODEH',

El 82511\ tiene un ,Jueqo de control de entradas *y*  salidas que muede ser usado para simplificar la interfaz de casi cualquier 'Modem', Las seniales de control del 'Modem' son un proposito general y pueden ser usados para funciones diferentes a los *de* control de 'Hodem' si es necesario,

DATOS LISTOS ( 'DSR/' ),

La senial *de* entrada del 'DSR/' es de proposito qeneral, cambiando un 'Bit' en el puerto de entrada. Esta condicion puede ser probada por la c,p,u, realizando una

 $- 140 -$ 

**operocion lectura al** 8~51A, **la entrada 'DSR/' es normalffiente utilizada para probar las condiciones del 'Modem' como por**  eJe~plo **si se encuentran los datos listos.** 

#### TERMINAL DE DATOS LISTA ( 'DTR/' ),

La senial de salida del 'DTR/' es de proposito,qeneral, por la inversion de un 'Bit' en el puerto de salida. Puede ser puesta a cero por proqra•acion del 'Bit' apropiado de la palabra del comando. La senial de salida del 'DTR/' es normalmente e~pleoda para control de 'Modem' por eJemplo que la terminal de datos se encuentra listo poro envio de los **misn.os.** 

#### PETICION DE ENVIO < 'RTS/' ),

Lo seniol de salido del 'RTS/' es de proposito qenerol invirtiendo un 'Bit' en el puerto de solido, Puede ser por proqramocion puesto en cero utilizando lo palabro de comando apropiada. Esto senial es empleada poro control de 'Hodem', por eJeruplo, cuando este requiere un envio de informocion.

- 141 -

BLANQUEO FARA ENVIO DE DATO ( 'CTS/' ).

Uno cero en esta entrada habilita al 8251A para tronsmitir una serie de datos, si el 'Bit' habilitado 'Tx' esta en Cl > Si el '9it' habilitador •rx• o "CTS/' presentan condicion de apagado, mientras el 'Tx' esta en operacion, el 'Tx' transmitira todos los datos en el 'USART' escritos antes que el comando de deshabilitacion 'Tx' se pongo en **e.eros.** f'<lra el 8251/\/52657 si el 'CTS/' esto en **cero** o el hobili todor 'Tx' esto en **cero** antes de que el ultimo corocter escrito aparesca en el flu,jo de **'Bits'** en **serie,** ese caracter **sera** transmitido nuevamente cuando el 'CTS/' o el hob il itador 'Tx• este en condicion de encendido,

#### TRANSMISION DE 'BUFFER',

El 'Buffer' de transmlsion acepta datos en paralelo del 'Buffer' del canal *de* datos, convirtiendolos a un fluJo de **'Bits'** en **serie,** insertando los caracteres o '91ts' apropiados (de acuerdo o la tecnica de comunicacion que se este empleando> y salidos compuestas de fluJos de datos en serie otraves de la de lo pata 'TxV' al momento en Que se **tenqo una tronscision negativo de 'TxC',** El transmisor comenzara la tronsmision si el 'CTS/' es iqual a cero. La linea 'Tx' sera sostenida en un estado de marca imediatamente atraves de un 'RESET' maestro o cuando el habilitador **'Tx'-'CTS/ <sup>1</sup>esten en cero o <sup>1</sup> Tx <sup>1</sup>no se encuentre listo** par~

- **142** -

**111 transn.ision,** 

TRANSMISOR DE CONTROL,

El transmisor de control maneja todas las actividades **asociadas con la tronsmision de datos** *en* **serie.** Acepta <sup>y</sup> e~ite **seniales internas o externas para completar esta func ion,** 

TRANSMISOR LISTO ( 'TxRDY' ),

**Esl•l senial** *de* salida notifica a la **c,p,U,** QUO el transmisor esta listo para aceptar un dato. La pata de salida de 'T>1RIIY' puede **sar 1Jsoda como** una interrupcion para el **s1stemo** Y•\ **que** puede ser niascarillada por la deshabilitacion de **'T:..:• o para una operacion** *de* **rastreo,** la C.P.U. puede verificar 'TxRDY' efectuando una operacion de **lectura de estado. 'TxRDY' es outomoticomente inicializada**  por la habilitacion *de* 'WR/' cuando un dato es carqado de la **c,p.u .. Notese oue cuando se utili=a lo operacion de rastreo el <sup>1</sup> Bit <sup>1</sup>de estado de 'TxRDY' no es n1osc11rillodo por la**  habilit•1cion *de* 'T::', pero solo indicaM los estados *de* lleno **o vacio en el reQistro de entrado de datos** *de* **tronsm1sion.** 

 $- 143 -$ 

#### TRANSHISOR VACIO ( 'TyE' ).

Cuando el 8251A no tiene un caracter a transmitir, la salida **'TxE' estora** *en* Esta se inicializa auto•aticamente al recibir un caracter *de* la c,p,u, si *el*  transmisor esta habilitado, 'TxE' puede ser usada para indicar el fin *de* un modo de transmision de tal manera que lo **C.P.U,** conoce cuando la lineo cambia de sentido cuando se esta operando *en* modo de 'Hall duplex',

Cuando se traboJo de manero sincrona un <1> *en* esto solida indico que aun no ha sido carqado el coracter o caracteres de sincronia y que seran transmitidos **outo•oticaruenle como relleno.** 'TxE' no se Pendro *en* cero cuando los caracteres de sincronio hayan sido enviados.

#### RELOJ DE TRANSMISION ( 'TxC/' ),

El reloJ de transmision controlara la velocidad con lo cual los caracteres seran transmitidos. En una transmision sincrona la velocidad de transmision (1x) es igual a la frecuencia *de* **'TxC/ <sup>1</sup> ,** En la **transrriision osinc ron o** la velocidad es una froccion de lo frecuencia **Que** tenga el **<sup>1</sup> T>:C/ <sup>1</sup>**I puede ser 1, 1/16 o 1164 *de* 'T><C/' por *eJen1plo* si **deseamos** que lo velocidad de **transrriision** sea de 110 Bauds 'h:C/' sera iqual 110 Hz o sea multiplicada por (1), si

 $-144 -$ 

'TxC/' es iqual a 1.76 KHz es multiplicada por 1/16 y si 'TxC/' es iqual a 7,04 KHz se multiplicara por l/64, Cuando 'TxC/' tiene una transcision neqativa los datos saldran en *serie* del 8251A.

BUFFER DEL RECEPTOR.

El receptor acepto datos *en* serie, los convierte a formato paralelo verifico que los 'Bits' o caracteres esten de acuerdo con la tecnica de comunicacion empleada y envia a lo c.p.u, un corocter ensamblado. Los datos en serie entran por lo terminal 'RxD' y son captados en uno transcision positiva de 'Rxc•.

#### CONTROL DE RECEPTOR,

Este bloque maneJa todos las actividades relacionadas con lo recepcion que tiene los siquentes coracteristicosl

-Lo iniciolizocion del circuito 'RxD' preeviene al B251A de errores por lineas de entrado no usuales para uno lineo de datos en cero en lo condicion de ruptura. Antes de

- 145 -

**iniciar a recibir caracteres en serie por lo lineo 'RxD' un**  uno debe ser detectado despues del 'RESET' maestro, uno ves que esto o sido determinado se habilito uno busquedo de un **cero ('Bit' de inicio).** Esto carocteristico ·solamente **funciona en modo osincrona y solamente se hoce uno vez por**  codo 'RESET' maestro.

-Un circuito de deteccion de un 'Bit' de inicio falso preeviene **falsos arranques causados por ruido, primero**  detectando uno tronscision neqativo y despues hoyondo el centro del 'Bit' de inicio es decir 'RxD' = o,

-Los Flip-Flops de paridad y de oscilocion de paridad son circuitos utilizados poro la deteccion de •rrores de paridad y encender los correspondientes 'Bits' de estado,

-Los banderos de error de marco son encendidos si el 'Bit' de 'Stop' esto ausente al final de un 'Byte' de doto en modo osincrono y osi mismo enciende el correspondiente "Bit' de estado,

#### RECEPTOR DE LECTURA ( 'RxRDY' ),

Esto solido indica que el 8251A tiene un corocter en lo entrada de lo c.P.U. para ser leido. 'RxRDY' puede ir

1

- 146 -

**conectado en la entroda de** interrupcion~~ **de la C.P.U. o**  'POLLED' de operacion, la C.P.U. puede checar las **condiciones de <sup>1</sup> RxRDY <sup>1</sup>usando un estado de operacion de lectu ro.** 

El 'Rx' habilito interrupciones muscorillables y **sostiene a 'RxRDY' en la condicion de 'fiESET'.** En n1odo **asincrono la instruccion 'RxRDY', el receotor debe de estar habilitado para recibir un 'Bit' de inicio y un caracter**  corupleto debe de ser ensarublado y transruitido al registro de salido de dotos. El modo asincrono la instruccion 'RxRDY'. el receptor debe de estar habilitado y el caracter muestra el fin del ensarublado y debe ser transferido al reqistro de la **salida de datos.** 

Una interrupcion de lectura del caracter recibido del Reqistro de salida de datos 'Rx', primeramente ensamblado del siquiente caracter de dato 'Rx', establecera una condicion de **error y el corocter previamente sera escrito afuera Y se perdera. Si el doto 'Rx' ha sido leido por lo c.P.U, cuando la transferencia interna esta ocurriendo, el error sera establecido y el coracter anterior se perdera,** 

RECEPTOR DE RELOJ ( 'RxC/' ),

TrabaJa con loqica neqada. El receptor de relo,j

 $-147 -$ 

controlo el ronqo con el que debe de ser recibido el caracter, En sodo síncrono el 'Baud Rote' (1x) es iquol a lo **frecuenia de 'RxC/', En modo asincrono el 'Baud Rote' es una**  froccion de la frecuencia de 'RxC/' <uno porte del modo de instruccion selecciono este factor: 1, 1/16 o 1/64 de  $"RxC/Y$ ).

Por eJemplol

'Boud Rote• igual o 300 Baud si:  $"RxC/" = 300 Hz (1x).$  $"RxC/" = 4800 Hz (16x).$  $"RxC/* = 19,2$  KHz  $(64x)$ .

'Boud Rote' igual o 2400 Boud si:

 $"RxC/" = 2400 Hz (1x)$ ,  $"RxC/" = 38.4$  KHz  $(6x)$ .  $"RxC/I = 153,6 KHz (64x).$ 

 $NOTA: En 1a$  mayoria de sistemas de comunicacion, el 8251A sera utilizado para las operaciones de tronsmicion y recepcion de un solo enloce. Tonto lo transniision *y* recepcion de 'Boud Rote' seran iguales, 'TxC/' y 'RxC/' ambas requeriron frecuencias identicos paro esto operacion y pueden ir conectados Juntas o uno solo fuente de frecuencia (Generador de 'Boud Rote') para simplificar lo interfaz,

 $- 148 -$ 

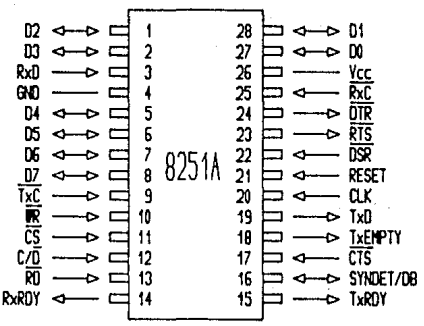

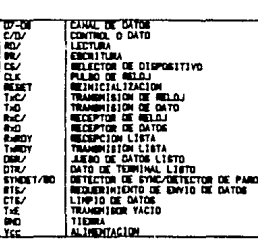

DETECCION DE INTERRUPCION ( SOLO PARA MODO ASINCRONO ). 

Esta salida permanecera en estado alto siempre que el receptor permanezca en estado bajo atravez en 2 secuencias consecutivos de 'Stop-Bit' (incluyendo el 'Bit' de inicio, el 'Bit' de datos y el 'Bit' de paridad). El detector de interrupcion puede ser leido como un 'Bit' de estado. Puede ser reseteado solomente con un 'RESET' maestro del 'Bit' o "RxD" regresondo a un solo estado.

. 149

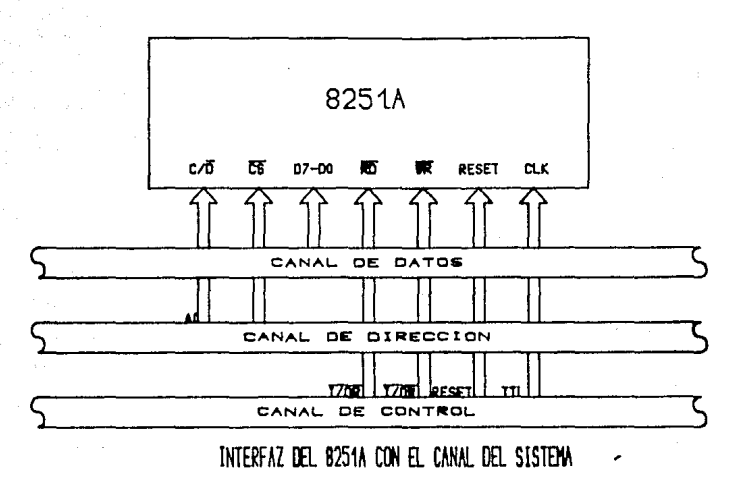

OPERACION. DESCRIPCION DETALLADA DE .cccascex ne = = = = = = = = = = \*\*\*\*\*\*\*\*

GENERALIDADES.

La definicion funcional del 8251A esta programada mediante un sistema de "Software". Un control de instruccion de palabra debe ser enviado por la salidad de la C.P.U. para inicializar el 8251A para soportar el formato de

comunicacion deseado, Este control programara.el: 'Baud Rate', Longitud de Caracter, Numero de 'STOP' de 'Bits', Operacion sincrono *y* **asincrona,**  aun la Paridad de Encendido/Apagado, etc. En modo de **sine rano,** los opciones son preevistas para seleccionar alqun caracter externo o interno de sincronia,

Uno vez proqramado el 8251A, estora listo para efecutor los funciones de comunicacion, La salido 'TxRDY' se pendra en estado alto para senialar a la c,p,u, que el 8251A esta listo para recibir un dato de la C.P.U., Esta salida C'TxRDY'l sw resetea automaticamente cuando la c,p,u, escribe un caracter en el 8251A, Por otro lado el B251A recibe lo serie de datos del 'Hade"'' o de los dispositivos de E/S, Recibiwndo un caracter entero la salida de 'RxRDY' se pone en un estado alto, paro seniolor a la c,p,u, que el B251A a ocompletodo el caracter listo para que la c,p,u, lo recoJa. 'RxRNY' es automaticamente reseteado con una operacion de lectura de dotas de lo c,p,u,,

El 8251A no puede comenzar la transmicion hasta que el 'Etit' habilitador 'Tx' se e&toblece con uno !nstruccion de comando y ha recibido la seniol de entrado de 'Clear to Send' C'CTS/') Lo solido de 'TxD' quedara en su lugar establecida con un "RESET",

PROGRAMACION DEL B251A, \*\*\*\*\*\*\*\*\*\*\*\*\*\*\*\*\*\*\*\*\*\*\*\*

Prioritariamente para comenzar la transmicion o

 $-151 -$ 

**recepcion,**  el 8251A debe de ser corQodo con uno instruccion de control de palabro qenerodas por lo c,p,LJ,, Estos senioles de control definen lo funcion completo del 8251A y debe de ser inmediatamente sequido por un 'RESET' (interno o externo),

Estos polobros de control son divididos en 2 formatos:

1,- HODO DE INSTRUCCIQN, 2,- COHANDO DE INSTRUCCION,

1,- HODO DE INSTRUCCION,

Est<mark>e form</mark>ato define las caracteristicas generales operocionoles operocion de 'RESET' (interno o externo>. Entonces el aodo Debe de ser sequido por uno *de* instruccion debe *de* ser escrito en *el* B251A por lo c.p,u,, lo de 'SYNC' o de los instrucciones de comando pueden ser **insertados,** 

2,- COHANDO DE INSTRUCCION,

Este foaoto define *el* estado de polobro que *es* usado

 $- 152 -$ 

para el control de la operacion actual del 8251A. Las instrucciones de Modo y Comando ambas deben de ser conforme la secuencia especifica de la propia operacion de la maguina. La instruccion de Hodo debe de ser insertada inmediatamente sequida por una operacion de 'RESET', prioritariamente nara el uso del 8251A para la comunicación de datos.

Todas las palabras de control escritas  $P<sub>1</sub>$ 8251A en i despues de la instruccion de Modo seran cargadas en la insruccion de comando. Las instruccones de Conondo nueden escritos en  $P<sub>1</sub>$ 8251A en cuolouier tiempo dentro del **Ser** operacion del **blonue** de dotos durante la 8251A. Poro regresor al formato del Modo de instruccion, el "Rit" maestro de "RESET" en la palabra de la instrucción de comando debe de ser establecido iniciando una operacion interna de "RESET" la cual regresa automaticamente al 8251A dentro del formato de Modo de instruccion, Las instrucciones de Comando, deben, de sequir instrucciones de Modo o caracteres de 'SYNC'.

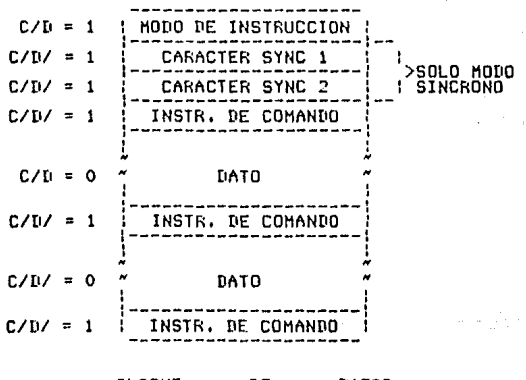

#### **BLOQUE** DΕ DATOS.

 $-153 -$ 

### DEFINICION DE MODO DE INSTRUCCON, =======================================================

El 8251A puede ser usado para comunicacion de datos osincrono o sincrono. Poro entender como lo instruccion de Hado define la operocion funcional del 8251Ar el diseniodor lo define en 2 componentes repartidos en 1 mismo paquete, uno osincrono y otro sincrono. La definicion del formato puede ser cambiado solamente despues de un 'RESET' del 'Chip', Para proposito de explicocion los formatos seran separados.

NOTAI Cuando lo paridad es habilitado **no es**  considerado como uno de los 'Bits' de doto poro el proposito de programar lo lonqitud de lo palabro, El actual 'Bit' de paridad recibido, en la linea de 'RxD' no puede ser leido en el canal de datos, En el coso de un corocter **proQramado ya sea mayor o menor de 8 'Bits•, el**  'Bit' menos siqnificotivo del canal de dotas sera el doto almacenado, los 'Bits' que no se usan son 'no importantes' cuando se escribe el doto en el 8251A y se pendra en O cuando se lea el dato en el 8251A,

MODO ASINCRONO ( TRANSHISION ),

Cuando cualquier dato es mandado por la C.P.U. el

standard and stand

8251A adhiere un 'Bit' de estado (en nivel logico cero) seguido por el 'Bit' de dotas (el 'Bit' menos significativo va primero) y el numero proqromodo de 'Bits' de 'Stop' poro codo corocter. Tombien el 'Bit' de paridad yo seo impar o par es insertado prioritoriomente por los 'Bits' de 'Stop' como es definido poro el modo de instruccion. El corocter es trons•itido como uno serie de dotes o lo solido del 'TxD', Lo serie de datos es cambiado fuero del 'TxC/' con un rongo igual de 1, 1/16 o 1/64 que el de 'TxC/' que es definido por el modo de instruccion, los caracteres del 'BreaK' pueden ser continuoaente mondados ol 'TxD',

Cuando ningun dato ha sido cargado en el 8251A la solido de 'TxD' se mantiene en un estado olto o menos que un 'BreoK' <continuamente se encuentre en un estado boJo) ho sido programado.

#### MODO ASINCRONO ( RECEPCION ),

Lo lineo 'RxD' se encuentro normalmente en un estado alto, Un cero en esto lineo disparo el inicio de un 'Bit' de **•stort•.** Lo validez de este 'Bit' de 'Start' es checodo por una serie de pulsos a su centro normal (16X o 64X estos modos solaaentel si un cero es detectado nuevamente, es un 'Bit' valido de 'Start', el contador de 'Bit' empezara de nuevo el conteo. De este •odo el contador de 'Bits' localizara el centro de los 'Bits' de datos, el 'Bit' de paridad (si existe> *y* los 'Bits' en un estado olto,

Si lo paridad de error ocurre, la bandera de paridad *<sup>y</sup>* de error se encenderan. Los datos *y* los 'Bits' de paridad

- 155 -

son probados en la pata de 'RxD' por el estado mas alto de 'RxC/', Si un cero es detectado como un 'Bit' de 'Stop•, lo bandera de Error se encendero. El 'Bit' de 'Stop• seniala el fin del caracter. Notese que el receptor requiere solamente un 'Bit' de 'Stop', presindiendo de el numero de 'Bits• de 'Stop' progromodos, Este caracter es cargado para indicar en el 'Buffer• paralelo de E/S del B251A.

La pata 'RxRDY' es elevada para indicar a la C.P.U. de un coracter esta listo paro ser olcanzodo, Si un coracter previo no ha sido alcanzado por lo c,p,u, el corcter presente lo re~plozo en el 'Buffer' de E/S y lo bandera de error de 'Over run' es encendido (osi el coracter previo se pierde). Todas las banderas de error pueden ser reseteadas por uno instruccion de error de Reset. El coso de cualquiera de estos errores no afectara la operacion del 8251A.

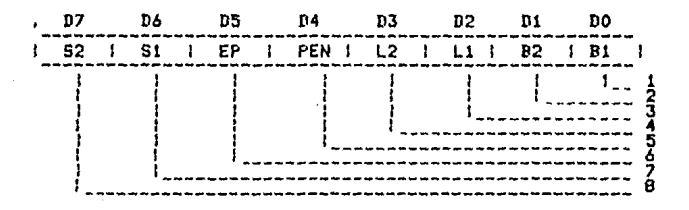

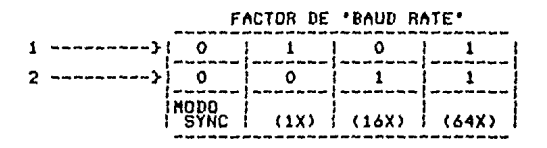

- 156 -

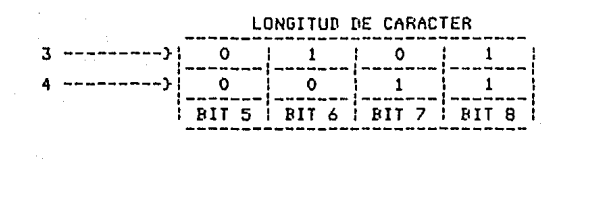

HABILITADOR DE PARIDAD 5  $1 = HABILITADO$  $0 = DESHABILITADO$ 

GENERACION/VERIFICACION DE PARIDAD PAR  $= PAR$  $0 = 000$  $\mathbf{1}$ 

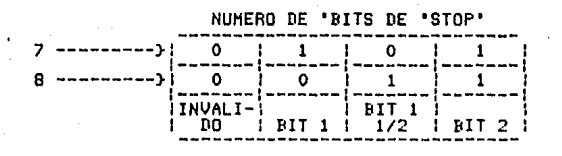

Tx , Rx NO REQUIEREN MAS DE UN<br>'BIT' DE 'STOP' NOTA: Tх

# FORMATO DE LOS MODOS DE INSTRUCCION EN MODO

# INTERFllZ PERIFERIC/I PROGR/\M/\BLE, =======================================================

\*VEINTICUATRO TERMINALES DE ENTRADA/SALIDA PROGRAMABLES, \*COMPATIBLE CON LOGICA TTL, \*COMPATIBLE CON LA FAMILIA DE MICROPROCESADORES DE INTEL Y ZILOG, #MEJORES CARACTERISTICAS DE TIEHPO, \*CAPACIDAD DIRECTA DE INTERFAZ POR MEDIO DEL 'BIT' SET/RESET, \*ENCAPSULADO DE 40 TERMINALES,

#### DESCRIPCION GENERAL,

8255A  $=$ 

El 8255A de Intel es un dispositivo de E/S programable de proposito Qeneral que se utiliza con microprocesadores de la Compania lntel y Zilog,

Tiene 24 terminales de E/S que pueden ser programadas individualmente en 2 grupos de 12 *y* en 3 modos principales de operacion. En el priooer modo <Modo OJ, cada qrupo con doce terminales puede ser programado en juegos de 4 que pueden ser entradas o salidas. En el Modo i cada-grupo-puede-ser programado poro tener B lineas de entrada o salida; los 4 terminales restantes son utilizados como sentales de control. El Modo 2 es un modo de canal bidireccional, el cual utiliza

 $-158 -$ 

8 lineas como un canal bidireccional y 5 lineas para control, de las cuales toma una del otro grupo. Los 3 Modos descritos anteriormente son programados por medio de 'Software', evitandose asi utilizar una logica externa.

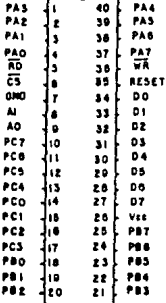

NOWSRE DE LAS TERMINALES

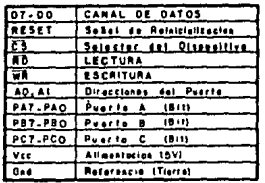

### 8255-A INTERFAZ PARALELO **PROGRAMABLE**

'BUFFER'

DEL.

CANAL

**DE** DATOS.

Este 'Buffer' de 8 'Bits' de 3 estados bidireccional es usado para interconectar el 8255A con el canal de datos del La informacion es transmitida o recibida por este sistema. "Buffer" por ejecucion de instrucciones de E/S de la C.P.U. (Unidad Central de Proceso), La palabra de control y la informacion de estado son transmitidas a traves del "Buffer" del canal de datos.

 $-159 -$ 

SENIALES DE CONTROL Y DE 'RD/' - 'WR/',

La funcion de este bloque es el •oneJor todos las seniales de transferencia (externas/internas) de las palabras de inforaacicn *y* de control o estado. Estos senioles de control son generados por la c,p,u,,

SELECTOR ( 'CS/' ),

Por medio de esta senial se habilita al dispositivo, Esto es, un cero a la entrada de esta terminal habilita la comunicocion entre lo C.P.U, y el 8255A,

 $LECIURA$  (  $RD/-$  ),

Un cero <Ol en esto entrado pemite o lo c,p,u, desde' el 8255A. 'leer

ESCRITURA ( 'WR/' ).

Un cero (0) en esto entrodo permite o lo C.P.U. o escribir datos o palabras de control en el 8255A.

 $-160 -$ 

SELECCION DEL PUERTO CERO (0) Y PUERTO UNO (1) (AO-A1).

Las seniales de entrada en conjunto con las seniales de 'RD/' y 'WR/' controlan la seleccion de uno de los 3 puertos o los registros de la palabra de control. Estos estan normalmente conectados a los 'Bits' menos significativos del canal de direccion AO y A1.

## OPERACION BASICA DEL 8255A.

============================

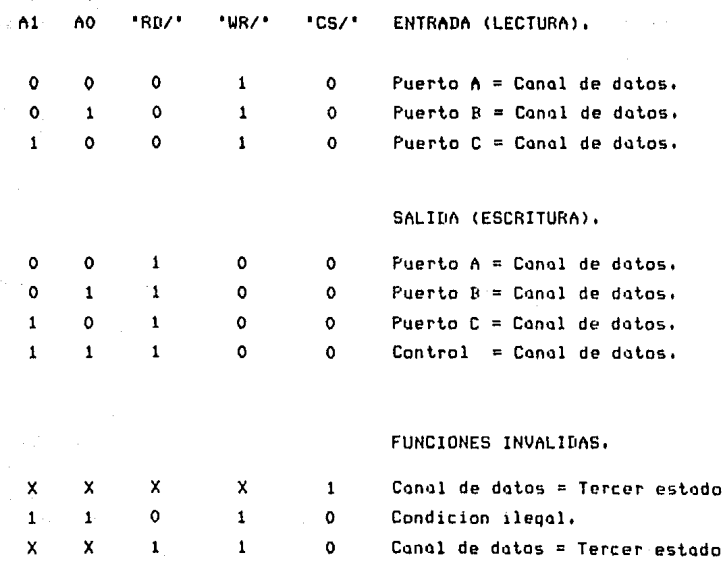

 $-161 -$ 

'RESET',

Un uno (!) *en* esta terminal borra el reqistro *de*  control *y* todos los puertos <A, B *y* C> *se* habilitan *en* -odo *de* entrada,

#### CONTROLES DEL GRUPO A Y B.

Basicomente lo C.P.U. mando uno palabro *de* control al 8255A. Esto palabro contiene informocion tal como Hodo, 'Bit set•, 'Bit *reset•,* etc,, lo cual inicializo lo confiqurocion *de* funcionamiento del 8255A. Codo uno de los bloques *de*  control (qrupo **A** y qrupo B>, acepto comandos *de* lo loqico *de*  control *de* 'RD/' y 'WR/', Recibe los palabras de control del canal interno *de* datos *y* mondo los comandos respectivos o codo puerto.

Control del qrupo A - Puerto A *y* los 'Bits' mas siqnificotivos del puerto C (PC7 - PC4).

Control del qrupo B-Puerto B *y* los 'Bits' menos siqnificotivos del puerto C (PC3 - PCO),

El reqistro *de* lo palabro *de* control puede ser escrito UNICAHENTEI esto es, ninguno operocion *de* lectura *de este*  reqistro es permitido.

 $-162 -$ 

#### PUERTOS A, B Y c,

El B255A contiene 3 puertos *de* B 'Bits' cado uno. Estos pueden ser confiqurodos con diversas corocteristicos de operacion, las cuales pueden ser dadas por programacion del sisteao ('Software'), teniendo coda uno sus propios carocteristicos.

PUERTO A.

Un 'Latch/Buffer' *de* salido de datos de B 'Bits' *Y* un 'Latch' de·entrado de B 'Bits•,

PUERTO **B**,

Un 'Latch/Buffer' de E/S de datos de B 'Bits' y un 'Buffer' de datos *de* entrada de B 'Bits•,

PUERTO c,

Un 'Lotch/Buffer' de salida de datos de B 'Bits' y un 'Buffer' de entrado de datos de B 'Bits' Cno se requiere de 'Latch' para lo entrado), Este puede ser dividido en 2 puertos de 4 'Bits' cado uno, dependiendo del modo de Control. Cada puerto de 4 'Bits' contiene un 'Latch' de 4 'Bits•, *y* puede ser utilizado paro los salidos *de* las

 $- 163 -$ 

senioles de control y de estado Junto con los puertos A y B.

#### DESCRIPCION BREVE DE LOS HODOS DE SELECCION,

Existen 3 modos bosicos de operacion que pueden ser seleccionados por el 'Software' del sistema.

MODO <O> - Entrado/Solido. HODO (1) - Control de corqo de Dotas de Entrado/Solido, HODO (2) - Conol bidireccional.

Cuando lo seniol de 'Reset' es 1, todos los puertos se habilitan en •odo de entrado por lo tonto los 24 lineas esteran en tercer •stado. Despues de que esto seniol es suprimido, el 8255A se mantiene en el Modo de entrado con ninqun requerimiento adicional de iniciolizocion. Durante lo eJecucion del programa del sistema ninguno de los otros modos pueden ser seleccionados usando uno simple instruccion de solido. Con esto el 8255A puede dor servicio o diversos dispositivos perifericos con uno simple rutina de servicio.

Los modos poro el puerto A y B pueden ser definidos independientemente, mientros que el puerto C es dividido en 2 portes, segun se hoyo definido por medio de los puertos A y B, Todos los reqistros de solido, incluyendo el 'Flip-Flop' de estado, seron reinicializados aunque el modo seo modificado.

 $- 164 -$ 

**El qr•Jpo B puede ser proqraruado en Hedo O para monitorear el simple cerrado de los interruptores o para**  desplegar resultados de computadora. El grupo A podria ser **proqrarnado en Modo 1 para monitorear un teclado o una lectura de cinta con manejo de interrupciones.** 

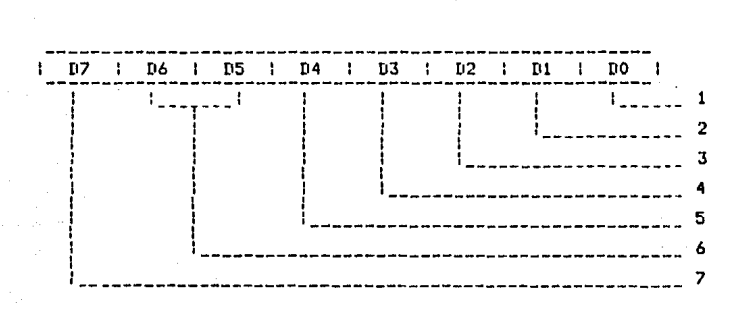

FALABRA DE CONTROL

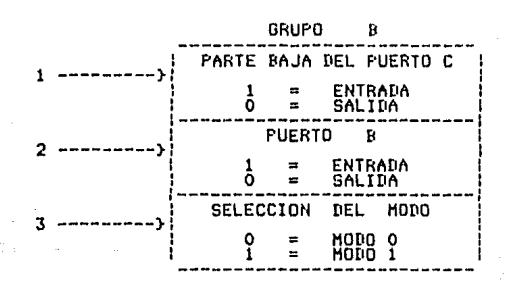

 $- 165 -$
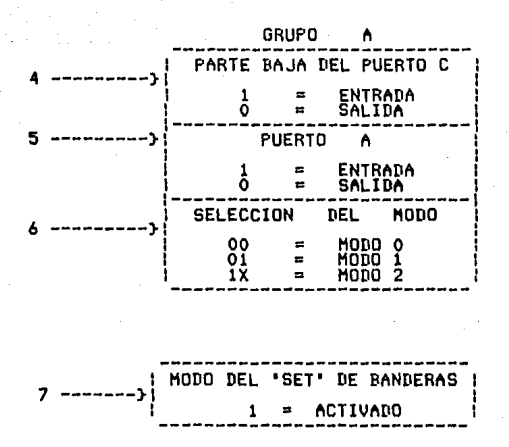

FORMATO DE DEFINICION DE MODO

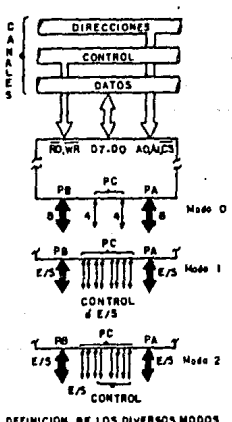

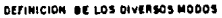

 $166 -$ 

# MODOS DE OPERACION.

MODO 0: ENTRADA-SALIDA BASICA.

Este aodo de monejo del puerto nos permite tener entradas y salidas sencillas para cada uno de los puertos internos, No se requieren seniales de control y el dato es simplemente escrito o leido del puerto especifico.

Contamos con 2 puertos de 8 'Bits' y 2 puertos de 4 'Bits'. Cada puerto puede ser de entrada o salida. Las salidas del puerto tienen la capacidad de retener la informacion y la versatilidad de 16 configuraciones distintas de E/S.

DEFINICION DEL PUERTO EN MODO O

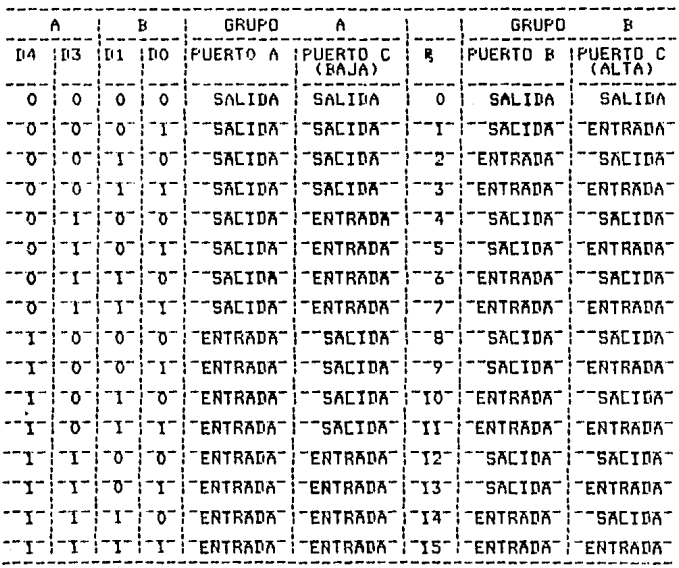

 $-167 -$ 

# CONFIGURACION EN MODO O.

# PALABRA DE CONTROL R O.

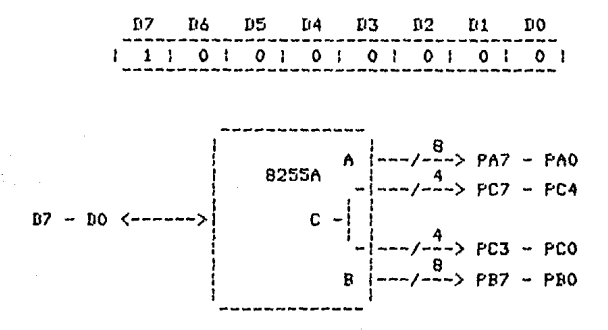

# MODO 11 CONTROL DE CARGA DE DATOS DE ENTRADA/SALIDA.

Esta configuracion provee lo minimo para 10 transferencia de datos de E/S hacia o desde un puerto especifico dunto con las seniales de control. En este modo los puertos A y B usan los lineas del puerto C para generar o oceptor estos lineos de control. Tenemos 2 grupos de puertos (A y B), de los cuales cada uno contiene un puerto de 8 'Bits' y un querto de control/doto de 4 'Bits'.

MODO 2: CONTROL DE CARGA DE DATOS\_BIDIRECCIONAL\_DE ENTRADA/SALIDA.

Esta configuracion provee una comunicacion con  $\mathbf{m}$ 

 $-168 -$ 

dispositivo periferico por medio de un canal *de* B 'Bits' (canal bidireccional), Las senioles de control maneJon el flujo a traves del canal en forma similar al Modo 1. La generocion de las senioles *de* interrupcion y de habilitacion/deshabilitacion se encuentran tambien disponibles.

-Solo es utilizado en el grupo A.

-Un canal de puerto bidireccional *de* B 'Bits' (puerto A) y un puerto de control de 5 'Bits' (puerto C),

-Las entradas y salidas pueden retener la informacion.

-Las senioles de E/S tienen la capacidad de retencion de informacion.

-Los 5 'Bits' del puerto de control (Puerto C) son **como** control *y* estado del puerto bidireccional de B 'Bits' <Puerto Al,

# CIRCUITO PROGRAMABLE DE TIEMPO.

HRES CONTADORES INDEPENDIENTES DE 16 \*DIVERSOS MODOS PROGRAMABLES DE CONTEO, \*CD DE •CUENTA BINARIA O BCD, \*ALIHENTACION DE +5 •ENCAPSULADO CON 24 TERHINALES, •BITS'. 2HHZ. VOLTS,

El 8253 de Intes es un 'Timer'/contodor proqro•oble, diseniodo como un periferico en los Microcomputadores de Intel *y* Zilog, Utilza la tecnologia NMOS Esta formado por 3 contadores independientes de 16 'Bits', codo uno con uno rozon de conteo de n1os 2 Mhz, Todos los 11odos de operacion son mane.jados por programacion.

- 170 -

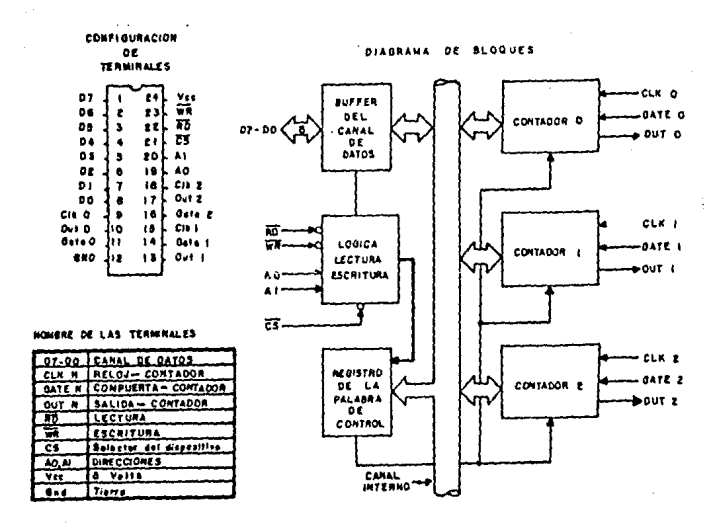

# 8253 - TIMER PROGRAMABLE

DESCRIPCION FUNCIONAL.

Este puede ser tratado como un arreglo de puertos de E/S dentro de la programacion del sistema.

Este resuelve uno de los movores oroblemas en mirrocomputadores. la generacion de tiempos de retroso pero con control por programacion, En lugar de colocar "Loop's" de l retrozo en el programa del sistema.  $e1$ programador configura al 8253 segun sus necesidades. Inicializa unos de las contadares del 8253 con la cantidad deseada, luggo, nor comando se llevara un conteo de retraso e interrumpira, a  $1<sub>n</sub>$ C.P.U. cuando hava terminado sus tareas.

 $-171 -$ 

Es facil observar que el empleo *de* 'Software' es mínimo, que multiples retrasos pueden ser maneJados con el simple hecho *de* asiqnar niveles *de* prioridad. Entre alqunas otras funciones que no son de retraso pero que son comunes a la sayoria de las Microcomputadoras pueden ser implementados por este dispositivo y son:

Generador de reqimen proqrmable. Contador de eventos, Multiplicador de reqimen binario. ReloJ con tiempo real. Control de motores.

BUFFER DEL CANAL DE DATOS,

Este buffer de B 'Bits' bidireccional de 3 estados <uno logico, cero logico *Y* alto impedancia o desconectado) es utilizado poro interconectar o este dispositivo con el conol de datos del aistemo. Lo informacion es resivida y recivida por eJecucion de instrucciones de entrado o salida de la c,p,LJ,, Bosicamente tiene 3 funciones:

Proqramacion *de* los •odos del 8253. Cargo de los registros de *conteo.*  Lectura *de* los valores de conteo,

### LOGICA LECTURA/ESCRITURA·

Esta loqico acepta entrados del canal del sistema *y*  genera las seniales de control para la operacion del dispositivo. Es habílitado o deshabílitado por med<mark>io del</mark>

- 172 -

selector del dispositivo ('CS/'), de tal forma que no ocurra **un coabio en su funcionon1iento almenes Que su dispositivo sea**  seleccionado por la logica del sistema.

LECTURA ( 'RD' ) ,

Un cero en esta terminol le informa al 8253 que la  $C.P.U.$  esta introduciendo informacion que sera *tomada* como **un valor poro el contador.** 

ESCRITURA ( 'WR' ) ,

**Un cero** *en* **esto terminal siqnifico que la c,p,u. esta**  sacando informacion o cargando a los contadores,

110,111.

Estas seniales estan conectadas al canal de **direcciones, Su func1on es lo de seleccionar uno de los tres**  contadores a utili=arse *y* la de direccionar el registro de lo palabra de control que selecciona el modo de operacion.

SELECTOR DEL DISPOSITIVO ( 'CS' ),

Un cero en esta terminal habilita al dispositivo. No

 $-173 -$ 

hobro lecturo o escrituro si este dispositivo no activado. Este selector no tiene ningun efecto sobre lo operocion ~isaa de los contadores.

CS RD WR A1 A0 0 1 0 0 0 CARGA DEL CONTADOR No. CERO. O 1 0 0 1 CARGA DEL CONTADOR No, UNO. 0 1 0 1 0 CARGA DEL CONTADOR No. DOS, 0 1 0 1 1 PALABRA DEL MODO DE ESCRITURA. 0 0 1 0 0 LECTURA DEL CONTADOR No. CERO, o o o LECTURA DEL CONTADOR No. UNO, 0 0 1 1 0 LECTURA DEL CONTADOR No. DOS. o o 1 1 TERCER ESTADO, NO OPERAC ION,  $\mathbf{I}$ X X X X DESHABILITADO, TERCER ESTADO, o X X X TERCER ESTADO, NO OPERACION,

X - IRRELEVANTE,

REGISTRO DE LA PALABRA DE CONTROL,

Este es seleccionado cuando AO y A1 son unos. Entonces: aceptara informacion del Buffer del canal de datos y lo almacenara en un reqistro, Esto inforaocion alaocenado controlo los aodos de operocion de codo contador, selecccion de cuento binario o BCD y la carqa de codo reqistro de conteo. Este registro solo puede ser escrito, no existe lectura posible de su contenido.

- 174 -

CONTADOR No.0, No.1 y No.2.

Estos tres bloques son identicos *en* operocion por lo *que* solo se describiro uno de ellos. Codo contador contiene un contador *descendente* preestablecido de 16 'Bits', *Puede*  troboJor *en* formo binario o *en* BCD\*• y su entrado (lo compuerta> y solido son configurados poro lo seleccion *de* los aedos *de* almacenamiento *en* el registro *de* lo palabro *de*  control. Los contadores son independientes completamente, codo uno puede *tener* confiqurocion *diferente.* 

Lo lectura del contenido *de* cada contador es posible con uno simple operocion *de* lectura dada por el proqromodor para aplicaciones *de* conteo *de* eventos. Lo lectura del contador *puede* hacerse *en* el aire sin *tener*  que inhibir lo senial del reloJ,

#### SISTEMA DE INTERCONECCION DEL DISPOSITIVO,

Este dispositivo es aonejodo por lo programacion del sisteao como un orreqlo de puertos perifericos *de* E/S, Tres son contadores y el cuarto es un registro *de* control poro programarce en modo, Basicamente las entradas de las senioles AO y Al *se* conectan al canal *de* direcciones de lo c,p,u, en AO y Al• El selector del dispositivo ('CS/'l viene de lo solido de un decodificador.

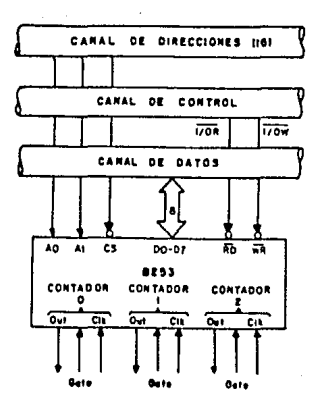

#### DESCRIPCION DE FUNCIONAMIENTO.

Las palabras de control deben provenir de la C.P.U. para inicializar cada contador con el modo deseado, **Estos** programan el modo, la secuencia de carga y el modo de conteo (BCD o binario). Una vez programado puede realizar cualquier toreo respectivo al tiempo osignado.

#### PROGRAMACION.

Todos los modos en que cada contador puede trabajar, son prodramados con simples operaciones de entrada o salida. Cada contador es programado individualmente por medio de una palabra de control asianada en el registro de control.

# FORMATO DE LA PALABRA DE COTROL.

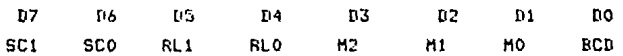

SC - SELECTOR DEL CONTADOR.

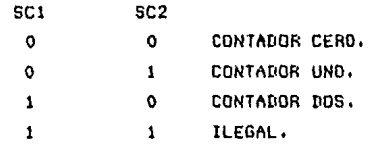

# RL - LECTURA/CARGA

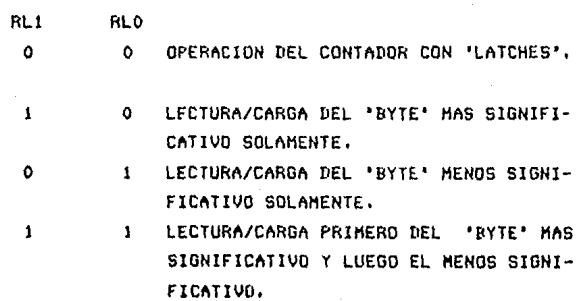

 $-177 -$ 

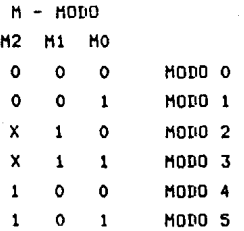

**RCD** 

O CONTADOR BINARIO DE 16 'RITS'.

 $\mathbf{1}$ CONTADOR CODIFICADO EN BINARIO (BCD).

# CARGA DEL CONTADOR

El registro de conteo no es corgodo hasto que el volor de la cuenta es escrito (1 o 2 'Bytes' dependiendo del modo seleccionado por los 'Bits' RL), seguido por un ciclo completo de reloj. Cualquier lectura del contador anterior a la transicion negativa del reloj sera  $\mathbf{u} \mathbf{n} \mathbf{n}$ informacion invalida.

#### REFINCIAN RE MORAS!

MODO O: INTERRUPCION AL FINALIZAR LA CUENTA.

Sera inicializado en O despues de fijar el modo.

 $-178 -$ 

Despues de cargar la cuenta dentro del registro seleccionado, la salida permanecera en 0 y entonces, contara, el contador. Cuando se llegue al final de la cuenta la salida sera i y bermanecera así hasta que se recarque el mismo registro o una nueva cuenta sea cargada. Al llegar al final de la cuenta el contador continua de cremenandose. Reescribiendo un registro durante el conteo sionifica sue:

El primer 'Byte' escrito detiene la cuenta.

El segundo 'Byte' escrito inicializa la misma cuenta.

MODD 1: DISPARD PROGRAMARLE.

La salida sera 0 en la cuenta sucesiva a la transician positiva del reloj en la entrada de la compuerta, La salida sera 1 cuando lleguemos al final de la cuenta. Si una nueva cuenta es cargada mientras la salida esta en 0, esto no afectara la duracion del disparo en curso, sina al disparo subsecuen te. La cuenta puede ser leida en cualquier momento sin agector el disporo.

Se disnora nuevomente. de aaui aue la solida permanecera en O durante toda el conteo despues de cualquier transicion positiva de relaJ de la compuerta.

**NODO 2: GENERADOR DE FRECUENCIA** 

Contador divisor entre N. La salida sera O por un

 $-179 -$ 

periodo del reloj de entrada. El periodo de 1 pulso de salida a otro iquala el numero de cuenta de entrada en el reqistro de conteo. Si se recargo el registro durante lo solido de pulsos en el presente periodo no se vero afectado **pero el periodo siquiente** to~ara **el nuevo valor.** 

Lo entrado de la compuerta en O forzara o la solido, en l. Coundo lo entra do de lo compuerta es lr el contador iniciara el conteo de lo cuento final, De esto manero lo entrado a la compuerta puede ser utilizada para sincronizar al contador. Caundo se fija este modo, la salida permenecera en 1 solo hasta que el registro de conteo seo cargado, La solido puede ser sincronizado por medio de programacion,

#### MODO 3: GENERADOR DE ONDA CUADRADA,

Similor al modo anterior con la escepcion de que la solido permonecero en 1 hasta que lo llegar o la mistad de lo cuenta y sera O por la otra mitad. Esto es, decrementando el contador en 2 en lo tronsicion negativo de reloJ de codo pulso de reloJ. Cuando el contador termino lo cuento, el estado de la salída cambia, el contador es recargado con la cuenta total y se repite todo el proceso.

Si lo cuento es por y la solida es 1, el primer pulso de reloj (despues de que la cuenta fue cragada) decrementa el contador en 1, Pulsos de reloJ subsecuentes decrementaron al contador en 2. A l final la solido sera O y se recorqo la cuento. El primer pulso despues de la recarga decrementa al contador en 3, Pulsos subsecuentes decrementan al contador entre 2 (tiempo de salida util). Luego todo el proceso se repite. *De* esta manera, la salida sera 1 para (Ntll/2 *y* O pora (N-1)/2.

 $11010$  4: CONTROL DE CARGA DE DATOS CON DISPARD POR PROGRAMACION.

Despues de fijar el modo, la salida sera 1. Al colocar la cuenta en el contador, este comenzara su labor, Al finalizarla la salida sera O por un periodo de entrada de **reloj y lueqo volvera o 1.** Si el reqistro de conteo es recraoado entre los pulsos de salida, el periodo presente no se vera afectado pero el siquiente tendra el nuevo valor. La cuento estora inhibida mientras la senial de la compuerta sea **O y recarqando el reqistro se reiniciara con un nuevo numero.** 

MODO 5: CONTROL DE CARGA DE DATOS CON DISPARO POR 'HARBUARE' .

El contador empezara a contar con 1 del pulso de disparo de entrada *y* sera O por un periodo de roloJ cuando la **cuenta final se alcance. El contador** ~s **redisporable. La**  salida no sera O hasta oue se alcance la cuenta total despues de la transicion positiva de reloJ de cualquier pulso de **disporo•** 

# PROCEDIMIENTO DE LECTURA/ESCRITURA

#### ESCRITURA:

El proqromodor *debe* escribir sobre el dispositivo uno palabra de control de modo y el numero programado de 'Bytes' del reqistro *de* conteo, <1 o 2l. El orden de los contadores es algo flexible. Esto es, el contador O no siempre debe ser el primero ni el contador 2 el ultimo. Codo palabro de control de seleccion de modo tiene sus direcciones separados por lo que son completamente independientes.

Lo corgo del registro de conteo con el valor actual, debe ser exactamente en la secuencia prograada por la palabra de control de aodo (Rll y RLOl. Esto cargo es independiente como lo corqo de la palabro *de* control *de* modo pero cuando va o ser cargado un registro de conteo seleccionado, este debe ser cargado con el numero de 'Bytes' programados por la palabra de control de modo (RLO y RL1). Todos los contadores son descendentes. Por esto el valor carqodo se va a ir decrementando, Tendremos la mayor cuenta (2^16 binarío o 10h4 BCD> si corqomos ceros en el reqistro de conteo. En •odo *O* lo nuevo cuenta no *se* reiniciara hasta que la cargo no seo completodo.

Aceptara uno o dos 'Bytes' dependiendo de lo proqroruocion de los polobros de los modos de control.

- 192 -

# ~LTERN~TIVAS PROGRAMABLES DE FORHATEO

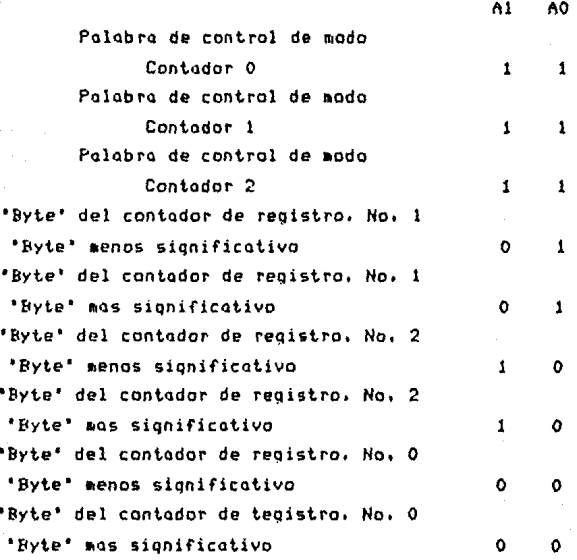

# LECTURA:

En muchas aplicaciones de conteo, es necesario leer 'el valor de la cuenta 'en el aire' *y* hacer una decision basada *en* ella. Este dispositivo tiene la capacidad de leer el contenido de cualquier contador sin alterar la cuenta. Existen dos metodos que el programador puede utilizar para leer el conte nido de los contadores.

- 183 -

E1 = primero envuelve simplemente operaciones de entrodo/solido del contador seleccionado con AO y A1, E1. unico requisito es inhabilitar la entrada de reloj. La primera entrada/salida contendra el 'Byte' menos significativo y la segunda el 'Byte' mas significativo.

Debido a la logica interna del 8253 es absolutamente necesario de completar el proceso completo de lectura. Si. estan programados 2 'Bytes' a ser leidos, entonces ambos deben ser leidos antes que cualquier comando de escritura ('WR/') pueda ser enviado al mismo contador.

### TABLA DE LECTURA

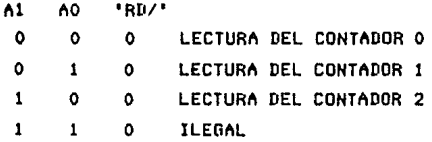

La cuenta puede leerse 'en el aire' mandandose a un almacenador temporal 'latch' y este sera leido con una simple ejecucion de lectura.

REGISTRO DE MODO PARA EL LATCH DE CONTEO

AO y A1 deben ser 11.

 $-184 -$ 

 $DZ$ **D6 D5**  $\overline{114}$  $03$ **DO** D<sub>2</sub> D1 SCI SCO O  $\boldsymbol{\mathsf{x}}$  $\mathbf{o}$  $\boldsymbol{\mathsf{x}}$  $\boldsymbol{\mathsf{x}}$  $\mathbf{x}$ 

SC1, SC2 - Contador especifico a ser almacenado temporalmente. DS, D4 - 00 designa la operacion del almacenamiento temporal.  $\mathbf{x}$ - Innelevante.

Se requiero de completar toda la operacion de lectura. Este comando no afecta al conteo presente.

185

8279

#### INTERFAZ PROGRAMABLE TECLADO 'DISPLAY'.

\*MANEJO SIMULTANEO DE 'DISPLAY' Y TECLADO. \*MODO DΕ DETECCION POR RASTRED. \*HODO DE CONTROL DE CARGA DE DATOS. \*DOBLE 'DISPLAY' NUMERICO DE 80 UND SIMPLE **DE** 16. **\*DESPLIEGUE** SENCILLO DE 16 CARACTERES. **\*ENTRADA** DE 16 'BYTES' POR LA IZQUIERDA O POR LA DERECHA. \*HODD PROGRAMABLE DESDE LA  $C.F.U.$ #TIEMPO DE. RASTREO PROGRAMABLE. \*GENERACION DE INTERRUPCIONES AL DETECTAR UNA TECLA OPRIMIDA.

#### GENERALIDADES,

E1. 8279 de Intel es un dispositivo de interfoz de E/S de 'Display' y teclado programable de uso general. En lo que respecta al teclado, este puede manejar una matriz de 64 teclas por medio de rastreo. Tambien puede conectarce a un arreglo de sensores. Las seniales de cada tecla pueden ser sujetos por medio de 2 teclos de control o simplemente con el contacto de las mismas.

Los caracteres de entroda del teclado son manejados por Registro de Corrimiento de 8 'Bits' con filosofia FIFO un. (primero en entrar-primero en salir). Si son tecleados mas de 8 caracteres se enciende una bandera interna de error.

 $-186 -$ 

respecto al 'Display', este provee una interfaz de Con "Display" por medio de rastreo hacia cualquier dispositivo de desplieque (como por ejemplo "LED'S"). 'Display's' de segmentos numericos o alfanumericos, pueden ser utilizados como simples indicadores.

El 8279 tiene una memoria RAM de desplieque de 16x8 la cual puede ser agrupada por 2 de 16x4. Esta memoria puede ser caraada o referenciada por la C.P.U.. Se pueden manejar dos opciones, la primera entrando por la derecha como se usan las calculadoras y la segunda entrando por la izquierda en i como si fuera una maquina de escribir. La escritura y de dicha memoria de desplieque, puede hacerce lectura autoincrementando la direccion de la memoria RAM.

INTERFAZ DE DISPLAY Y TECLADO PROGRAMABLE

8279

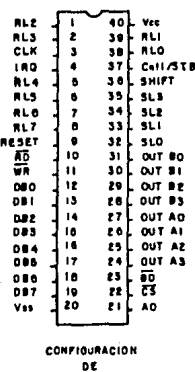

TERMINALES

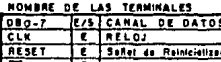

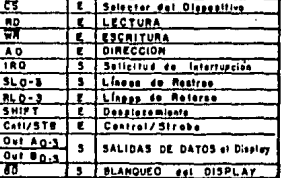

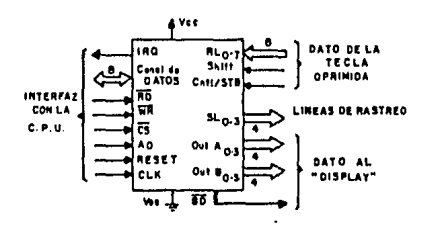

 $187 -$ 

# DESCRIPCION DE TERHINALES.

El 8279 es un Circuito Inteqrodo formado por 40 **terminales.** A continuocion se doro uno breve descripcion de las terminales.

#### DBO-D97

Canal bidireccional de dotes, Lo comunicocion de dotes entre la C.P.U. y el 8279 es por medio de este canal.

'CLK' (RELOJ),

El reloj del sistema utilizado para generar los tiempos internos,

#### SENIAL DE REINICIALIZACION ( 'RESET' >

Un uno en esta terminal reinicializo al 8279. Despues de haber sido reinicializado se coloca *en el* si9uiente modol

+Hedo de entrada por la izquierda con 16 caracteres de 8 'Bits'. +Teclado de rastreo codificado por medio de las 2 teclas de control, +Junto con esto *el* contador de reloj es fi.Ja *en* 31.

SELECTOR DEL DISPOSITIVO ( 'CS/' )

Un cero en esta entrada habilita al dispositivo para transmitir o recibir datos hacia o de la C.P.U.,

**<sup>1</sup> A0 <sup>1</sup>**

Un uno logico en esta linea indica que las seniales que entran o salen son interpretadas como una senial de estado o comando. Un cero indica que este es un dato.

LECTURA-ESCRITURA < 'RD/' - 'WR/' >

E/S de lectura y escrituro. Estos senioles habilitan al ·~uffer' de datos poro mondar o recibir datos del canal **externo.** 

SOLICITUD DE INTERRUPCION ( 'IRO' ),

Esta salida es uno cuando existen datos en la memoria RAM del dispositivo.

 $-189 -$ 

LINEAS DE RASTREO ( 'SLO - SL3' ),

Son utilizadas para buscar la tecla oprimida y los diqilos de 'Display• Estas lineas pueden ser codificados C1 a 16> o decodificadas <1 a 4),

LINEAS DE RETORNO ( 'RLO - RL7' >

Estos se conectan o los lineas *de* rastreo atroves de los teclas, Tienen conectadas internamente 'Pull-ups' paro mantenerlas deshabilitados, hasta que una tecla seo oprimida. Sirven ta~bien como una entrada *de* 8 'Bits' *en* el modo *de*  entrada de control de carga de datos.

DESPLAZAMIENTO ( 'SHIFT' ).

Terminal que tiene como finalidad maneJar 2 seniales en lo misma tecla dependiendo *de* si esto activado o no.

'CNTL/STB'

Utilizando el teclado, esto sirve como una entrado de control y es almacenada como estado, Esto lineo tombien es la linea *de* control *de* corqa *de* datos lo cual introduce el dato *en* el FlfO,

#### SALIDAS AO-A3, BO-B3

Estos dos puertos son las salidas de las seniales de refresco al 'Display', Los datos de estas solidas estan sincronizados con las lineas de de rastreo (SLO-SL3) para **'Display's' m11ltiplexados. Los 4 'Bits' de los 2 puertos**  pueden ser borrados 1ndependienteruente. Estos 2 puertos **pueden ser considertldos como tm puerto de 8 •Bits•.** 

#### BORRADO DE 'DISPLAY' ( 'BD/' )

Esta salido se utiliza paro borrar el 'Display• durante el switcheo de digitos o por un comando de borrado.

Vcc, Vss

**Terruinoles de** oli~entocion *<sup>y</sup>***tierra.** 

 $\cdot$  PRINCIPIOS DE OPERACION,

CONTROL DE ENTRADA/SALIDA Y 'BUFFER' DE DATOS,

La seccion de control de entrado/salida utiliza los seniales 'CS/', AO, 'RD/' y 'WR/' para el control del flujo

 $-191 -$ 

de datos o informacion hacia o desde los diversos 'Fuffers' Y **registros.** Toda la informacion desde o hacia el dispositivo es habilitada por medio de 'CS/', El caracter de la **intormacion dado o requerido por lo C.P,U. es reconocido por**  AO. Un 1 loqico siqn1fica que la informacion es un comando o un estado. Un O significa que es un dato, 'RD/' y 'WR/' determinan la direccion del manejo de datos a traves de los 'Buffers' de datos, Estos 'Fuffers' son bidireccionales, **esto es, conectan al canal interno con el canal externo.**  Cuando el dispositivo no es habilitado ('CS/' = 1), este se **encuentro en tercer estado.** La entrada ocurre mientras tengamos la senal de 'WR/' y 'CS/' y la salida con la senial de 'RD/' y 'CS/',

# REGISTROS DE CONTROL Y TIEMPO,

Estos reqistros almacenan los modos de teclado 'Display' **o** alguna condicion de operacion programada por la c,p,u, Los •odos son proqromados presentando el comando propio en las lineas de dato con AO = 1 y luego mandando una senial de 'WR/',

#### DESCRIPCION FUNCIONAL.

El 8279 consta de 2 partes: la parte del 'Display• *y* la parte del teclado. La parte del teclado puede interconectarce con un teclado normal de maquina de escribir o con un orreqlo de interruptores (switchesl, La seccion de 'Display' acciona 'Display's' alfanumericos o bancos de luces indicadoras, de esto ruonera lo c,p,u, es relevada de rastrear el teclado o reFrescar el 'Display•, El 8279 es diseniado poro **canee torce directamente**  directamente al canal del microprocesador. La C.P.U. puede programar todos los «odos de operacion del 9279, Estos ruados son:

#### 1.-Hodos de entrada:

a.-Teclado con barrido - Con codificacion de lineas de barrido de 8 N B o decodiFicadas de 4 por 8 lineas de rastreo. Una tecla oprimida genera una codificacion de 6 '9its' por coda tecla. Las seniales de poscicion, 'Shift' y estado de control son almacenadas en el FIFO (primero en enlrar-pri~ero **en solir).** 

b.-Hatri2 sensora de barrido - Con lineas de barrido codificados en forma matricial de 'Switches' de B x B o decodificados en forma matricial de 'Switches' de 4 x 8. El estado de la tecla (abierta o cerrado) es almacenado en lo RhH direccionada por la c,p,u,,

c.-Entrado de control de cargo de datos - Los datos *en*  los lineas de reqreso durante el control de carqo de datos son transferidos al FIFO (primero en entrar-primero en salir),

2.-Hodos de 6alidol

- 193 -

'Display's' multiplexados de B o 16 caracteres, que pueden ser trabajados como un doble de B 'Bits' o un sencillos de 16 'Bits', Contiene dos formatos, para entrar **por la izquierda o derecho.** 

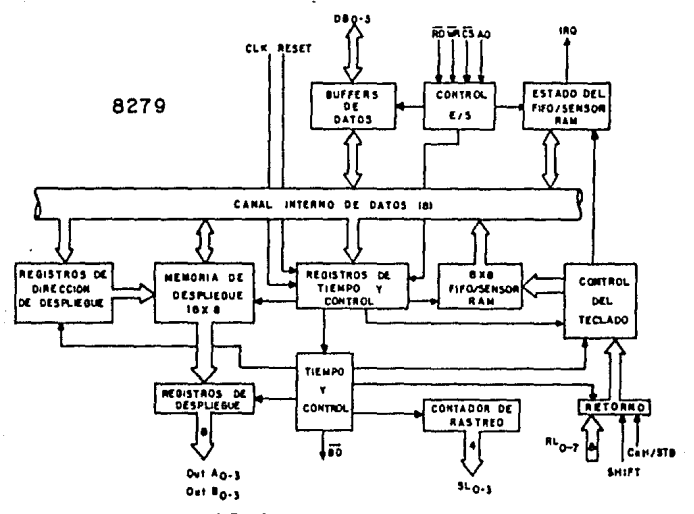

ORGANIZACION INTERNA

El comando es entonces decodificado y la funcion apropiada es fiJada. El control de tiempo contiene lo cadena de conteo de tiempo basica. El primer contador es un divisor entre 'N' que puede ser programado para proporcionar una frecuencia interna de 100KHZ, el cual a un tiempo de barrido del teclado de 5.1 ms y 10.3 de tiempo de rebote. Los demos contadores dividen hacia abaJo la frecuencia interna basico de maneJo para proveer el rastreo propio de teclas, rastreo de columnas, ratreo de la motriz del teclado y los tiempos de barrido del 'Display•,

- 194 -

#### CONTADOR DE RASTREO,

Existe 2 modos. En el modo codificado el contador *provee* una **cuenta** binario que debe ser decodificada externomente, para dar las lineos de rastreo del teclado y el 'Display•, En aedo decodificado el contador de rastreo decodifica los 2 'Bits' menos significativos y provee un rastreo decodificado de 1 de 4, Esto quiere decir que los primeros 4 caracteres de la •emorla son despleqados.

En el modo codificado las lineas de rastreo son salidas *en* **uno mientras en el modo decodificado son salidas** *en* **cero.** 

LINEAS DE RETORNO Y DETECCION DE TECLADO Y CONTROL·

Los 0 lineas de retorno tienen la capacidad de *retener*  la informaccion 9racias a los 'Lotches' que poseen. En el •odo de teclado estas lineas son rastreadas con el fin de encontrar en que ren9lon se oprimio una tecla. Si se detecta un switch cerrado este espera cerca de lOms para checar si continua cerrado. Si es asl la direccion del switch de la •atriz *y* el estatus del desplazamiento <shiftl *y* control son ~ondados al FIFO, En el modo de rastreo *de* motriz de sensores el contenido de las lineas de retorno es transferido directamente al renglon correspondiente del FIFO en cada barrido de tecla. En modo *de* control *de* carqo de datos el contenido de las lineas de retorno es mandado al FIFO en la transcision positivo en la linea de CHTL/STB,

# FIFO/SENSOR RAM Y ESTADO,

Este bloque es uno memorio de 8x8 con doble funcion. En modo de teclado o de control de corqQ de dQtos es Registro de corrimiento ( FIFO ), Este registro un de **corriaiento quarda el nuruero de caracteres que entran al mismo,** *y* **cuando esta lleno o vacio.** De~asiadas **lecturas o escrituras pueden ser reconocidas como un error. El estado puede ser leido con <sup>1</sup> RD/' y 'CS/' en cero y AO en 1. Cuando se utiliza** co~o **memoria con sensores, esta es una memoria RAM**  sensible. CQdo renglon de lQ memoria es cargado con el estado del correspondiente renqlon de sensores de lo motriz. En este modo IRQ (requerimiento de interrupcion) es uno si se **dectecta un caabio en el sensor.** 

REGISTRO DIRECCIONADO DE 'DISPLAY' Y HEHORIA DE DESPLIEGUE.

Los registros direccionados del 'Display' mantienen la direccion de lo palabro comunmente escrito o leido por la **c.p.u,** *y* **los 2 datos de 4 'Bits' seran desplegados. Las**  direcciones de lectura y escritura eston controlados por lo c,p,u,, Pueden colocarse en modo de outoincre•ento despues de codo lectura y escrituro. Lo memoria RAH de desplieque puede ser leido directamente por lo c,p,u, despues que son fijodos el modo y la direccion. Las direcciones de los datos de 4 'Bits' son outomoticomente octuolizodos por el 8279 al entrar un dato enviado por la C.P.U.. Los datos de 4 'Bits' pueden entrar independientes o en uno pQlobro dependiendo del aodo fijado por la C.P.U., Los datos introducidos al

'Display' pueden ser introducidos por la i:quierda por la **derecho.** 

OPERACION POR 'SOFTWARF',

COMANDOS DEL 82791

**Estos comandos son enviados con el**  integrado ("CS/") y "WR/" en cero y AO en uno. Selector de

FIJACION DEL HODO DEL TECLADO Y 'DISPLAY',

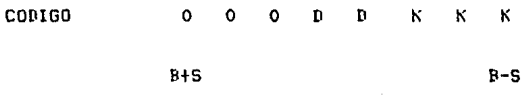

Donde D D es el modo de despliegue y K K K es el modo de teclado.

llD

- 0 0 Desplieque de B caracteres con entrada por la **i.:Quierda.**
- o Desplieque *de* 16 **caracteres** <de B **•Bits'>** con entrada por la izquierda.
- $\mathbf{1}$ o Desplieque *de* B **caracteres** con entrada por la **derecho.**
- Desplieque de 16 caracteres (de B 'Bits')  $1$  $\mathbf{1}$ a desplegar por la **derecho.**

- 197 -

#### $K$   $K$   $K$

- 0 0 0 Codificacion del rastreo de teclado Dos teclas a presionar.
- Codificacion del rastreo de teclado Dos teclas  $001$ a presionar.
- 0 1 0 Codificacion del rastreo de teclado N teclas a presionar.
- $011$ Decodificacion del rastreo de teclado - N teclas a presionar.
- Codificacion de rastreo para teclado matricial.  $100$
- $101$ Decodificacion de rastreo para teclado matricial.
- 1 1 0 Habilitacion de entrada, codificacion para rastreo de 'Display',
- $111$ Habilitacion de entrada, decodificacion para rostreo de "Disploy".

PROGRAMACION DE RELOJ.

CODIGO O O 1 P P P P P

Todas las seniales de tiempo y multiplexadas para el 8279 son generadas por un preescalar interno, este divide la frecuencia de entrada de reloj (la pata 3) por un entero

 $-198 -$ 

Programable, Los 'Bits' PPPPP determinan el valor de este entero cuyo rongo es de 2 a 31.

LECTURA DEL FIFO/SENSOR DE RAN.

CODIGO 0 1 0 AI X A A A

X-No se toma encuenta.

**La** C~P.U. **envio este** co~ando **para leer la** ~emoria RAH/FIFO, El modo de rastreo de teclado, lo bandero de autoincremento (AI) y los 'Bits' de direccion de RAH (AAA) son irrelevantes. El 8279 outomoticomente moneJo el canal de datos para cada lectura subsecuente (AO=O), en la misma secuencio con la cuol el dato fue introducido *en* el FIFO. Todos las lecturas subsecuentes seran tomadas del FIFO hasta que otro comando sea enviado, En el modo de teclado motriciol los 'Bits' de direccion de RAM (AAA) seleccionaron uno de los 8 columnas del teclado motriciol. Si lo bandero de Al esto en uno coda lectura sucesibo sera de lo siquiente fila del sensor de RAH.

LECTURA DE LA MEHORIA DE DESPLIEGUE

#### CODIGO O 1 1 AI A A A A

**Lo c.p,u. envio este comando poro leer de la memoria**  de desplieque, Los 'Bits' de direccion AAAA seleccionan una de las 16 filas de esta memoria, Si la bandera de Al=l esta direccion de la fila sera incrementada despues de la siguiente lectura o escritura. Rebido a que el mismo contador es utilizado para lecturas *y* escrituras este co•ando coloca la siguiente direccion de escritura o lectura *y* el **•oda de** outoincre~ento **paro** o~bos **operaciones.** 

#### HEHORIA DE ESCRITURA DE DESPLIEGUE

# CODIGO 1 O O Al **A** A A **A**

Despues de mandar el comando de escritura y AO=1 todas los operaciones de lectura subsecuentes con AO=O seran hacia la RAH de despliegue Las direcciones *y* los funciones de autoincremento son identicos para las lecturas hacia la RAH. Sin embargo este comando no afecta las lecturas de datos **subsecuentes.** 

INHIBICION/9LANOUEO DE LA HEHORIA DE ESCRITURA DEL 'DISPLAY',

#### CODIGO 1 O 1 X IW IW BL BL

Los 'Bits' IW pueden ser utilizados paro **aoscarillar** 

 $-200 -$ 

los datos de 4 'Bits' A y B en aplicaciones que requieren puertos separados de 4 'Bits', 111 encender la bandera de IW poro uno de estos puertos el puerto indicado tendra acceso o la RAM del 'Display' ya que la C.P.U. no afectara a ese **puerto. De esta manero si cada dato** *de* **4 'Bits' es una**  entrado o un decodificador BCD lo c,p,u, puede escribir un digito en el RAM de la memoria de 'Display', sin afectar al otro digito que se encuentro desplegado. Es importante notar que el 'Bit' BO corresponde al 'Bit' DO del canal de la C.P.U. y el 'Bit' A3 corresponde ol 'Bit' D7.

Si el usuario deseo blanquear el 'Display• lo bandera de BL se encuentra disponible para codo doto de 4 'Bits•. El ultimo comando de blanqueo ('CLEAR') determina el codigo a ser usado como un blanco. Este codigo despues de un Reset se osume como ceros. Notese que los bonderos de BL deben estor encendidos poro blanquear un formateo con un solo puerto de B **'Bits'.** 

#### BLANQUED ( 'CLEAR' )

### CODIGO 1 1 0 CD CD CD CF CA

Los 'Bits' CD eston disponibles en este comando poro blanquear todas las filas de la memoria RAM del 'Display' poro seleccionar un codigo de blanqueo de acuerdo o lo siquiente:

- 201 -
ch ch ch  $0 \times 1000$  CERO  $(X \times 1000)$  FUANTE 1  $1 \t0 \tAB = HEX 20 (0010$ 0000) HABILITADOR DE BLANQUEO DEL 'DISPLAY' CHANDO ES = 1 (0 CHANDO CA = 1).

Burante el tiempo en pue la memoria RAM del "Display" es blangueada (oproximadamente 160 microsegundos), no puede ser escrita, El 'Bit' mas significativo de la palabra de estado del FIFO se enciende durante este tiempo. Cuando la memoria RAM de display esta ya disponible, automaticamente se apaoa, Si el 'Bit' CF es captado (CF≈1) el estado del FIFO es blanqueada y una linea de salida de interrupcion es inicializada. Así mismo el sensor de la memoria RAM se aoseciono en la filo 0.

CA el 'Bit' de 'todos en blanco' tiene el efecto combinado de CB y CF; este usa el codido de blanqueo de CD de la memoria RAM y blanquea el estado del FIFO ,posteriormente resicronizo la codena de tiempos interno.

FINAL DE INTERRUPCION/MODO DE ERROR ENCENDIDO.

CODIGO 1 1 1 F X X X X

 $X = IRRELEUANTE.$ 

Para los modos de teclado de matriz este comando coloca cero, la linea de IRQ y habilita la escritura, dentro, de en

la RAM (la linea de IRQ debera tener un valor positivo paro que puedo detectarse el cambio),

PALABRA DE ESTADO,

Lo palabra de estado contiene el estado del FIFO, errores y senioles de 'Display' no disponibles, Esta palabra es leido por la C.P.U. cuando  $A0 = 1$  y las seniales de 'CS/' **y 'RD/' estan en cero.** 

LECTURA DE DATOS.

Los datos son leidos cuando AO, 'CS/' y 'RD/' eston *en*  cero. La fuente de los datos es especificada por los comandos de lectura del FIFO o lectura del 'Display', La **transicion neqotiva de 'RD/' ocacionaro Que la direccion de**  la RAM que acaba de ser leida sea incrementada si lo bandera de quioincremento esta prendida, Las lecturas al FIFO **siempre la** increruent~ **independienten1ente de AI si es que no ocurre un error.** 

ESCRITURA DE DATOS,

**Los datos** sie~pre **son escritos en la memoria del 'Display• cuando AO, 'CS/' y 'WR/' estan** *en* **cero. La**  direccion es especificado por comandos de lectura de 'Display' o escritura de 'Display', El autoincremento en la

- 203 -

transicion prositivo de lo seniol de 'WR/' ocurre si Al esto habilitada despues del ultimo comando recibido.

ESTADO DEL FIFO.

El estado en el FIFO es usado en el modo de teclado paro lo carga de datos indicando el numero de caracteres en **el mismo** *y* **cuando ocurre un error.** Existen dos posibles **errores: cuando esto se excede o cuando esta vacio.** 

Esta palabra de estado tiene tombien un 'Bit' que indica si lo memoria no esta disponible al estar eJecutondose un blanqu<mark>eo, En modo 'Matriz con sensores' un 'Bit' es</mark> fiJado en la palabra de control para indicar que al menos **existe el cierre de alqun sensor,** 

En el modo especial de error, el 'Bit' S/E muestra la bandera de error como una indicocion de cuando existe un cierre simultaneo de multiples sensores.

PALABRA DE ESTADO DE FIFO,

DU S/E O U F N N N

DONDE:

DU Indica 'Display• no disponible. S/E Sensor de

error par cierres multiples, O Error par cierre/bandera de exceso de datos. U Error por falta de datos (vacio). F FIFO lleno. N Numero de corocteres en el FIFO.

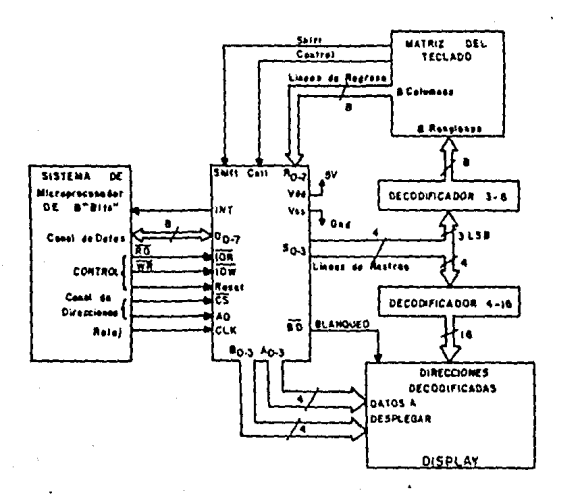

CONTROLADOR DE DISPLAY Y TECLADO  $\ddot{\phantom{a}}$ 

 $\sim$ 

#### APENDICE INTERFAZ. B ŧ

INTERFAZ! *=========* 

Existen 2 tinos diferentes de transmision:

1.- Transmision Sincrana y Asincrana,

2,- Transmisian can senial de central y sin senial de central.

Lo tronsmisian o utilizarce es lo Trons•ision Serie Asincrona, La cual su caracteristica es que los datos no son enviadas en un flu,Ja **continuo.** Se empleo poro lo camunicocian entre dispositivas que carecen de un oreo de almacenamiento temporal de datos 'Buffer' y el computador. Los datos son enviados, por eJemplo, si se oprime uno tecla o no, Paro poder llevar a cabo la transmision exitosamente, se requiren de ciertos caracteres de control que no forman parte del dato transmitido, estos caracteres de control son para que el dispositivo receptor puedo interpretar los datos correcta~ente, **sin** perdida de informacion, y se les **conoce**  como protocolos de transmision.

NOTA: Los datos son enviados en serie cuando se mandan o reciben corocter por corocter y cada coracter **'Bit' por 'Bit',** 

Un canal ('Bus') es el medio por el cual se lleva a

 $-206 -$ 

cabo la interconexion entre computador y dispositivos, por tonto puede considerarse como la interfaz, Esta interfaz es un conjunto de circuitos sobre el cual datos, direcciones, seniales de control y de alimentacion de voltaJe son diseminadas. Es Frecuente que sean bidireccionales, de tal •anera que tienen multiples fuentes <sup>y</sup>destinos, por esta rozon, es de suponerse.que entr<mark>e m</mark>os sofisticado es un sistema, mas compleJo es el disenio del canal. Existen multiples configuraciones de canal, que han sido diseniados al rededor de alquna Familia de procesadores *y* sus componentes. Dentro de un sistema de computo podemos hallar **dos clases de canal: los internos, que son los que comunican**  directamenta a lo c,p,u, <Unidad Central de Proceso) con puertos de E/S, me•orio principal, etc. y los externos que son los que comunican al procesador con lo memoria **secundaria, ter•inales, impresoras, qraficadores, etc.**  Dentro de los canales externos obedeciendo a estondores de comunicacion se encuentro lo EIA ('Electronics Industries Associotion's'l RS-232-C, el cual define la interconexion entre perifericos y computador, o "Modem" y computador. Los estandares RS-232-C definen funciones y caracteristicas coma:

-Lonqitud del cable (limitado a 50 pies),

**-ftsignocion de conectores.** 

-Compatibilidad de carocteristicas electricas tales como **corriente,voltoJe e impedancia,** 

-su velocidad de **transferencia es** de 20 'Kbita'/segundos,

El FluJo entre dispositivos es en serie asincrono, No

 $-207 -$ 

importa el numero de 'Bits' del codigo que se este empleando y tampoco el protocolo de transmision. Es la interfaz mas utilizado. Entre sus seniales encontramos las destinadas a datos, control y de pulsos de reloj.

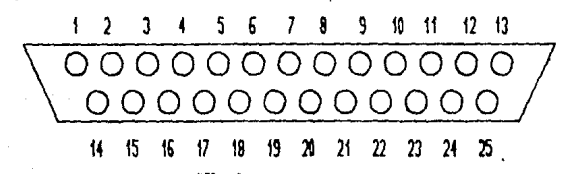

ASIGNACION DE CONECCIONES DE LA INTERFAZ EN LOS ESTANDARES

### RS-232-C

## **CONECTOR**  $\mathbf{I}$

h

Tierro de proteccion. ('Protective Ground'),

DESIGNACION

Datos transmitidos. ('Transmitted Data'),

### DESCRIPCION

Coneccion electrica realizada en la estructura del equipo.

Senial que transporta los datos generados en la terminal y que seran transmitidos por equipo terainal.

 $-20B -$ 

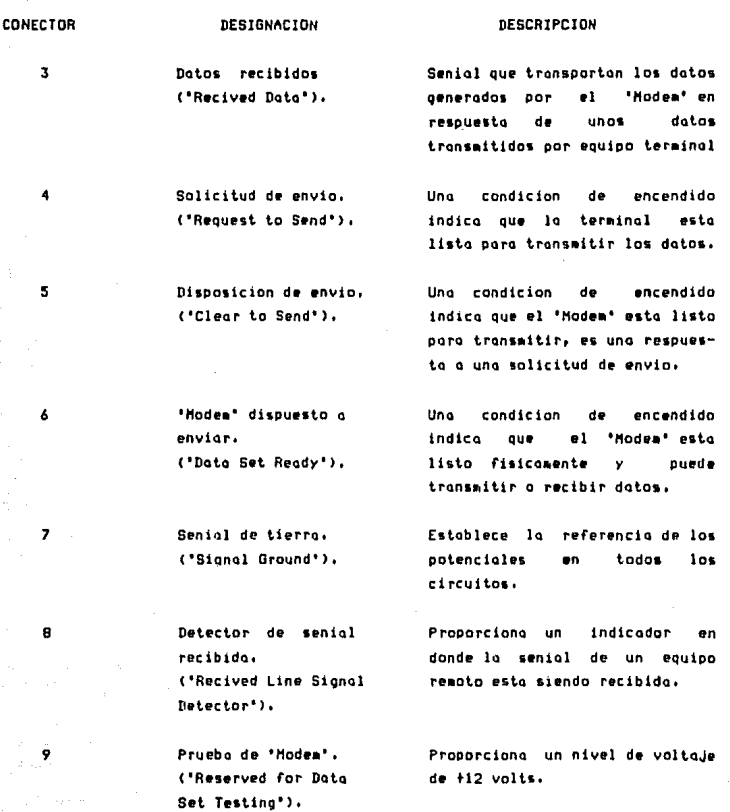

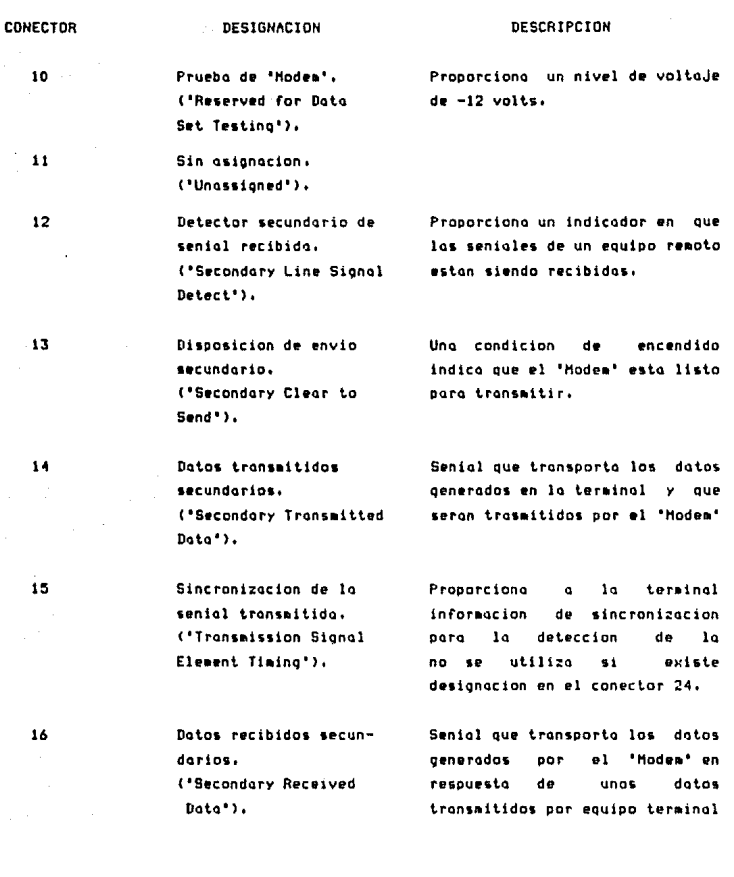

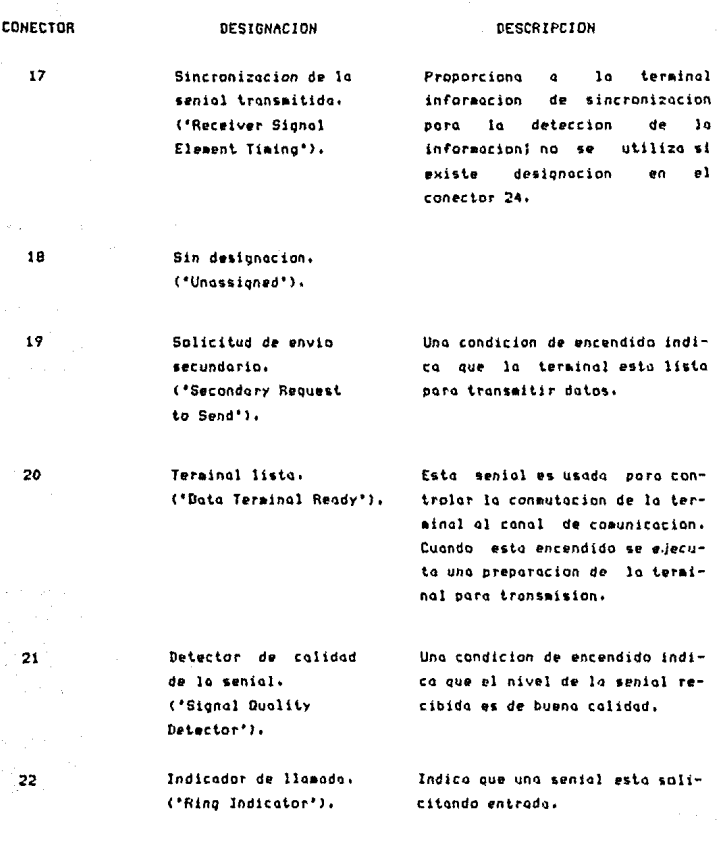

 $211 -$ 

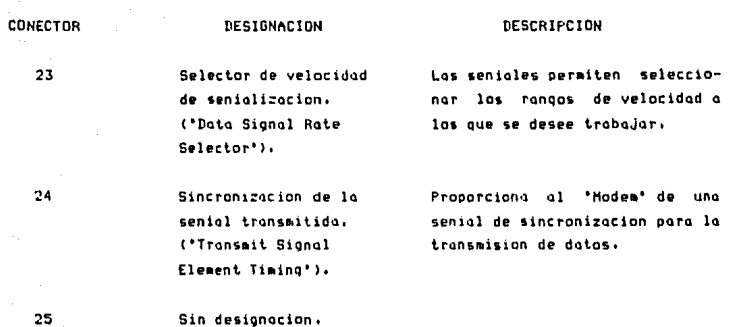

Las conecciones unicas a utilizarce en este "Kit Educativo" son:

Coneccion 2 - Datos transmitidos. Coneccion 3 - Datos recibidos. Coneccion 7 - Senial de tierra.

('Unassigned'),

212

#### APENDICE C CODIGO DE INSTRUCCIONES.  $\ddot{\phantom{a}}$

ි

# GRUPOS DE INSTRUCCIONES DEL MICROPROCESADOR Z-80.

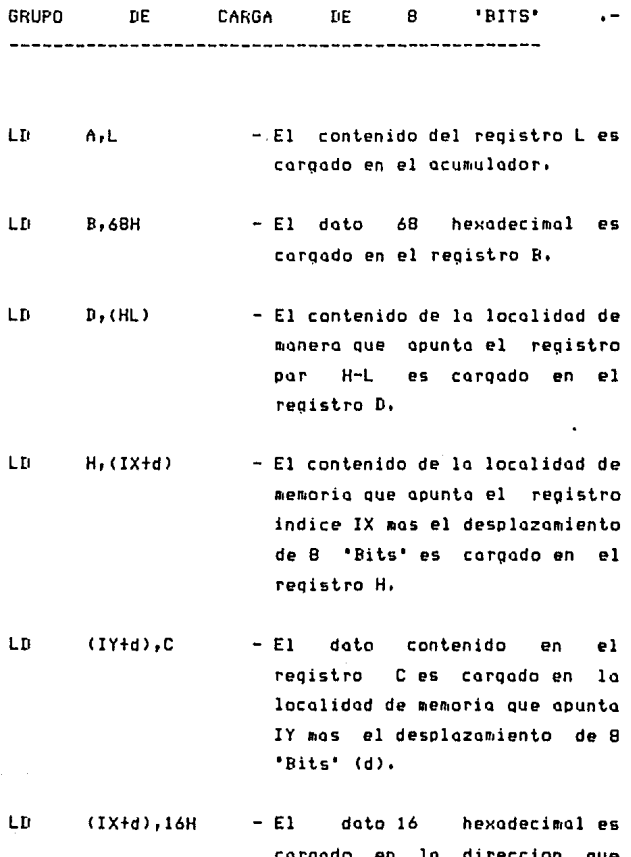

 $213 \blacksquare$ 

apunta el registro indice IX mas el desplazamiento de 8 'Bits' (d),

- LD A(BC) - El acumulador es cargado de la localidad Que apunto el registro par B-C,
- LD A, 2000H - El acumulador es cargado de la **localidad de** ~emoria **2000 hex.**
- LD I,A - El registro *de* interrupciones 1 es cerqodo con el volar del acumulador.

CARGA DE 16 'BITS' .-GRUf'O DE --------------

- LD DE,6500H - El reqistro D es carqado con el dato 65 hex. y el registro E es cargado con el dato 00 hex.
- LD IY, 1FFAH - El re9istro indice es cargado con la direccion 1FFA hex.
- L[I l<C,<3459Hl - El registro C es cargado con el contenido *de* la localidad 3459 hex., y el registro B con el contenido de la localidad 345A

 $-214 -$ 

PUSH BC

POP IY

- La parte baJa del registro **indice es caraoda** *en* **lo**  localidad de ruemoria 9000 hex. <sup>y</sup>la parte alta es carqodo en la localidad 9001 hex.
	- El reqistro S es carqodo en el • StacK' en la direccion que apunta 'Stack Pointer' - 1 *y* el registro e **es cargado en** la direccion del 'StacK Pointer' - **2.**
	- El contenido de la localidad de memoria que apunta el 'Stack Pointer' es cargado en la parte baJa del registro indice Y *<sup>y</sup>*el contenido de memoria que apunta el 'Stack Pointer' + 1 es carqado en la porte alta del registro indice y,

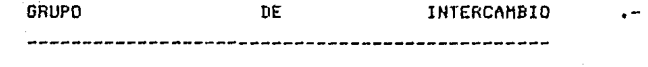

EX DE,HL

- El contenido del reqistro por D-E es intercambiado por el contenido del reqistro par H-L,

- 215 -

- $-$  El contenido del acumulador A y del registro de banderas F es intercombiado con el acumulador A' y el registro de banderas  $F^{\mu}$  .
- Los datos contenidos en los 3 registros pares principales (B-C, D-E, H-L) son intercambiados con los datos de los tres registros pores quailigres  $(B'-C', D'-E', H'-C')$ .
- La parte baja del registro indice Y es intercombiado con el contenido del registro apuntador del 'Stack' + 1 y la parte baja del registro Y es intercambiado con el contenido del registro apuntador del 'Stack'.

## GRUPO DE TRANSFERENCIA DE BLOQUES

LDIR

EX.

**EXX** 

EX

 $AF, A'F'$ 

 $(SP)$ ,  $IY$ 

- Transfiere datos que apunta el registro par H-L a localidades de memoria que apunta el registro par D-E hasta que el

reaistro par B-C sea 0000, Los reqistros pares H-L y D-E son incrementados y B-C es **decrementado cada vez Que un**  dato ha sido transferido,

- Transfiere datos iqual que la anterior (LDIR), con la diferencia de que H-L, D-E <sup>y</sup> B-C son decrementados cada vez que un dato es transferido de lo direccion que indica H-L a **lo direccion Que** ~arca **D-E.** 

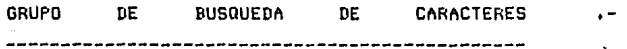

CPIR

LTIDR

- El contenido de la localidad de **memoria direccionada por H-L es comparada contra el acumulador, si es verdadera la comparacionr rocion, la ejecucion de la instruccion es terminada. Si las comparaciones son falsas,**  el reqistro par B-C se va decremantando de tal forma que si lleqara o ser 0000, la **e.jecucion de la instruccion es**  terruinada. El reqistro por H-L

 $-217 -$ 

se incremento codo vez que se realiza una comparación.  $A<sub>1</sub>$ resultar verdadera  $1<sub>a</sub>$ comparacion, una bandera de condicion es encendida.

- Igual que CPIK, con la diferencia de que el registro por H-L es decrementado cada vez que se realiza una. comparacion contra el acumulador.

GRUPO DE OPERACIONES ARITHETICAS DE 8 'BITS' ,-

- ADI  $A, C$ - El dato contenido en el registro C es sumado sin acarreo con el contenido del acumulador. El resulatado queda almacenado en  $e1$ acumulador.
- ADD a, 6ah - El dato 6A hex, es sumado sin acarrea con el dato contenido en el acumulador quedando el resultado en el acumulador.

 $A, (HL)$ ADD

**CPDR** 

- El dato contenido en la localidad de memoria que apunta

 $-218 -$ 

el reqistro *oar* H-L es sumado sin acarreo al contenido del acumulador. El resultado queda **en el** ~cumulador.

- ADD A.(IC+d) - El doto contenido en lo localidad de memoria que apunto el reqistro indice X mas el desplazamiento (d) es sumado sin acarreo al contenido del acumulador.
- ADC: - El dato contenido en el  $A, H$ l'egistro H es sumado con **QCarreo Ql**  contenido del acumulador. El resultado queda en el acumulador.
	- El dato contenido en el reqistro [I es restado sin acarreo del doto del acumulador l/\-Dl, El doto es almacenado en el acumulador.
	- El doto contenido en la localidad de memoria que indica el reqistro IY desplazamiento (d) es restado **111os el**  con acerreo el acumulador. El resultado de lo resto quedo en el acumulador.

- 219 -

 $\mathbf{S}$ ub  $\mathbf{B}$ 

 $SBC$   $A, (IY+d)$ 

GRUPO DE OPERACIONES LOGICAS DE 8 'BITS' <mark>.-</mark> 

AND C - **Se** reali~o **lo operocion loqica**  AND entre el acumulador y el registro C. El resultado queda **en el acumulador.** 

> - **Se efectuo la ooeracion loqica**  OR entre el contenido de la **localidad de memoria que indica**  H-L y el acumulador. El resultado queda en and a el **acu•ulador.**

- **Se** reali~o **la operacion loqica**  OR exclusiva entre el contenido **de la localidad de memor1q Que**  indica el reqistro indice IX mas el despla:am1ento (d) y el **dato del acumulador.** En el acumulador queda el resultado.
	- Co~para **el dato contenido en**  el acumulador con el dato BD hex. mediante la resta (A-BD), Las banderas de condicion indican el resultado de la  $\mathsf{conorderation.}$

- El doto contenido *en el*  registro E es incrementado en

- **220** -

CP BllH

INC E

OR (HU

XOR <IXtdl

- El dato contenido en 1a localidad de memoria que indica IY.  $e1$ reaistro **MOS** e1 (d) desplozamiento es incrementado en 1.

 $- E1$ dato contenido en 1a direccion de memoria que indica  $e1$ registro IX mas  $e<sub>1</sub>$ desplozamiento  $(d)$ es. decrementado en 1.

- El dato contenido en e1 acumulador es decrementado en 1.
- Ajusta el resultado de una suma o de una resta para darlo en forma decimal.  $A1$ **Sumar**  $\mathbf{a}$ restar se deben alimentar digitos decimales (0 al 9), para que al ejecutarse esta instruccion de un resultado correctamente ajustado en forma decimal.
- El contenido del acumulador es complementado es decir, se obtiene el primer complemento del acumulador.

 $-221 -$ 

**TNC** 

DEC

DEC

DAA

 $(TY+1)$ 

 $(1X+d)$ 

CPL

NEG - El contenido del acumulador es **neqodo, es decir, se obtiene el**  segundo complemento del doto  $\epsilon$ argado en el ocumulador. - Lo bandero de acarreo <CY) es CCF **invertida o** comple~entada. SCF - Lo bandera de acarreo <CY> es encendida. a udita a concert GRUPO DE CONTROL DE **c.p.u,** .- NOF'  $-La$  C.P.U. no realize ninguna operacion durante el ciclo de **maquino, HALT** - Suspende la operacion de la **c,p.u. hasta Que ocurra una interrupcion o un 'Reset', DI** - Deshabilita instrucciones que son mascarillables , - Habilito intrerrupciones Que El son moscarillables.

- 222 -

IM o

64 L

 $4.4211$ 

3353

- Hado de interrupcion o.

 $IM = 1$ - Modo de interrupcion 1.  $IM = 2$ - Modo de interrupcion 2.

GRUPO ARITMETICO DE 16 'BITS'  $\rightarrow$ 

- ADD HL.DE - Suma el valor de los registros pares H-L y D-E. El resultado es almacenado en el registro par H-L, La suma se realiza sin tomer encuente el ecerreo.
- ADC HL, BC - Suma el valor de los registros pares H-L y B-C con acarreo. El resultado queda en el registro par H-L.
- SBC HL, DE - - Resta el registro par D-E al registro par H-L con acarreo. El resultado queda en el registro par H-L.
	- Suma sin acarrea el registro indice y el registro par B-C. El resultado queda en el reaistro indice.

- Incremento en uno el registro par H-L.

**INC HL** 

ADD IX.BC

 $-223 -$ 

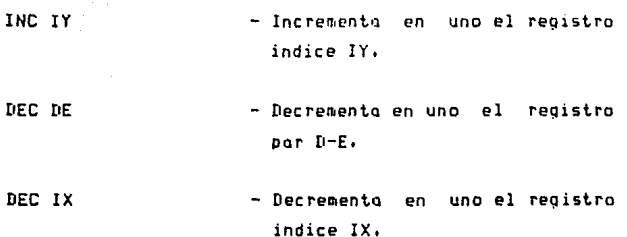

GRUPO DE ROTAMIENTO

RLCA

- El contenido del acumulador es rotado una posicion a la izquierda, La bandera del **acarreo se pierde, yo que su**  valor es alterado por el 'Bit' 7 del acumulador.
- $-$  El contenido del acumulador es rotado una **oosicion** a lo izquierda. Lo bandero del **acarreo no se pierde, yo que su**  valor es cargado en el 'Bit' O del acumulador.

- El contenido del acumulador es rotado una **Posicion** Q la derecha. La bandero *de* acarreo

 $224 -$ 

**RLA** 

RRCA

se pierde, debido a que el **'Bit' O del ocuruulador es cargado en dicha bandera.** 

- El contenido del acumulador es rotado uno **posicion** Q lo derecha. Lo bandera *de* acarreo se cargo *en* el 'Bit' 7 del **ocun1ulador,**
- El dato contenido *en* el reqistro H es rotado uno **posicion hocio la izquierda,**  El 'Bit' 7 del reqistro H es cargado en la bandera *de*  **acarreo.**  El valor *de*  lo bandera *de* acarreo es alterado, **y no se puede recuperar su volar anterior,**
- El contenido *de* la localidad de ~eruorio **Que indico el registro**  indice X mas el desplozamiento (dl es rotado una posicion hacia lo izquierdo. Se pierde el valor de lo bandera de **acarreo, la que se carqa el**  'Bit' 7 de lo localidad *de*  ~emoria **direccionado.**
- El doto contenido en lo direccion de memorio que indico el registro por H-L es rotado

RRA

RLC H

### RLC (IX+d)

RL <HU

 $-225 -$ 

una posicion hacia la !::quierda. La bonderu *de*  **OCQtreo** *se* **almacena en l 'Bit•**  O de lo locolidod *de* memoria direccionodo.

- El doto contenido en lo **direccicn de memoria que indica**  el reqistro indice Y mos el desplazamiento (dl es rotado **hacia la derecho una posicion.**  Lo bandero de acarreo es alterado *y* perdido •

- El dota contenida en la direccion que indico H-L es rotado hacia la derecho uno po•ician. Lo bandero de ocorreo es cargado en el 'Bit' 7 del dota direccionado *y* na se **pierde.** 

GRUPO DE CORR IH I ENTO 

SLA<sub>L</sub>

- Carriaiento hocio lo izquierda en el dota contenido en el reqistro L. El 'Bit' O es apagado, uno vez que fueran recorridos las a 'Bits' del

 $-226 -$ 

RRC (IY+d)

 $\mathbb{R}$  RR (HL)

reqistro L. cargado en **acarreo.**  El 'Bit' 7 es lo bandero de

- Corrimiento hacia lo derecho del dato que indico el reqistro por H-L, Los 8 **'Bits'** del dato son **recorridos** hacia la derecho una **posicion,** El 'Bit' 7 queda con su valor **anterior** *y* el **'Bit'** o es **cargado** en la bandero de **acarreo.**
- Los 4 **'Bits' raen os**  siqnificativos de la localidad de memoria que indico H-L son copiados *en* los 4 'Bits' mas significativos de lo **n1isma**  localidad, los 4 'Bits' mas significativos (antes de ser modificados) de la **rr1isma**  localidad son copiados en los 4 'Bits' menos siqnificotivos del acumulador, *y* los 4 'Bits' menos siqnificotivos (antes de ser modificados> del acumulador son copiados en los 4 'Bits' menos significativos *de* lo localidad que indico H-L,

 $-227 -$ 

RLD

SRA (HL)

GRUPO DE ENCENDIDO Y APAGADO DE 'BITS' Y DE PRUEBA DE ----------------------------------

'BITS' , -

-------

su en

 $BIT 2.6$ 

- Lo bandero de cero contiene el complemento del estado del **'Bit' 2 del reqistro** *B,* **uno vez**  terminada la eJecucion de esta **instruccion.**
- BIT 5.(IX+d) - Lo bandero de cero contiene el complemento del estado del 'Bit' 5 de la localidad de memoria que indica el registro **indico X mas el desplazamiento**  (d).
	- El 'Bit' 3 del doto contenido **en el acumulador es encendido.**
	- El 'Bit' O del dato contenido **en lo direccion de** ~en1oria **Que**  indico H-L es encendido,
	- El 'füt' 7 del dato contenido en la direccion de memoria que indico el registro indice Y mos el desplazamiento (d) es **opaqodo,**

SET 3,A

SET 0, (HL)

RES 7, (IY+d)

- **228** -

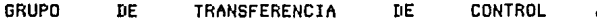

JP 3000H JP Z,189AH - El control es transferido incondicionalmente a la direccion de memoria 3000 hex. - Si lQ banderQ *de* cero estQ encendida, el control es . transferido a la direccion 189A

del JP ZrXXXX.

JR st6

JR C,S-9

- El control es transferido incondicionalmente 6 localidades de memoria, despues del ultimo **'Byte'** *de* la **instruccion.** 

**hex., si no** *se* **continuo con la**  siguiente instruccion debaJo

- El control es transferido 9 localidades de memoria hacia arriba de la instruccion despues del ultimo 'Byte' de la **instruccion, si se cumple que**  la bandero de acarreo este encendido.

- El valor del registro par H-L es transferido al registro contador *de* programa y asi se realiza la transferencia de

JP <HU

control en base al contenido de H-L,

JP ( IY> - El valor del reqistro indice Y es cargado en en el contador de programa, y asi se transfiere Rl control a otra parte del **proqra110,** 

GRUPO DE LLAMADAS A SUBRUTINAS 

CALL 2135H - Llamada incondicional a lo subrutina Que se encuentro *en*  la direccion 2135 hex. en adelante,

CALL NC, OE16IH - Llaruada a la subrutina que se encuentra en la direccion OE16D hex, si la bandero de acarreo esta apagada,

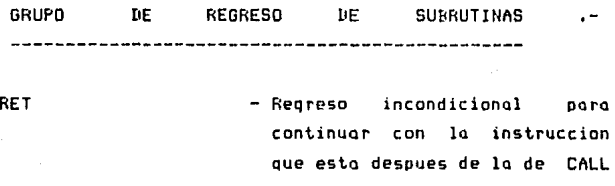

- 230 -

incondicional a condicional.

- Reareso condicionado por la bandera de cera. Si la bandera de cero esta encendida se regresa sino se continua en la subrutino.

- Regreso de una interrupcion. Indica que se ha terminado con la edecucion de una rutina de servicio de interrupcion de la  $Z - BO$   $C$ ,  $P$ ,  $H$ ,  $V$ 

- Instruccion de interrupcion por 'Software', Al ejecutarla se pierde el valor del contador de programa y se coloca  $1<sub>0</sub>$  $\Lambda$ direccion 0000 hex.

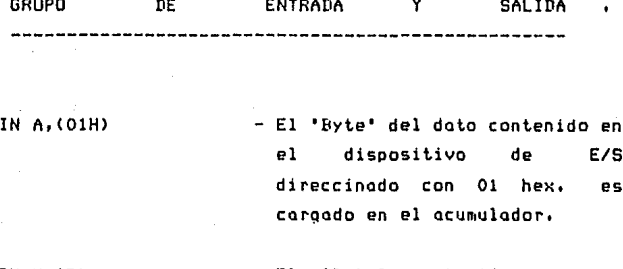

IN  $H_1(C)$ - El 'Byte' contenido en  $P<sub>1</sub>$ registro C. se toma **COMO** 

 $-231 -$ 

RET<sub>Z</sub>

RET I

RST OOH

direccion de un dispositivo de E/S: se toma el dato del dispositivo y se carga en el registro H.

- El contenido del registro C es tomado como dispositivo de E/S. El registro B actua como contador y el registro par H-L anunta una direccion de memoria.  $A1$ ejecutar esta instruccion, se toma el doto del dispositivo de E/S direccionado por el registro. C y se almacena en la dirección que indica el registro par H-L, se decremento el registro B, se incremento en uno H-L. Si B es OOH se termina de ejecutar la instruccion, sino se continua tomando datos del puerto de  $E/S.$
- Envia el dato cargado en el acumulador al dispositivo E/S direccionado con 66 hex.
- Envia el dato caraado en el registro L al dispositivo E/S direccionado por el registro C.
- El contenido de la direccion que indica H-L, es, enviado, al

 $-232 -$ 

**INIR** 

わけん しかいえん しょうぶ

s die Sakerre

and a supervisory of

经收入法庭 网络金属 医白血

in Albert 1947

into a Alberta C

**OUT (66H), A** 

OUT (C).L.

**DUTT** 

dispositivo de E/S direccionado por el registro C. El registro B es utilizado como contador de 'Bytes' y es decrementado en una. El registro  $H-L$ es incrementado en uno.

- El contenido de la direccion que apunta H-L es enviado al de E/S dispositovo que direcciona al registro C. e1  $H - I$ registro par es. decrementado en  $\mathbf{u} \cdot \mathbf{v}$  $e<sub>1</sub>$ v. registro - R tambien.  $Si$  el registro B se hoce cero (OOH). la edecucion es concluida, si no se continua enviando datos al dispositivo.
- $-$  Es iqual que OTDR con  $1<sub>0</sub>$ diferencia que el registro par incrementado cada vez  $H-L$ es – oue 58. envia un. dato  $0<sub>1</sub>$ dispositivo E/S.

## MODOS DE DIRECCIONAMIENTO DEL Z-80

sequndo 'Byte' de la instruccion Inmediato .- El

**DTRR** 

**OTTR** 

contiene el dato que va a ser carqado *en* el reqistro que se indica *en* el codiQo de operacion *Que* esta contenido *en* el primer 'Byte'.

Ejemnlos :

LD A, SFH 3E SF - Carqa el acumulador con el dato 5F *hex.*  26 0A - Cargo el registro H con el dato 0A LD H.OAH **hex.**  Lll <HU, 19H  $\sim$ 36 19 - Carqa el dato 19 he>:. *en* la localidad *de* memoria que apunto el reqistro por H-L.

Inmediato Extendido .- El segundo *y tercer 'Byte• de* la instrucc!on contiene los datos que van o ser corqados *en* el registro par que se indico *en* el codigo de operocion *que* esta **contenido** *en* **el** pri~er **•ayte•.** 

E.jemp los

LD HL,678FH - 21 8F 67 - Corqo el reqistro H con el dato 67 **hex.** *y* carga el registro L con el dato BF hex. LO BC,91\MH - 01 D4 9A - Carga el registro B con el dato 9A hex. *y* carga el registro C con el doto 04 he::.

Si se trata de los registros indices X y Y, el tercero *y* cuarto *'Byte' de* la instruccion contienen los dotas *que* van a ser carqados *en* el reqistro indice que se indican *en* el **primero** *y* **segundo 'Byte• del codi90 de operacion.** 

 $-234 -$ 

Ejemplos :

LD IX,45A2H - DD 21 A2 45 - Corqo el reqistro indice X con lo direccion 45A2 hex. LD IY,S893H - FO 21 93 88 - Corqo el reqistro indice Y con lo direccion 8893 hex.

A poqina Cero.- El 'Byte' de codiqo de operocion contiene 3 'Bits' que son colocados en el contador de proqromo < 'Bits' 5, 4 y J ), Los demos 'Bits' del contador **de progran10 son apagados.** 

EJemplos

RST lOH D7 - El contador de programo se coloco en OOlOH, RST 3SH FF - El contador de proqromo se coloco en OOJSH.,

Direccionamiento relativo.- Usa el segundo byte de lo **instruccion paro producir un desplazamiento hacia arribo o**  hocio obaJo, dependiendo en el signo del valor del **desplazamiento. Si el siqno es positivo C 'Bit' 7 apaqado se toma la direccion** *de* **lo siguiente instruccion, se le suma**  el desplazamiento y se eJecuta lo instruccion que se localizo en lo direccion resultante. Si el signo es negativo 'Bit' 7 encendido **se toma**  la direccion de la siquiente instruccion, se soco el segundo complemento del valor de desplazamiento, y se le resto el contador de proqroma, Lo instruccion localizado en la direccion resultante es eJecutodo.

- 235 -
E.jemplos :

JR St8 - 18 08 - El control es trosferido nueve locolidodes despues del sequndo **<sup>1</sup> Byte•** de lo **instruccian.** 

JR C,S-4 -38 FC - El control es tronsferido tres localidades **antes del seQ11ndo byte de la instruccion.** 

**Extendido.-** ~l **sequndo y tercer byte de la instruccion contienen la parte baJa** parte alta respectivaffiente de la **direccion a donde se va a transferir el control.** 

E.jemplos :

JP 198EJH C3 88 19 - El control es **transferido**  a lo **di rece ion** 1988 **he>:.**   $JP$  Z, OFFABH  $-$  CA AB FF  $-$  El control es transferido a la direccion FFAB hex, si lo bandera de **cero esta encendido.** 

Cl\LL 9861\H C[I 611 98 - Llamado " la **sub rutina QIJe** se **encuentra localizada a partir de** lo direccion 986A hex.

Indexado.- El 'Byte' que esta despues del 'Byte' o de los dos 'Bytes' del codigo de operacion, contiene un **desplazamiento de 8 'Bits• que es sumado o restado a alquno**  de los registros indices, CEl registro indice no es alterado **en su volar al reali=ar lu suffia o resta del desplozam1ento) para apuntar a una direccion** *en* **memoria y asi realizar transferencias de** dato~ **operaciones, etc.** 

 $-236 -$ 

Ejemplos :

l'IDD t'I, < IX+5> DD 86 **05** - Sumo *el* acumulador con *el*  contenido de la localidad de **men1orio** que apunta el  $registro$  *indice*  $X$  mas  $5$ . LD <IY+9> FD 74 09 - El valor contenido en el reqistro H es carqodo en lo **di rece ion** que indica el reqistro **indice** y **mas 9.** 

Registro.- El 'Byte' del codigo de operacion indica de **que reqistro** *fuente* **va a tomarse un doto, poro carqarse en**  cual registro destino,

EJemplos :

LD B,A - 47 - Carga el contenido del acumulador en el registro B. LD A,C - 79 - Carga el dato del registro C en el **acumulador.** 

Implicito.- Se refiere a operaciones donde el codigo de operacion impli- ca uno o mas reqistros de la CPU como **contenedores de operandos.** 

**E.jen1pl os** 

ADD A.L XOR A,(HL) -85 AE. - Carga en el acumulador el resultado de la sumo entre el reqistro <sup>L</sup>*y* el **ocua1ul 11dor.**  - Carqo en *el* acumulador el resultado

de lo operacion OR exclusivo entre

el contenido de lo memorio direccionado por H-L y el acumulador.

 $\texttt{Rejectro}$  indirecto.- En este tipo de direccionamiento se especifica un reqistro par Para ser usado como apuntador de men1oria, de esta forma cargar el dato direccionado en un reqistro, o bien carqar *de* dos localidades sucesivas de memoria a dos registros, ya tambien se puede para este tipo d~ direcciona~iento hacer la operac1on inversa, es decir pasar el dato de Yh registro a una localidad de memoria direccionada por un reqistro par.

E.jeanlos :

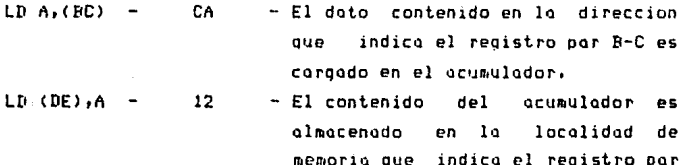

'Bits',- El codigo de operacion indica mediante tres 'Bits•, uno *de* ocho 'Bits' o ser encendido o apaqado o bien probado en un registro o en una memoria.

 $D-E$ .

E.jeanlos :

 $SFI$   $4.A$   $CR$   $E7$  - Enciende el 'Bit' 4 del doto contenido en *el* acuaiulador, RES 5, <HL> CB /\E - /\pago *el* 'Bit 1 5 *del* dato direccionado por el reqistro par H-L,

 $- 238 -$ 

'BIT' O,<IXtlAH>-DD CB 1A 46- Prueba si esta encendido o apaqado el 'Bit' O del dato direccionado por el registro **indice X mas el desplazamiento**  1A hex.

**Muchas instrucciones incluyen mas** *de* **un operando ej. instrucciones aritmeticas**  trasferencia de datos), direccionamientos son utilizados, **o instrucciones cosos dos tipos**  En el **caso**  (por de de de **transferencia de datos, por eJemplo, se usa direccionamiento**  inmodiato para especificar la fuente de informacion y direccionamiento de reqistro indirecto o direccionamiento indexado para especificar el destino de la informacion.

APENDICE D SET DE INSTRUCCIONES. Î

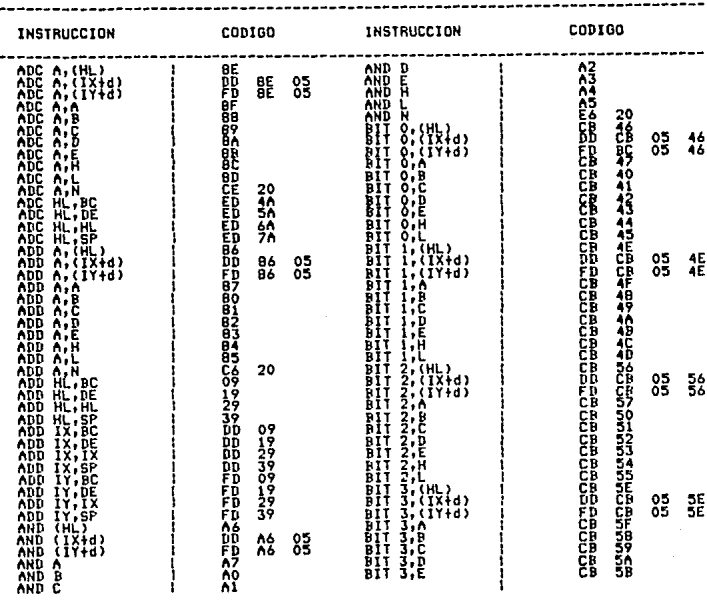

## INSTRUCCIONES DEL MICROPROCESADOR Z-80 DE ZILOG

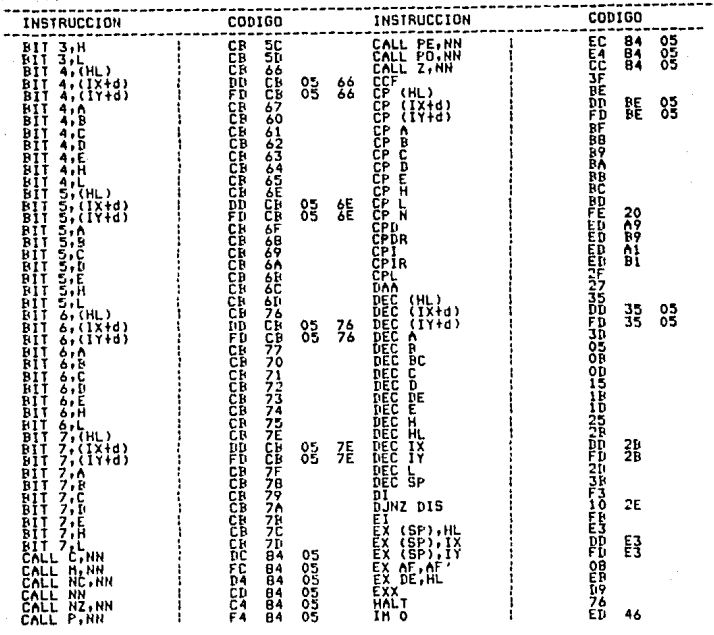

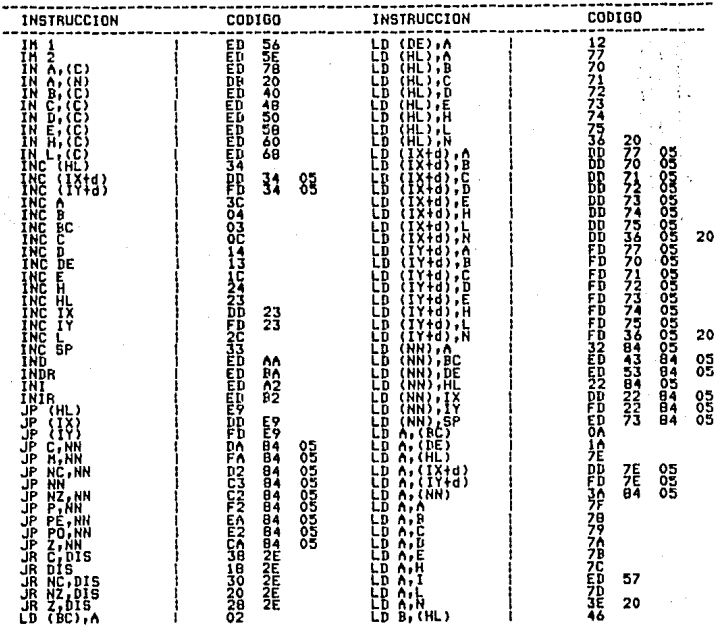

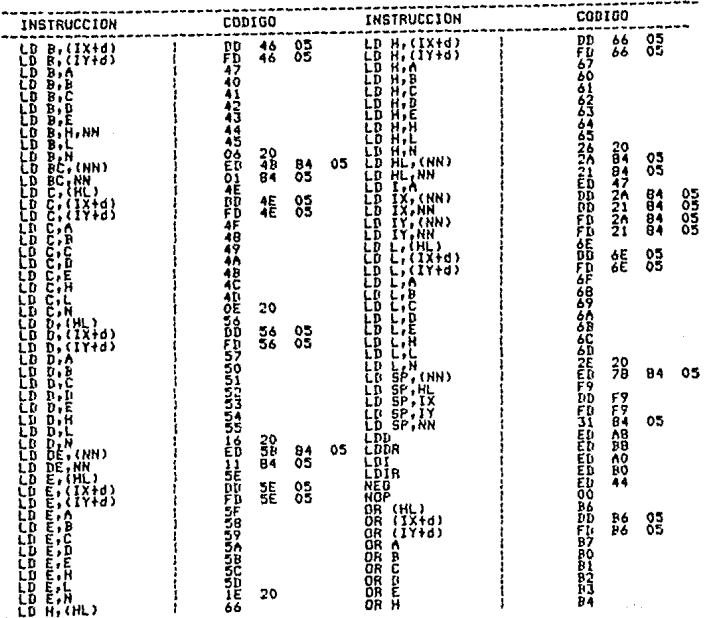

 $-243 -$ 

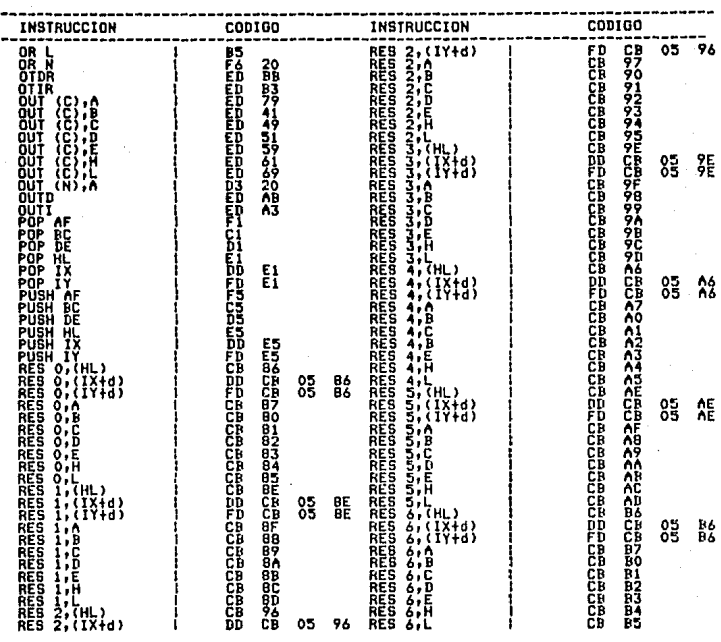

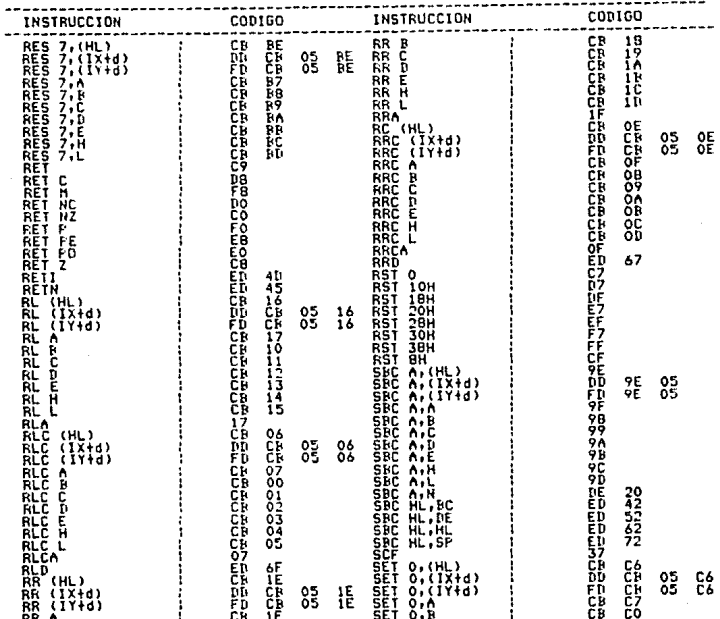

ή.

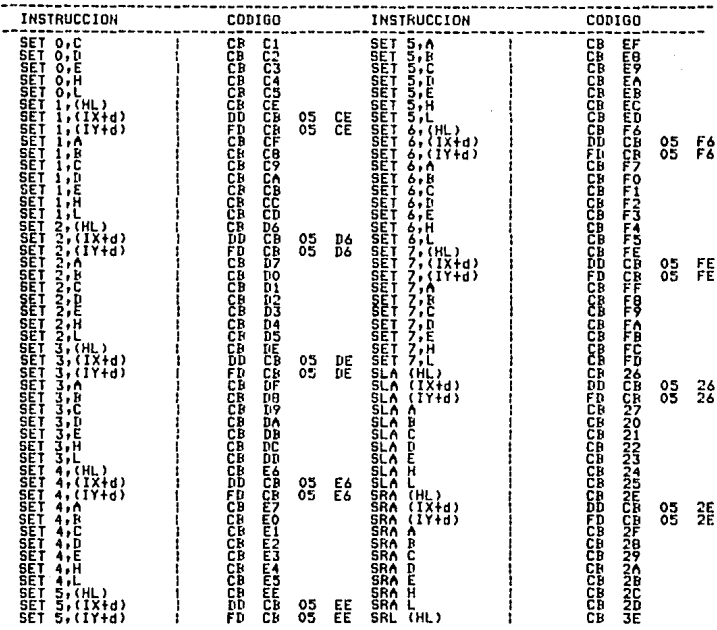

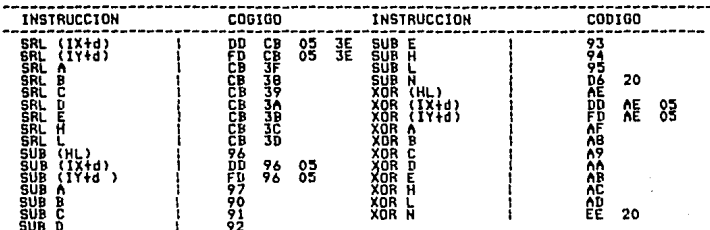

Operando inmediato de 8 'Bits'.<br>Operando inmediato de 16 'Bits'.  $\frac{N}{N}$ 

RLCA y RLC

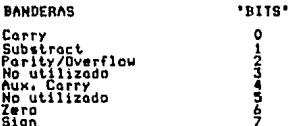

FUNCIONAMIENTO DE LAS INSTRUCCIONES DE ROTACION **RLA Y RL** 

 ${101 \leq r-17 \leq 6 \leq 5 \leq 4 \leq 3 \leq 2 \leq 1 \leq 01 \leq r}$  $-101< -17$  6 5 4 3 2 1  $\overline{0}$ RRCA y RRC RRA y RR  $|C| <$  ->17 6 5 4 3 2 1 01-> -161--->17  $\tilde{\mathbf{s}}$ 7 3  $\overline{\mathbf{z}}$ 7  $\overline{6}$  $01 -$ 

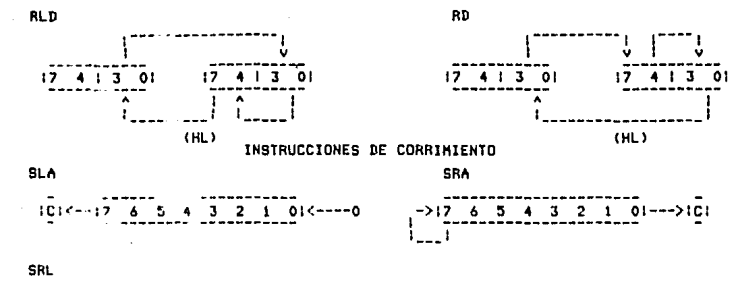

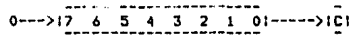

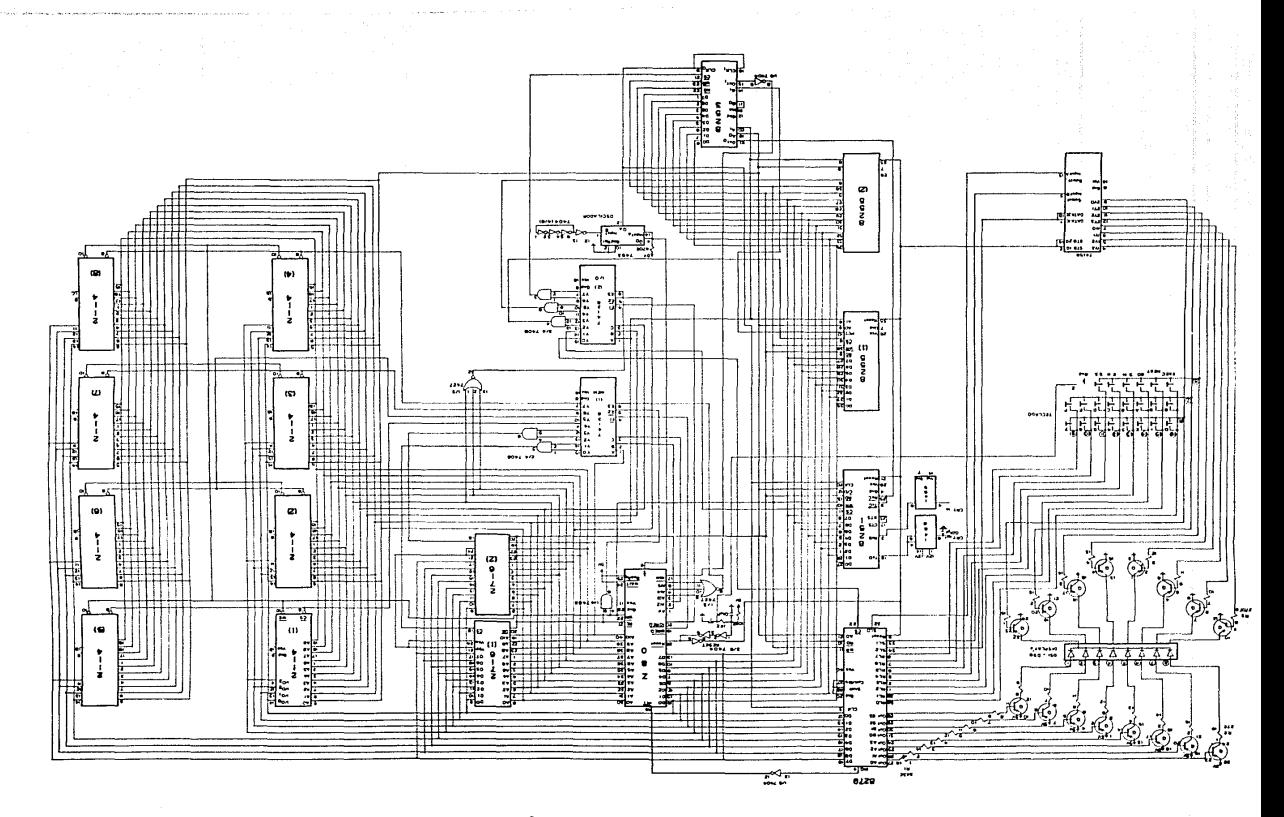

 $\mathfrak{c}$ 

 $\hat{\mathbf{A}} = \mathbf{F} - \mathbf{I} - \hat{\mathbf{A}} \mathbf{v}^{(n)}$ **B I B L I O G R** 

والأفراخ أحاري لإستعمالها فالمستقرئ والمتقاصرين

## BIBLIOGRAFIA

'COMPONENT DATA CATALOG 1980' INTEL CORPORATION. MICROPROCESADOR Z-80 Programacion e Interfaz.

JOSEPH C. NICHOLS. ELIZABETH A. NICHOLS. PETER R. RONY.

EDITORIAL: PUBLICACIONES MARCOMBO.

MICROPROCESADORES Y MICROCOMPUTADORES. POR VARIOS AUTORES. EDITORIAL: MARCOMBO.

CONTRUYA UNA MICROCOMPUTADORA BASADO EN EL Z-BO. STEVE CIARCIA. EDITORIAL: MC GRAW HILL.

MANUAL TECNICO DE CPU Z-80. 'THE TTL DATA BOOK'. SEGUNDA EDICION. EDITORIAL: 'TEXAS INSTRUMENTS',

MANUAL DE INSTRUCCIONES PARA USUARIO. RADIO SHACK. EDITOR ASSEMBLER.

"TECHNICAL MANUAL Z80-CPU, Z80A-CPU", MANUAL ZBO DE LA COMPANIA ZILOG.

249.

ESTUDIO DEL MICROPROCESADOR Z-80.

APUNTES REALIZADOS FOR EL LABORATORIO DE INVESTIGACIÓN, DESARROLLO Y MANTENIMIENTO DE SISTEMAS DE LA UNIVERSIDAD LA SALLE.

> MICROPROCESADORES Z-80 E INTERFAZ. H. EN C. OCTAVIO F GARCIA NARCIA. APUNTES DEL I.P.N.

SDK-85 'SYSTEM DESIGN KIT USER'S MANUAL'. **INTEL 1978.** 

> 그렇게 저렇게요. **Control Control Park City**

Service Control

in Au